### Общественно-политическая газета Камешковского района

Основана 16 октября 1940 года Выходит по пятницам

### $N_2$  16 (7582)

### Пятница, 4 марта 2016 года

Официальный выпуск № 8

### МО КАМЕШКОВСКИЙ РАЙОН

РОССИЙСКАЯ ФЕДЕРАЦИЯ<br>Владимирская область **ПОСТАНОВЛЕНИЕ** Администрации Камешковского района от 25.02.2016 № 210

Об утверждении административного регламента предоставления администрацией Камешковского района государственной услуги «Предоставление информации и прием документов органами опеки и попечительства от лиц, желающих усыновить, установить опеку (попечительство) или патронаж над определенной категорией граждан (малолетние, несовершеннолетние)»

Во исполнение постановления администрации района от 29.02.2012 но составляем поставления длинних распользования с составления длинних распользования и регламентов<br>Предоставления муниципальных услуг и исполнения муниципальных функций» п предоставление<br>ОСТАНОВЛЯЮ

, га п u в л я ю,<br>Утвердить административный регламент предоставления администрацией<br>мешковского района государственной услуги «Предоставление информации и<br>ием документов органами опеки и попечительства от лиц, желающих у установить опеку (понечительство, или полуживать оприложению.<br>граждан (малолетние, несовершеннолетние)» согласно приложению.<br>Постановления администрации района от 23.05.2012 № 669 «Об утверждении Постановления администрации рамона от 23.05.2012 № 669 «Об утверждении димнистративного регламента предоставления администрацией Камешковского района государственной услуги «Предоставление информации и прием доку-<br>ментов летние, несовершенноми нител, от и сложать Мамешковского района от 23.05.2012<br>полнений в постановление администрации Камешковского района от 23.05.2012<br>печительства от лиц, желающих установить опеку (попечительство) или п

мации и прием документов органами опеки и полечительства от лиц, желающих<br>установить опеку (попечительство) или патронаж над определенной категорией<br>изменений и дополнений в постановление администрации Камешковского район напронаж над определенном категорием граждан (малолетние, несовершеннолетние)<br>ное)» признать утратившими силу.<br>Контроль за исполнением данного постановления возложить на заместителя<br>павы администрации района по социальным

Глава администрации района А.З.КУРГАНСКИЙ

Приложение к постановлению администрации района<br>210 от 25.02.2016 №

Административный регламент предоставления государственной услуги<br>оедоставление информации и прием документов органами опеки и попечи-<br>тельства от лиц, желающих усыновить, установить опеку<br>печительство) или патронаж над оп

иенние, несовершеннолегние)»<br>
1.1. Настоящий регламент определяет последовательность (административные<br>
процедуры) и сроки предоставления государственной услуги «Предоставление<br>
информации и прием документов органами опек

дим. польского района<br>Стадим Камешковского района и понечительства управления образования димни-<br>Страции Камешковского района: г. Камешково, ул. Свердлова, д.10, 2 этаж.<br>Прафик работы: понедельник - пятница с 8-00 до 17-0

до 13-00.<br>Приемные дни: понедельник, четверг.<br>Контактный телефон (факс): (49248) 2-22-53, e-mail: <u>орекакг@mail.ru</u><br>Официальный сайт администрации Камешковского района в сети Интернет

Официальный сайт администрации камешковского района в этом и реждений,<br><u>клеасипкатоли</u> о местах нахождения и графике работы учреждений,<br><u>п.3.3. Инф</u>ормация о местах нахождения и графике работы учреждений,<br>амешковского ра

яются:<br>- достоверность предоставляемой информации;

- достоверность предоставляемой информации;<br>- четкость в изложении информации;<br>- нагладность форм предоставляемой информации;<br>- удобство и доступность получения информации;<br>- удобство и доступность получения информации;<br>-

урумационное, консультационное и методическое осеспечения услуги является администрация Камешковского района в лице управления образования (далее управления составитель)<br>2.3. Описание конечного результата предоставления у

**MIAHY** 

, , ,<br>обследование условий жизни заявителей - 3 дня 3 дня; лление акта обследования условий жизни заявителя

оримистования об усымовлении, назначении опекуна (попечителя), в том<br>числе на возмездной основе, о возможности граждании опекуна (попечителя), в том<br>числе на возмездной основе, о возможности гражданина быть усыновителем,<br> некунота полечителем, которое мыжется основанием для тостаповки его на уделения и с составления и с составлени<br>в и с составления и с составлении, назначении опекуна (о невозможности граж<br>ина быть опекуном (попечителем)) с P KAYACTB

типа саго ответутовления.<br>2.5. Нормативно-правовые акты, регулирующие предоставление услуги<br>2.5. Нормативно-правовые акты, регулирующие предоставление услуги<br>- Конституция Российской Федерации;

- Конституция Российской Федерации (часть первая) от 30.11.1994 №<br>51-ФЗ («Российская газета», № 238-239, 08.12.1994);<br>51-ФЗ («Российская газета», № 238-239, 08.12.1994);<br>- Семейный кодекс Российской Федерации от 29.12.1

ного закона «Об опеке и попечительстве» («Российская газета», № 94, 30.04.2008);<br>• Федеральный Закон от 21.12.1996 № 159-ФЗ «О дополнительных гарантиях по<br>• осуиальной поддержке детей-сирот и детей, оставшихся без попеч

консульскими учреждениями Российской фелерации детей, являющилетей, и плянощими в свиделениями без их раждания областа.<br>
плизмова их ражданиями востийской фелерации от 19.05.2009 № 413<br>
«Постановление Правительства Росси

состоящих в браке);<br>состоящих в браке);<br>- справка с места работы лица, выразившего желание стать усыновителем

- справка с места работы лица, выразившего желание стать усыновителем, опекуном (попечителем), с указанном должности и ражное дедение пально лица, и под дли справка с места работы супруга (супруги) лица, выразившего указ

чества, отсутствие неснятой и непогашенной судимости за тяжкие и особо тяжкие<br>преступления;<br>- выписка из домовой (поквартирной) книги с места жительства или иной до-<br>кумент, подтверждающий право пользования жилым помещени

жительства;<br>- медицинское заключение о состоянии здоровья по результатам освидетель-<br>ствования гражданина, выразившего желание стать усыновителем, опекуном<br>(попечителем), выданное в порядке, устанавливаемом Министерством ранолили - - - --------<br>шести месяцев);<br>- автобиография;<br>- письменное согласие совершеннолетних членов семьи с учётом мнения детей,

достигших десятилетнего возраста, проживающих совместно с заявителем,<br>на прием ребенка (детей) на воспитание в семью (приложение № 4 к настоя-

на прием ресним и цетеи на воснители в этом с трохождении психолого-<br>- копия свидетельства или иного документа о прохождении психолого-<br>- копия свидетельства или иного документа о прохождении психолого-<br>в свою семью ребен испо и поляни делоги и состояни оставляются или являлись усыновителями и в<br>отношении которых усыновление не было отменено;<br>- автобиография<br>- заявление-согласие ребенка старше 10 лет (приложение № 3 к настоящему

------<br>-согласие ребенка старше 10 лет (приложение № 3 к настоящему окаженту);<br>- копия пенсионного удостоверения, справка из территориального органа<br>- копия пенсионного удостоверения, или чного органа, осуществляющего - копия пенсионного удостоверения, справка из территориального оригана.<br>Пенсионного фонда Российской Федерации или иного органа, осуществляющего<br>пенсионное обеспечение (для лиц, основным источником доходов которых являют-

или попечительство в орган опеки и попечительства по месту жительства, времяний желание стать опекуна или попечителя, гражданин нижля без попечетной колатель от не и попечителя и для дажния с или попечителя и для дажния п

дающегося в установлении опеки (попечительства).<br>2.6.3. Органом опеки и попечительства по месту жительства гражданина:<br>cocraвляется акт по результатам обследования жилищно-бытовых условий<br>лица, желающего быть усыновителем

, должно у учиточители, опекущения и и понечители, достатся сведения о гражданине в журнал учета кандидатов в опекуны или по-<br>печители (реестр кандидатов в опекуны или попечители) в случае положительного<br>заключения:

заключения;<br>выдается заключение органа опеки и попечительства о возможности быть кан-<br>дидатом в опекуны или попечители;<br>ажданина быть усыновителем, опекуном (попечи-<br>телем) действительно в течение 2 лет со дня его выдачи

выдается пражданину в течение трех дней со дня подписания заключение<br>органа опеки и попечительства о невозможности быть кандидатом в усыновители,<br>качестве кандидата в усыновители, содержащее обоснованный отказ в постановк

2.6.4. Запрещается требовать от заявителя представления документов и морушествление или осуществления рействий, представлении осуществление которых не предусмотрено нормативными правовыми актами для предоставления государ

конодательства лдательства,<br>предоставление документов с истекшим сроком действия;<br>неполный пакет документов заявителя.<br>.7.2. Основанием для отказа в предоставлении услуги являются установленные<br>дения о том, что заявитель: положный<br>Основа

CBel .<br>· отрицательный вывод в акте обследования условий жизни гражданина, вы·

разившего желание стать опекуном;<br>- признан стать опекуном;<br>- признан судом недеспособными или ограниченно дееспособными;<br>- лишен по суду родительских прав или ограничен судом в родительских пра-

" имеют по сужу г. . .<br>- Вах, отстранен от обязанностей усыновителя, опекуна (попечителя) за ненадлежа-<br>- отстранен от обязание и не него законом обязанностей:

о отстранен от ооязанностем усыновителя, опекуна (попечителя) за ненадлежа-<br>шее выполнение возложенных на него законом обязанностей;<br>- признание судом лиц, выразивших желание стать усыновителями, опекунами,<br>- наличие у ли под опеку (попечительство);

ет дохода, обеспечивающего подопечному прожиточный минимум,<br>ный в субъекте Российской Федерации, на территории которого про-́живает заявитель;<br>- отсутствие у лиц, выразивших желание стать усыновителями, опекунами (по-<br>печителями) постоянного места жительства;

тециалист, осуществляющий<br>ваний для принятия решений 

подвергался уголовному преследованию (за исключением лиц, уголовное пресле-<br>дование в отношении которых прекращено по реабилитирующим основаниям) за<br>преступления против жизни и здоровья, свободы, чести и достоинства лично (за исключением незаконного помещения в психиатрический стационар, клеветы и<br>оскорбления), половой неприкосновенности и половой свободы личности, против<br>семьи и несовершенноленности и половой свободы личности, состоит в

электронную версию газеты читайте на сайте: http://znamja.com

2.8. Услуга предоставляется на бесплатном основе.<br>2.9. Пребования к местам предоставления услуги.<br>2.9. П. Вход в помещения исполнителей услуги должен быть оборудован информационной табличкой (вывеской), содержащей полное

усами, расширенными проходами, кнопкой вызова персонала, для лиц с ограниции продовыя.<br>2.9.2. Места для ожидания и приема заявителей оборудуются стульями.<br>2.9.3. Рабочие места служащих, осуществляющих предоставление услу<br>

юстями.<br>2.9.4. Для лиц с ограниченными возможностями здоровья обеспечиваются с.э.ч. для ляц с ограмяченными возможностями здоровая осеспечиваются.<br>- возможность самостоятельного передвижения по территории учреждения в<br>ях доступа к месту предоставления муниципальных услуг;<br>- допуск собаки-проводник

- допуск сосмоти прессидательно стандальное обучение;<br>- сопровождение лицам, имеющим стойкие нарушения функций зрения;<br>- содействие при входе и выходе из учреждения;<br>- предоставление иной необходимой помощи в преодолении

ших получению инвалидам услуг, наравне с другими лицами.<br>Ших получению инвалидам услуг, наравне с другими лицами.<br>2.10. Блок-схема предоставления услуги приведена в приложении № 1 к на-2.10. или - можни председательно государственной услуги является сово-<br>Показателем качества и доступности государственной услуги является сово-<br>купность количественных и качественных параметров, позволяющая учитывать,<br>кон

услуг.<br>2.10.1. Показателем доступности государственной услуги является информаци

...,<br>наличие информации об оказании муниципальных услуг на доступных стен

дах.<br>2.10.2. Показателями качества предоставления государственной услуги явля

.<br>степень удовлетворенности граждан качеством и доступностью государствен

ись,<br>- степень удовлетворенности граждан качеством и доступностью государственной услуги;<br>- соответствие предоставляемых услуг требованиям настоящего Регламента;<br>- соблюдение сроков предоставления услуг согласно регламент

актами владимирском соласти и муниципальных услугу, иных государ-<br>находятся в распоряжении органов, предоставляющих услугу, иных государ-<br>ственных органах, органах местного самоуправления и подведомогленных<br>государственны

. Состав, последовательность и сурки выполнения административных<br>Процедур (действий), требования к порядку их выполнения, административных<br>процедур (действий), требования к порядку их выполнения, в том числе особенности выполнения администрателя<br>электронной форме<br>3.1. Предоставление услуги включает в себя следующие административные

процедуры информирование и консультирование заявителей по вопросам предостав-

ления государственной услуги; "Россиис самалтелей из вспросам приема документо сударственной услуги."<br>прием документов и предварительное установление права заявителей на<br>получение услуги;<br>услуги, о приостановлении, возобн

услуги, оприосталосятель, оставление и составление заявителей по вопро-<br>- 3.2. Административная процедура «Консультирование заявителей по вопро-<br>- Сонованием для начала процедуры является обращение заявителя в орган<br>- Осн

оиции максимальным орон олиценицию о требуемой услуге, выдает заяви-<br>Пециалист предоставляет информацию о требуемой услуге, выдает заяви-<br>получения услуги, бланк заявления для заполнения.<br>Получения услуги, бланк заявления

- колический содержаться полу сыпосование подросной информации о запращиваемой услуге<br>3. 3. Административная процедура «Прием документов и предварительное<br>Основанием для начала административной установление права заявител

тов является обращение заявителя с заявлением и документами, необходимы-<br>им для установления права заявителя на получение услуги в соответствии с<br>действующим законодательством, в отдел опеки и попечительства.<br>Специалист,

нения заявления.

нения заявления.<br>- сверяет подлинники и копии документов.<br>- специалист проверяет соответствие представленных документов следую-<br>- специалист проверяет соответствие и документы в установленных законодательством случаях нот

фактилии, имена и отчества заявителей, адреса регистрации написаны<br>полностью;<br>- в документах нет приписок, зачеркнутых слов и иных неоговоренных ис-<br>правлений;

ляет однозначно истолковать их содержание;<br>При отсутствии необходимых документов полностью укомплектован.<br>При отсутствии необходимых документов, неправильном заполнении за-<br>явления специалист, осуществляющий прием докумен

недостатков в представленных документах и меры по их устранению, возвра-<br>шает документы заявителю.<br>- Если недостатки, препятствующие приему документов, допустимо устра-<br>нить в ходе приема, они устраняются незамедлительно.

Novidation of the context of MINIT.<br>Pesynbratom административной процедуры является установление наличия<br>либо отсутствие оснований для предоставления услуги.<br>3.4. Алминистративное процедую «Посшать согуря».

улостоя самилось имею проставления услуги.<br>- Административная процедура «Принятие решений о предоставлении<br>- Административная процедура «Принятие решений о предоставлении<br>екращении предоставления услуги». либс  $\frac{1}{100}$ прокращении заявителя за предоставлением услуги специалист, осушеств

твляющий подготовку решения:<br>формирует персональное дело;

- формирует персональное дено;<br>- вводит сведения в базу данных о заявителях;<br>- информирует заявителя о выявленных недостатках (если имеются).<br>- Онециалист, осуществляющий подготовку решения, вносит сформирован-<br>- ное дел

Окончание на 2-й стр.

# $2<sub>3</sub>$ HAMA МО КАМЕШКОВСКИЙ РАЙОН

### Окончание. Начало на 1-й сто.

- о предоставлении услуги;<br>- об отказе в предоставлении услуги;<br>- о приостановлении предоставления услуги;<br>- о прекращении предоставления услуги;<br>- о возобновлении предоставления услуги;<br>- о возобновлении предоставления у

- фамилию, имя, отчество залителии,<br>- вид услуги;<br>- основания для отказа в предоставлении услуги;<br>- порядок обжалования решения об отказе в предоставлении услуги;<br>- фамилию, имя, отчество и подпись руководителя, дату.<br>- ф

о предоставлении, либо об отказе в предоставлении услуги составляет не более 15 дней.<br>Предоставлении, либо об отказе в предоставлении предоставлент в более 15 дней.<br>Решение о приостановлении, возобновлении, прекращении пр

ооращениям заинтересованных лиц).<br>Плановые проверки проводятся в соответствии с планом работы департа-<br>мента образования администрации Владимирской области на текущий год не<br>реже одного раза в два года.<br>При проверке могут проверки)

проверки).<br>4.3. Должностные лица и специалисты управления образования, уча-<br>ствующие в предоставлении услуги, несут ответственность за действия (без-<br>действия) в соответствии со статьёй 27 Федерального Закона Российской<br>Ф

5. Досудебный (внесудебный) порядок обжалования действий (бездействия) органа (структурного подразделения) администрации<br>района, предоставляющего государственную услугу, а<br>также их должностных лиц<br>5.1. Заинтересованные ли

в судеолом порядке в соответствии с законодательством госсииском.<br>В.2. Заинтересованные лица имеют право на получение информации и до-<br>кументов, необходимых для обоснования и рассмотрения жалобы. кументов, необходимых для обоснования и рассмотрения жалобы.<br>
5.3. Основания и рассмотрения жалобы.<br>
3.3. Основания для начала досудебного (внесудебного) обхалования<br>
является подача жалобы в письменной форме на бумажном

5.4. Предметом досудебного (внесудебного) обжалования могут являться нарушения порядка осуществления административных процедур (действий), а также других требований и положений настоящего регламента.<br>5.5. Обращения подхи

Приложение № 1 и административному регламенту предоставления администрацией<br>Камешковского района государственной услуги «Предоставленией<br>информации и прием документов органами опеки и попечительства<br>от лиц, желающих усыновить, установит

БЛОК-СХЕМА<br>предоставления государственной услуги «Предоставление информации и<br>прием документов органами опеки и попечительства от лиц, желающих усы-<br>новить, установить опеку (попечительство) или патронаж над определенной<br>

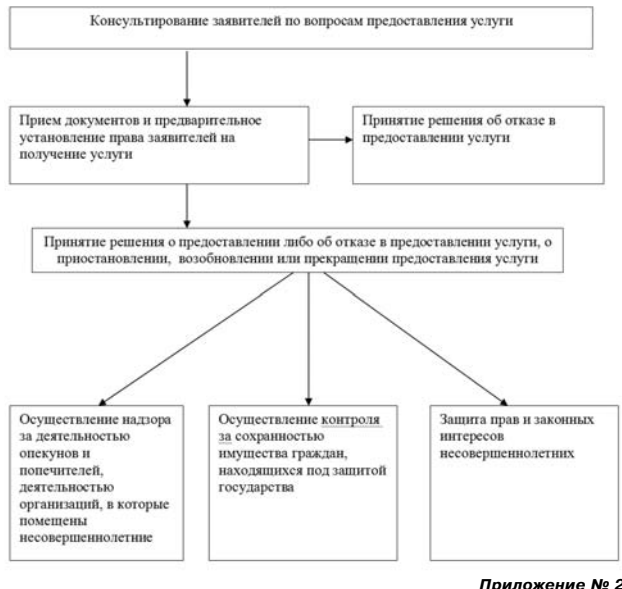

к административному регламенту предоставления администрацией<br>Камешковского района государственной услуги «Предоставлении»<br>информации и прием документов органами опеки и попечительств оримции и присм домуновно установить опски и полнительство...<br>- От лиц, желающих усыновить, установить опеку (попечительство)<br>или патронаж над определенной категорией граждан (малолетние)

В орган опеки и попечительства

OT - (фамилия, имя, отчество (при наличии)

Заявление гражданина, выразившего желание стать опекуном<br>или попечителем либо принять детей, оставшихся без попечения<br>родителей, в семью на воспитание в иных установленных семейным<br>законодательством Российской Федерации ф

и,<br>- (фамилия, имя, отчество (при наличии)----------------<br>Гражданство \_\_\_\_\_\_\_\_\_\_\_\_\_ Документ, удостоверяющий личность: \_

(когда и кем выдан)

место жительства 

 $M$ <sup>2</sup>

калрес места фактического проживания)<br>|адрес места фактического проживания)<br>|О прошу выдать мне заключение о возможности быть опекуном (попечи-

.......<br>□ прошу выдать мне заключение о возможности быть приемным родитем<br>□ прошу передать мне под опеку (попечительство) \_\_.

праждения)<br>рождения)<br>— П прошу передать мне под опеку (попечительство) на возмездной основе Тфамилия, имя, отчество (при наличии) ребенка (детей), число, месяц, год

**DOX** 

Материальные возможности, жилищные условия, состояние здоровья и<br>характер работы позволяют мне взять ребенка (детей) под опеку (попечитель-<br>ство) либо принять в семью на воспитание в иных установленных семейным<br>законодате Дополнительно могу сообщить о себе следующее: <sub>-</sub><br>(указывается наличие у гражданина Доп

ция о наличии документов

об образовании, о профессиональной леятельности, о прохождении программы подготовки кандидатов

в опекуны или попечители и т.д.)

Я,<br>(фамилия, имя, отчество (при наличии) --------------------)<br>даю согласие на обработку и использование моих персональных данных,<br>держащихся в настоящем заявлении и в представленных мною документах. cone (подпись, дата)

7 Приложение №<br>Камешковского района государственной услуги администрацией<br>информации и прием документов органами опеки и попечительства<br>информации и прием документов органами опеки и попечительства<br>от лиц, желающих усыно

Начальнику управления образования<br>администрации Камешковского района

(Ф.И.О. ребенка, дата его рождения)

проживающего по адресу:  $3a9B06$ ие-согласие

года рождения. 

согласен(на), на установление надо мной опеки (попечительства) и назначе<br>ние моим(и) опекуном(ами) гражданина(ки)/граждан

(Ф.И.О. полностью)

 $\frac{1}{20}$  20  $\frac{1}{20}$  r.

 $T_{\text{nonnuck}}$  Denetal

+ ириложение из<br>и диминистративному регламенту предоставления административной<br>Камешковского района государственной услуги «Предоставление<br>информации и прием документов органами опеки и попечительства<br>от лиц, желающих усы Приложение № 4<br>администрацией

Начальнику управления образования<br>администрации Камешковского района

проживающие по адресу: Заявление

Мы ниже подписавшиеся члены семьи, проживающие совместно с

ииже подписавшиеся элема сольску сольску пристей (детей), взять его под извителем или повчительство, на воспитание в приемную семью), взять его под посуди с сольску или повчительство, на воспитание в приему семью согласны

 $\frac{1}{100}$  на воспитание ...<br>ному выше адресу.<br>
"------<sup>20</sup>-----<sup>[</sup> (подпись) 

..20<sub>----</sub>г. <sub>--------</sub>--– (\_\_\_\_\_\_\_\_\_\_\_\_\_\_\_\_\_\_\_\_\_\_\_<br>— (расшифровка подписи)

 $-.20$ \_\_г.<br>(подпись) 

Приложение № 5<br>администрацией к административному регламенту предоставления и димпини ратиону регидарственной услуги «Предоставление»<br>Информации и прием докупентов органами опеки и прормации и прием информации и прием и полечительства)<br>От лиц, желающих усыновить, установить опеки и попечительство

Уведомление о подаче заявления<br>об установлении опеки (попечительства)<br>щее уведомление выдано

(ФИО заявителя) Дата подачи заявления

Дата подачи заявления<br>
по результатам рассмотрения заявления об установлении опеки (попечи-<br>
Ten-bersyl или патронажа над определенной категорией граждан (малолетние,<br>
несовершеннолетние) образования администрации Камешк

### РОССИЙСКАЯ ФЕДЕРАЦИЯ Владимирская область **ПОСТАНОВЛЕНИЕ** Администрации Камешковского района

от 25 02.2016 № 211

О внесении изменений и дополнений в постановление администрации Камешковского района от 23.05.2012 № 662 «Об утверждении административного

регламента представления администрацией Камешковского района муниципальной услуги «Предоставление информации об организации общедоступного и бесплатного дошкольного, начального общего, основного общего, среднего общего образования, а также дополнительного образования в общеобразовательных организациях,

расположенных на территории Камешковского района»

На основании пункта5 статьи 4 Федерального закона от 27.07.2010 №<br>210-ФЗ «Об организации предоставления государственных и муниципальных<br>услуг», руководствуясь Уставом района, п о с т а н о в л я ю:<br>Внести изменения и доп

оощего ооразования, а также дополнительного ооразования в оощегоразова-<br>тельных организациях, расположенных на территории Камешковского района»<br>(далее - ретламент):<br>"1.3.3. Эвегламента изложить в новой редакции:<br>"1.3.3. Э посещении мли письменному запросу, с использованием средств электронной посещении мли письменному запросу, с использованием средств электронной политы, телефонной связи.»<br>В пункте 2.8.1 регламента после слова сотрудника д з. Постановление вступает в силу со дня его официального опубликова-

Глава администрации района А.З. КУРГАНСКИЙ

#### РОССИЙСКАЯ ФЕДЕРАЦИЯ Владимирская область **ПОСТАНОВЛЕНИЕ** Администрации Камешковского района

от 25.02.2016 № 212

О внесении изменений и дополнений в постановление администрации Камешковского района от 23.05.2012 № 663 «Об утверждении административного

регламента представления администрацией Камешковского района муниципальной услуги «Предоставление информации о текущей

успеваемости учащегося, ведение электронного

дневника и электронного журнала успеваемости» На основании пункта 5 статьи 4 Фелерального закона от 27.07.2010 № 210-ФЗ

«Об организации предоставления государственных и муници<br>водствуясь Уставом района, по с т а н о в л я ю:

Внести изменения и дополнения в постановление администрации Камешков-<br>ского района от 23.05.2012 № 663 «Об утверждении административного регламен-<br>та представления администрацией Камешковского района муниципиальной услуги

 $-4$  MAPTA 2016 ГОДА

фонной связи.».<br>В пункте 2.9.1 регламента после слов «содержащей полное наименование<br>организации,» дополнить словами следующего содержания «кнопкой вызова со-<br>трудника для лиц с ограниченными возможностями здоровья,».

имма для лица оправления положикования одержались для замести-<br>1. Контроль за исполнением настоящего постановления возложить на замести-<br>1. Постановление вступает в силу со дня его официального опубликования.<br>**- Глава адм** теля главы администрации рай<br>3. Постановление вступает

### РОССИЙСКАЯ ФЕДЕРАЦИЯ Владимирская область

**ПОСТАНОВЛЕНИЕ** Администрации Камешковского района

от 25.02.2016 № 213 О внесении изменений и дополнений в постановление администрации Камешковского района от 23.05.2012 № 664 «Об утверждении административного регламента представления администрацией Камешковского района муниципальной услуги «Предоставление информации о реализации в образовательных

муниципальных рганизациях программ дошкольного, начального общего, основного общего, среднего общего образования, а также дополнительных общеобязательных программ»

.<br>На основании пункта 5 статьи 4 Федерального закона от 27.07.2010 № 210-ФЗ<br>«Об организации предоставления государственных и муниципальных услуг», руко-«Оо организации предоставления государственных и муниципальных услуг», руко-водствуясь Уставом района, по с та н о в л я ю:<br>Внести изменения и дополнения в постановление администрации Камешков.<br>Ского района от 23.05.2012 ламен<br>услуги<br>эльных

организациях программ дошкольного, начального общего общего при рамки для среднего общего образования, а также дополнительных общеобязательных программ» (далее - регламент):<br>Грумк - 1.3.3 регламент):<br>"Пункт 1.3.3 регламен

"<br>В пункте 2.8.1 регламента после слов «содержащей полное наименование<br>В пункте 2.8.1 регламента после слов «содержания «кнопкой вызова со-<br>организации,» дополнить словами следующего содержания «кнопкой вызова со-<br>трудник главы администрации района по социальным вопросам теля 3. Постановление вступает в силу со дня его официального опубликования.<br>Глава администрации района А.З. КУРГАНСКИЙ

РОССИЙСКАЯ ФЕДЕРАЦИЯ Владимирская область **ПОСТАНОВЛЕНИЕ** Администрации Камешковского района

от 25.02.2016 № 214 О внесении изменений и дополнений в постановление

администрации Камешковского района от 30.05.2012

№ 701 «Об утверждении административного регламента представления администрацией Камешковского района муниципальной услуги «Зачисление в образовательное учреждение»

на основании пункта 5 статьи 4 Федерального закона статьистии и советания посударственных и муниципальных услуга, руко-<br>водствую Уставом района, по ста и о в л я ю:<br>- Внести изменения и дополнения в постановление админист

В пункте 2.9.1 регламента после слов «содержащем полное намменование<br>организации,» дополнить словами следующего содержания «кнопкой вызова со-<br>трудника для лиц с ограниченными возможностями здоровья,».<br>Контроль за исполне

**РОССИЙСКАЯ ФЕДЕРАЦИЯ** Владимирская область **ПОСТАНОВЛЕНИЕ** 

Администрации Камешковского района от 25.02.2016 № 215 О внесении изменений и дополнений в постановление

администрации Камешковского района от 14.08.2013

№ 1329 «Об утверждении административного

регламента представления администрацией

Камешковского района муниципальной услуги

«Организация отдыха детей в каникулярное время»

- Телевические составления посударственных и муниципальных услуг, рублизируется от 27.001.0Ne 210-03<br>«Об организации предоставления государственных и муниципальных услуг, руко-<br>водствуюсь Уставом района, по ста и о в л я

вправе получить информацию о предоставлении услуги при личном посещении<br>или письменному запросу, с использованием средств электронной почты, теле-<br>фонной связи.».<br>В пункте 2.9.1 регламента после слов «содержащей полное на

- сопроводили от политичение и постояние и примерения вопросам.<br>Теля главы администрации района по социальным вопросам.<br>3. Постановление вступает Глава администрации района А.З. КУРГАНСКИЙ

РОССИЙСКАЯ ФЕДЕРАЦИЯ

Владимирская область

**ПОСТАНОВЛЕНИЕ** 

Администрации Камешковского района

от 25.02.2016 № 217

в организациях Камешковского района в 2016 году

В соответствии с Законом Российской Федерации от 19.04.1991 № 1032-1 «О занятости населения в Российской Федерации», постановлением Правительства Российской Федерации от 14.07.1997 № 875 «Об утверждении положения об отдер

материальном поддержки овараютных граждан постановляю:<br>1. Определить виды общественных работ, проводимых в организациях Камеш-<br>ковского района в 2016 году, согласно приложению.<br>2. Рекомендовать руководителям организаций

лидимироком соласти честву заклюство паселения города камешковое кдали<br>нцущих работу, в том числе испытывающих трудности в поиске работы для гражда<br>нании заключенных договоров.<br>зании заключенных договоров.

Окончание на 3-й стр.

ищущ<br>вании

Об организации оплачиваемых общественных работ

### Окончание. Начало на 3-й стр.

3. Финансирование общественных работ производить за счет средств организаций, в которых проводятся эти работы.<br>4. Рекомендовать центру занятости оказывать материальную поддержку<br>гражданам из средств, выделяемых на проведе

...<br>5. Контроль за исполнением настоящего постановления возложить на замести о. компроиз и исполнение настоящего пострания в проставления в стандии района по социальным вопросам.<br>В. Настоящее поставление вступает в силу со дня его официального опуска.<br>бликования в районной газете «Знамя» и подлежи

Приложение

Приложение<br>Виды общественных работ, проводимых в организациях Камешковского района<br>Виды общественных работ, проводимых в организациях Камешковского<br>района в 2016 году<br>с.

строительство автомобильных дорог, их ремонт и содержание, прокладка водопроводных, газовых, канализационных и других коммуникаций;<br>- проведение сельскохозяйственных мелиоративных (ирригационных) работ,<br>- проведение сельскохозяйственных мелиоративных (ирригационных) работ,<br>работ в лесном х

раоот в лесном хозяистве;<br>- заготовка, переработка и хранение сельскохозяйственной продукции;<br>- строительство жилья, реконструкция жилого фонда, объектов социально-<br>культурного назначения, восстановление историко-архитект

", оксидуется с назначения, в восстановление историко армитект, рима, наши интересно<br>- эксплуатация жилищно-коммунального хозяйства и бытового обслуживания<br>населения; озеленение и благоустройство территорий, развитие лесопаркового хозяй

- саменение и она сустрели стал стритирии, развитие лесонаркового<br>- обслуживание пассажирского транспорта, работу организаций связи;<br>- уход за престарелыми, инвалидами и больными;<br>- уход за престарелыми, инвалидами и боль

- организация сезоннои уличнои торговли;<br>- трудовая деятельность в учреждениях образования, культуры, спорта;<br>- любая другая трудовая деятельность, в том числе с применением квалифи.<br>цированного труда.

#### РОССИЙСКАЯ ФЕДЕРАЦИЯ Владимирская область **ПОСТАНОВЛЕНИЕ** Администрации Камешковского района

or 25.02.2016 № 216

О внесении изменений и дополнений в постановление администрации Камешковского района от 14.01.2015 № 25 «Об утверждении административного регламента

представления администрацией Камешковского района муниципальной услуги «Предоставление информации о результатах государственной итоговой аттестации обучающихся, освоивших основные

образовательные программы основного общего и среднего общего образования»

На основании пункта 5 статьи 4 Фелерального закона от 27.07.2010 № 210-ФЗ «Об - компоними подклати и отношни и тредиции предоставления государственных и муниципальных услуг», руководствуясь<br>Уставизации предоставления государственных и муниципальных услуг», руководствуясь<br>Внести изменения и дополнен

Внести изменения и дополнения в постановление администрации Камешковского<br>района от 14.01.2015 № 25 «Об утверждении административного регламента представ-<br>ления администрацией Камешковского района муниципальной услуги «Пр основные образовательные программы основного общего и среднего общего образова-

основные сорламент):<br>
Мазац 5 пункта 1.4, регламента изложить в новой редакции: «Информирование о<br>
предоставлении муниципальной услуги осуществляется посредством размещения соот-<br>предоставлении муниципальной услуги осущес

ном организации в сети интернет, посредством приема граждан, использования с редствования с телефонной связи, в том числе для лиц с ограниченными возможностями здоровья».<br>
• Абзац 1 пункта 2.11.1 регламента изложить в но OHNOW BBISOBI<br>49. B KOTODbI. іем от предоставляются муниципальная услуга, должны снасожаться таслодическая согласно дела, указанием номера кабинета, фамилий, имен, отчеств, должностей должностиных запредоставление муниципальной услуги.».<br>Ответственных за пр

**РОССИЙСКАЯ ФЕДЕРАЦИЯ** Владимирская область **ПОСТАНОВЛЕНИЕ** Администрации Камешковского района от 29.02.2016 № 223

О внесении дополнения в постановление администрации Камешковского района от 09.01.2014 № 1 «Об утверждении административного регламента предоставления администрацией Камешковского района муниципальной услуги по выдаче разрешений на установку рекламных конструкций»

Во исполнение Закона Владимирской области от 10.11.2015 № 127-03 «О внесении<br>изменений в отдельные законодательные акты Владимирской области по вопросам со-<br>циальной защиты инвалидов в связи с ратификацией Конвенции о пр

 $\sim$  та н о в л я ю:<br>
1. Внести дополнение в постановление администрации Камешковского района от<br>
09.01.2014 Ne 1 «Об утверждении административного регламента предоставления админи-<br>
страцией Камешковского района муницип

следующего содержания:<br>«2.15. Сведения о порядке предоставления муниципальной услуги носят открытый обще-<br>«2.15. Сведения о порядке предоставляются всем заинтересованным лицам. Муниципальная<br>услуга предоставляется непосре

- допуск собаки-проводника при наличии документа, подтверждающего ее слециальное<br>- сопровождение лицам, имеющим стойкие нарушения функций зрения;<br>- содействие при входе и выходе из учреждения;<br>- предоставление иной необх

2. Контроль за исполнение в споросам архитектуры и градостроительства.<br>администрации района по экономике и вопросам архитектуры и градостроительства.<br>3. Настоящее постановление вступает в силу со дня опубликования в район Глава администрации района А.З. КУРГАНСКИЙ

#### **РОССИЙСКАЯ ФЕДЕРАЦИЯ** Владимирская область **ПОСТАНОВЛЕНИЕ** Администрации Камешковского района

### от 29.02.2016 № 224

U внесении дополнения в постановление a иинистрац Камешковского района от 09.01.2014 № 3 «Об утверждении административного регламента предоставления

алминистрацией Камешковского района муниципальной **УСЛУГИ ПО ПОИЁМУ И ВЫДАЧЕ ДОКУМЕНТОВ О СОГЛАСОВАНИИ** переустройства и (или) перепланировки жилого помещения»

(в редакции от 28.04.2015 № 791)

Во исполнение Закона Владимирской области от 10.11.2015 № 127-ОЗ «О внесении<br>изменений в отдельные законодательные акты Владимирской области по вопросам со-<br>циальной защиты инвалидов в связи с ратификацией Конвенции о пр .<br>лнение в постановление администрации Камешковского район

от 09.01.2014 № 3 «Об утверждении административного регламента предоставления от ослого подавления с применения с применения и с применения длиннистрацией Камешковского района муниципальной услуги по приёму и выдачей документов о согласовании переустройства и (или) переплатного поме<br>документов о со

содержания:<br>«2.15. Сведения о порядке предоставления муниципальной услуги носят откры<br>тый общедоступный характер и предоставляются всем заинтересованным лицам гого сощедует унлаги ларактер и предуставляется всем заинтерессванным лицам.<br>Муниципальная услуга предоставляется непосредственно ОАиГ, либо через много-<br>доктупки нальный центр. Обеспечение инвалидам условий для беспрепят

- возможность самостоятельного передвижения по территории учреждения в целях - соступа к месту предоставления муниципальных услуг;<br>- доступа к месту предоставления муниципальных услуг;<br>- допуск собаки-проводника при наличии документа, подтверждающего ее специ<br>альное обучение:

ное обучение;<br>· сопровождение лицам, имеющим стойкие нарушения функций зрения;<br>· содействие при входе и выходе из учреждения;<br>· предоставление иной необходимой помощи в преодолении барьеров, мешающих

получению инвалидами услуг, наравне с другими лицами.<br>Центральный вход в здание должен быть оборудован информационной табличению инвалидами услуг, наравне с другими<br>(вывеской), содержащей полное наименование организации, -<br>- 2. Контроль за исполнением настоящего постановления возложить на заместителя

главы администрации района по экономике и вопросам архитектуры и градострои-

ства.<br>- Настоящее постановление вступает в силу со дня опубликования в районной<br>re «Знамя» и подлежит размещению на официальном сайте администрации Ка-<br>ковского района в сети Интернет.<br>- Глава ддминистрации района А Антер

### **РОССИЙСКАЯ ФЕДЕРАЦИЯ** Владимирская область **ПОСТАНОВЛЕНИЕ** Администрации Камешковского района

от 29.02.2016 № 225

О внесении изменений и дополнений в постановление администрации Камешковского района от 09.12.2015 №

1585 «Об утверждении административного регламента предоставления администрацией Камешковского

района муниципальной услуги по подготовке и выдаче разрешений на строительство»

Во исполнение Закона Владимирской области от 10.11.2015 № 127-03 «О внесении<br>изменений в отдельные законодательные акты Владимирской области по вопросам со-<br>циальной защиты инвалидов в связи с ратификацией Конвенции о пр отответствии со статьей 51 Градостроительного коденных . . . . .<br>- а н о в л я ю:<br>1. Внести следующие изменения и дополнения в постановление администрации Камеш

предоставления администрацием камешковского раиона муниципальном услуги по под-<br>потовке и выдаче разрешений на строительство» (далее – регламент):<br>1.1. Раздел 2 регламента дополнить пунктом 2.15 следующего содержания:<br>-2. -<br>Очеспечение инвалидам условий для беспрепятственного доступа к информации осуществляется через многофункциональный центр. При этом в учреждении обещества.<br>- возможность самостоятельного передвижения по территории учрежд

.cn.nc;<br>· сопровождение лицам, имеющим стойкие нарушения функций зрения

- сопрействие лицам, имеющим стоикие нарушения функции зрения;<br>- предсставление иной необходимой помощи в преодлении барьеров, мешающих по-<br>лучению иналидами услуг, наравне с другими лицами.<br>- предсставление иной необходи

ходами, кнопкои вызова сотрудника для лиц с отраниченными возможностями здоровья».<br>
1.2. Подлункт 3 лункта 2.6.1 регламента изложить в следующей редакции:<br>
«3) материалы, содержащиеся в проектной документации:<br>
а) пояснит

ольска капитального строительства, подъездов и проходов к нему, границ зон деиствия<br>публичных сервитутов, объектов археологического наследия;<br>в) схема планировочной организации земельного участка, подтверждающая расположе

, дославения со и пластерним осорудовании, сводины план сетем инженерно-технического.<br>Обеспечения с обозначением мест подключения (технологического присоединения) про-<br>спечение: о объекта капитального строительства к сетя

эчении,<br>- е) проект организации строительства объекта капитального строительства<br>- ж) проект организации работ по сносу или демонтажу объектов капитал ...<br>ІЬНОГО СТDOИ тельства, их частей;

тельства, их частей;<br>
э) перечень мероприятий по обеспечению доступа инвалидов к объектам здравоохра-<br>
нения, образования, культуры, отдыха, спорта и иным объектам социально-культурного<br>
и коммунально-бытового назначения, при условительно составля 49 Градостроительного кодекса Российской Федерации;<br>В соответствии со статьей 49 Градостроительного кодекса Российской Федерации;<br>В 2. Контроль за исполнением настоящего постановления возложить н

района в сети Интернет. Глава администрации района А.З. КУРГАНСКИЙ РОССИЙСКАЯ ФЕДЕРАЦИЯ Владимирская область **ПОСТАНОВЛЕНИЕ** Администрации Камешковского района от 29.02.2016 № 226

О внесении дополнения в постановление администрации Камешковского района от 09.12.2015 № 1586 «Об утверждении административного регламента

предоставления администрацией Камешковского района муниципальной услуги по выдаче градостроительного плана земельного участка»

Во исполнение Закона Владимирской области от 10.11.2015 № 127-ОЗ «О внесении<br>менений в отдельные законодательные акты Владимирской области по вопросам со-<br>альной защиты инвалидов в связи с ратификацией Конвенции о правах циальной защить<br>остановляю:

лито в для дололнение в постановление администрации Камешковского района от Внести дополнение в постановление администрации Камешковского района от дологиеркдении административного регламента предоставления админативного

следующего содержания:<br>«2.15. Сведения о порядке предоставления муниципальной услуги носят открытый об-<br>щедоступный характер и предоставленно ОАиГ, либо через многофункциональная наяния.<br>Услуга предоставляется непосредств

положность о сыности и продоставления муниципальных услуг;<br>ступа к месту предоставления муниципальных услуг;<br>- допуск собаки-проводника при наличии документа, подтверждающего ее специальное обуче

іение;<br>сопровождение лицам, имеющим стойкие нарушения функций зрения;<br>содействие при входе и выходе из учреждения;<br>предоставление иной необходимой помощи в преодолении барьеров, мешающих по-

- предоставление иной необходимой помощи в преодолении барьеров, мешающих по-<br>лучению иналидами услуг, наравне с другими лицами.<br>Шентральный вход в здание должен быть оборудован информационной табличкой (вы-<br>веской), сод

#### ,<br>истрации района А.З. КУРГАНСКИЍ Глава адм РОССИЙСКАЯ ФЕДЕРАЦИЯ Владимирская область **ПОСТАНОВЛЕНИЕ**

Администрации Камешковского района от 29.02.2016 № 227

О внесении изменений и дополнений в постановление администрации Камешковского района от 09.01.2014 № 2 «Об утверждении административного регламента предоставления администрацией Камешковского района муниципальной

услуги по переводу жилого помещения в нежилое и нежилого в жилое» (в редакции от 28.04.2015 № 792)

Во исполнение Закона Владимирской области - теле и теле и теле и теле и теле сении изменений в отдельные законодательные акты Владимирской области по вопросам социальной защиты инвалидов в связи с ратификацией Конвенции о

Kar

нальной услуги по переводу жилого помещения в нежилое и нежилого в (далее – регламент):<br>1.1. Раздел 2 регламента:<br>2.15. Сведения о порядке предоставления муниципальной услуги носят<br>2.15. Сведения о порядке предоставления ...........<br>)СЯТ ОТКРЬ Муниципальная услуга предоставляется непосредственно ОАиГ, либо через много<br>функциональный центр. Обеспечение инвалидам условий для беспрепятственного поступа к информации осуществляется через многофункциональный центр. При этом в учреждении обеспечивается: 

 $-3HAMA$  3

целях доступа к месту предоставления муниципальных услуг;<br>- допуск собаки-проводника при наличии документа, подтверждающего ее специальное обучение;

длальное осу юние,<br>- сопровождение лицам, имеющим стойкие нарушения функций зрения; .<br>- содействие при входе и выходе из учреждения;<br>- предоставление иной необходимой помощи в преодолении барьеров, мешаю-

продоотальной инвалидами услуг, наравне с другими лицами.<br>Ших получению инвалидами услуг, наравне с другими лицами.<br>Центральный вход в здание должен быть оборудован информационной такрасширенными проходами, кнопкой вызова сотрудника для лиц с ограниченными регшар талшана артандена.<br>ВОЗМОЖНОСТЯМИ ЗЛОДОВЬЯ».

эможноотими одоровам.<br>2.2. Пункт 2.6.1 регламента изложить в следующей редакции:

2.6.1.1 PMN - 2.0.1 Periламента излисить в следующем редакции.<br>2.6.1. В целях перевода жилого помещения в нежилое или нежилого в жилое,<br>2.6.1. В целях перевода жилого помещения или уполномоченное им лицо направ-<br>ляет в ад заявлению прилагаются следующие документы: му заявлению прилагаются следующие документы.<br>- 1) правоустанавливающие документы на переводимое помещение;<br>- 2) план переводимого помещения с его техническим описанием (в случае,

если переводимое помещение является жилым, технический паспорт такого помешения):

мещения);<br>3) поэтажный план дома, в котором находится переводимое помещение;<br>4) подготовленный и оформленный в установленном порядке проект переу.<br>стройства и (или) перепланировки переводимого помещения (в случае, если пе печествойство и (или) перепланировка требуются для обеспечения использования такого помещения в качестве жилого или нежилого помещения);

5) согласие всех собственников помещений в многоквартирном доме в случае о составляет реконструкции, переустройства и (или) перепланировки по-<br>мещений к ним присоединяется либо затрагивается часть общего имущества в<br>многоквартирном доме либо часть общего земельного участка». огоквартирном домезию заставляются совможного участка».<br>2. Контроль за исполнением настоящего постановления возложить на заместителя главы администрации района по экономике и вопросам архитектуры и

градостроительства. составления и подлежит размещению на официальном сайте администрации<br>- Газете «Знамя» и подлежит размещению на официальном сайте администрации<br>- Камешковского района в сети Интернет.

### РОССИЙСКАЯ ФЕДЕРАЦИЯ Владимирская область **ПОСТАНОВЛЕНИЕ**

Администрации Камешковского района от 29.02.2016 № 228

О внесении изменения и дополнений в постановление администрации Камешковского района от 21.11.2013 № 1952 «Об утверждении административного регламента

предоставления администрацией Камешковского района муниципальной услуги по выдаче разрешений на ввод

объектов в эксплуатацию» (в редакции от 28.04.2015 № 790)

Во исполнение Закона Владимирской области от 10.11.2015 № 127-03 «О внесении<br>изменений в отдельные законодательные акты Владимирской области по вопросам со-<br>циальной защиты инвалидов в связи с ратификацией Конвенции о пр

оответствии от отатает от тредострания и дополнения в постановление администрации Ка.<br>1. Внести следующие изменения и дополнения в постановление администрации Ка.<br>1. Внести следующие из одо вы об об отвержение алминистрат . внести следующие изменения и дополнения в постановление администрации ка-<br>иншеского района от 21.11.2013 № 952 «Об утверждении административного регламента<br>радоставления административной услуги по выдаче<br>радоставления а

шедоступным характер и предоставляются всем заинтересованным лицам. муниципальная и услуга предоставляется непосредственно ОАиГ, либо через многофункциональный центр.<br>Обеспечение инвалидам условий для беспреитятственного

обучени

учение;<br>- сопровождение лицам, имеющим стойкие нарушения функций зрения;<br>- содействие при входе и выходе из учреждения;<br>- предоставление иной необходимой помощи в преодолении барьеров, мешающих по-<br>чению инвалидами услуг,

непральным вход в здание должен оьть оборудован информационном таколической), содержащей полное наименование организации, пандусами, расширенными про-<br>ходами, кнопкой вызова сотрудника для лиц с ограниченными возможностям

о содержавности с совершением настоящего постановления возложить на заместителя гла-<br>вы администрации района по экономике и вопросам архитектуры и градостроительства.<br>3. Настоящее постановление вступает в силу со дня опуб

**РОССИЙСКАЯ ФЕДЕРАЦИЯ** 

Владимирская область

**ПОСТАНОВЛЕНИЕ** 

Администрации Камешковского района

от 29.02.2016 № 229

Об утверждении Положения о порядке работы конкурсной

комиссии по проведению конкурса на заключение договора

о целевом обучении с обязательством последующего

прохождения муниципальной службы в администрации

Камешковского района

В целях реализации Закона Владимирской области от 12.11.2015 № 150-ОЗ «О Порядке<br>заключения договора о целевом обучении с обязательством последующего прохождения<br>муниципальной службы в муниципальных образованиях Владимир

о в л я ю:<br>1. Утвердить Положение о порядке работы конкурсной комиссии по проведению кон-<br>рса на заключение договора о целевом обучении с обязательством последующего про-<br>ждения муниципальной службы в администрации Камешк

. От 23.02.2010 WE<br>- работы конкурсной коммссии по проведению конкурса на заключение дого<br>- вом обучении с обязательством последующего прохождения муниципально<br>- службы в администрации Камешковского района

1. Настоящим Положением определяется порядок работы конкурсной комиссии по проведению конкурса на право заключения договора о целевом обучении собязательством последующего прохождения муниципальной службы в муниципальном

курсной комиссией, образуемой в администрации района. Состав конкурсной комиссии и утверждается правовым актом администрации Камешковского района. В состав конкурсной комиссии входят представитель нанимателя и (или) уполн

доль...<br>-3. Заселание конкурсной комиссии проволится при наличии не менее лвух канлилатов

а заседание конкурсном коммссим проводится при наличии не менее двух кандидатов и считается правомочным, если на нем присутствует не менее двух третей от общего числа<br>и считается правомочным, если на нем присутствует не м

то даннито радин такивальського раноча по поэдное так и аго для после да для подрежащие<br>ния конкурса. В объявлении указываются: должности муниципальной службы, подлежащие<br>замещению гражданами после окончания обучения; ква

ноим сили. Непречень представляемых документов; место, время и срок их приема, дата<br>(олжностям; перечень представляемых документов; место и порядок проведения бутнего и порядок проведения конкурсе на право заключения дого

джетов оюджетнои системы Россиискои Федерации.<br>6. Для участия в конкурсе допускаются:<br>Граждане, впервые получающие образование по образовательным программам<br>еднего профессионального образования по очной форме обучения в о

без указания персональных данных экспертов. Число независимых экспертов дол

оез указания персональных данных экспертив, оказанные менее одной четверти от общего числа членов конкурсной ко<br>Состав конкурсной комиссии оронируется таким образом, чтобы испо-

Глава администрации района А.З. КУРГАНСКИЙ

ию на официальном сайте администрации Камеш-Глава администрации района А.З. КУРГАНСКИЙ

к постановлению администр

Прилох

арства

Окончание на 4-й стр.

or 29.02.2016 № 229

кадастре недвижимости».

новляю:

оордоорднио но<br>бюлжетов бюлже

газете «Знамя» и подлежит размеще

порядке работы конкурсной комисс

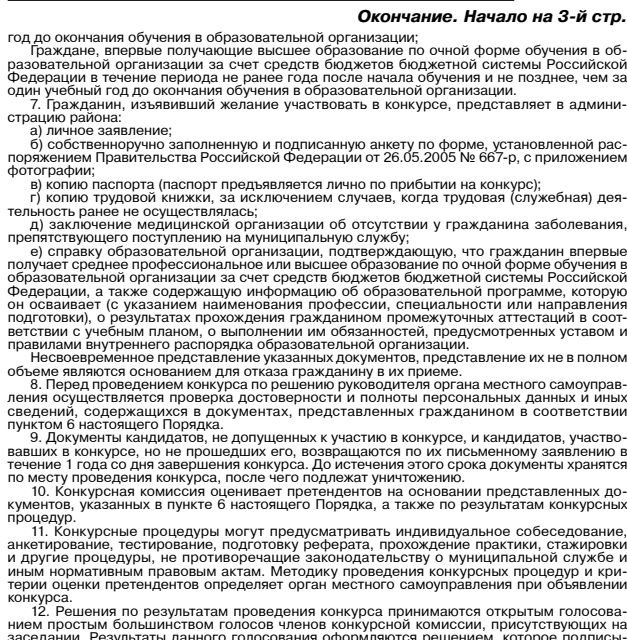

эаседании. гезультаты данного голосования оформляются решением, которое под<br>вается председателем, заместителем председателя, секретарем и членами комп<br>принявшими участие в заселании. инявшими участие в заседании.<br>13. Гражданам, участвовавшим в конкурсе, сообщается о результатах в письменной<br>14. Граждане, участвовавшие в конкурсе, вправе обжаловать решение конкурсной ко-<br>ссии в соответствии с законодат форме в<br>14. Гра<br>14. Гра

#### **РОССИЙСКАЯ ФЕДЕРАЦИЯ** Владимирская область **ПОСТАНОВЛЕНИЕ** Администрации Камешковского района

от 29.02.2016 № 230

О внесении дополнения в постановление администрации Камешковского района от 05.05.2014 № 817 «Об утверждении административного регламента предоставления муниципальной услуги «Выдача архивных справок, выписок,

копий, находящихся на архивном хранении»

Во исполнение Закона Владимирской области от 10.11.2015 № 127-ОЗ «О внесении

Во исполнение Закона Владимирской области от 10.11.2015 № 127-03 «О внесении в отдельные законодательные акты Владимирской области по вопросам социальной защиты инвалидов в связи с ратификацией Конвенции о правах инвалидо

Mol д.<br>При этом в учреждении обеспечивается: ри этот в упреждении ессопо и вастоя.<br>- возможность самостоятельного передвижения по территории учреждения в целях до-

- возможность самостоятельного передвижения по территории учреждения в целях до-<br>- доступ собаки-проводника при наличии документа, подтверждающего ее специальное<br>- доступ собаки-проводника при наличии документа, подтвержд

- предоставление и потоходичного подобрения с преоцении онивалидами услуг, наравне с другими лицами.<br>- Центральный вход в здание должен быть оборудован информационной табличкой (вы-<br>веской), содержащей полное наименование

E. Rompons за исполнен 3. Настоящее постановление вступает в силу с момента опубликования в районной<br>ете «Знамя» и подлежит размещению на официальном сайте администрации района газете «Знамя» и подлежит размеще<br>в сети Интернет.

### Глава администрации района А.З. КУРГАНСКИЙ **РОССИЙСКАЯ ФЕДЕРАЦИЯ** Владимирская область **ПОСТАНОВЛЕНИЕ** Администрации Камешковского района

от 29.02.2016 № 231

О внесении дополнения в постановление администрации Камешковского района от 09.06.2012 № 779 «Об утверждении административного регламента предоставления

муниципальной услуги «Выдача копий архивных документов, подтверждающих право на владение землей» (в редакции от 24.06.2014 № 1221)

Во исполнение Закона Владимирской области от 10.11.2015 № 127-03 «О внесении изменений в отдельные законодательные акты Владимирской области по вопросам социальной зациты инвалидов в связи с ратификацией Конвенции о пра содержания:<br>«Лицам с ограниченными возможностями здоровья услуга предоставляется через»<br>«Лицам с ограниченными возможностями здоровья услуга предоставляется через» МФЦ.<br>При этом в учреждении обеспечивается:<br>- возможность самостоятельного передвижения по территории учреждения в целях до-<br>- возможность самостоятельного передвижения по территории учреждения в целях до-<br>- доступ собакинение;<br>соопровождение лицам, имеющим стойкие нарушения функций зрения;<br>соодействие при входе и выходе из учреждения;<br>предоставление иной необходимой помощи в преодолении барьеров, мешающих получень<br>Центь<br>^кой),<br>ми - предоставление иной необходимой помощи в преодолении барьеров, мешающих по-<br>лучению инвалидами услуг, наравне с другими лицами.<br>- Центральный вход в здание должен быть оборудован информационной табличкой ре-<br>веской), со

газете «энами<br>в сети Интерн Глава администрации района А.З. КУРГАНСКИЙ

> РОССИЙСКАЯ ФЕДЕРАЦИЯ Владимирская область **ПОСТАНОВЛЕНИЕ** Администрации Камешковского района

от 29.02.2016 № 232

Об утверждении административного регламента предоставления муниципальной услуги "Включение молодой семьи в состав участников подпрограммы "Обеспечение жильем молодых семей Камешковского района" федеральной целевой программы "Жилище" на 2015 - 2020 годы" на территории Камешковского района

В соответствии с Федеральным законом от 27.07.2010 № 210-ФЗ «Об организации с федеральным законом табличествов о соотлетнить осударственных и муниципальных услуг», постановлением Правитель-<br>ства Российской Федерации от 17.12.2010 № 1050 «О федеральной целевой программе<br>«Жилище» на 2015 - 2020 годы», постановлением Губернатора Вла т г. г. довски на доступным и комфортным жильем населения Владимирской области», Фе-<br>«Обеспечение доступным и комфортным жильем населения Владимирской области», Фе-<br>деральным законом от 06.10.2003 № 131-Ф3 «Об общих прин ковский район постановляю

ковский рамон п о с та и отв луки.<br>«Включения муниципальной услуги» - «Включения предоставления муниципальной услуги» - «Включение молодой семьи в состав участников подпрограммы «Молодой семьи» на составение жильном молод территории Камешковского района согласно приложению.<br>2. Контроль за исполнением настоящего постановления возложить на заместителя главы адм нистрации района по социальным вопросам. ололение вступает в силу со дня опубликования в районной газете<br>змешению на официальном сайте алминистрации района в сети интернет

Глава администрации района А.З. КУРГАНСКИЙ

Приложе к постановлению адми трили района<br>1990-й от 29.02.2016 №

Алминистративный регламент прелоставл ния муниципальной услуги «Включение молодой семьи ретламино-т предоставления музиклымом услуги<br>- Молодых семьей» федеральной целевой программы «Хилище» на 2015 - 2020 годы»<br>- Молодых семьей» федеральной целевой программы «Хилище» на 2015 - 2020 г

1. Общие положения<br>1.1. Административный регламент предоставления муниципальной услуги «Вклю»<br>лодой семьи в состав участников подпрограммы «Обеспечение жильем молодых ск молодой семьи в состав участников подпрограммы «Обеспечение жильем молодой семьи» подпрограммы с делого обеспечение жилище» на 2015 - 2020 годы» на территории муници-<br>вышения качества исполнения к жилище» на 2015 - 2020 ветствующая следующим условиям:<br>\_\_ а) возраст каждого из супругов либо одного родителя в неполной семье не превышает

 $35n$ 

35 лет;<br>б) молодая семья признана нуждающейся в жилом помещении;<br>в) наличие у семьи доходов, позволяющих получить кредит, либо иных денежны<br>средств, достаточных для оплаты расчетной (средней) стоимости жилья в части, прев наличии надлежащим образом оформленных полномочии, при наличии документа, удо-<br>стоверяющего личность (паспорта или универсальной электронной карты (в случаях,<br>Федерации, нормативными правовыми актами субъектов Российской

տջոշ որвіх услуг).<br>2. Стандарт предоставления муниципальной услуги<br>2.1. Наименование муниципальной услуги

й услуги.<br>не молодой семьи в состав участников подпрограммь аименование муниципальноі<br>ципальная услуга «Включени Муниципальная услуга «Еключение молодой семьи в состав участников подпрограммы («Обеспечение жильем молодых семей» федеральной целевой программы «Жилище» на 2015 - 2020 годы» на территории муниципального образования Камеш

2.3. информация о месте нахождения, графике расоты и справочнах пелестрации района и лица, непосредственно взаимодействующего с заявителем.<br>Администрация Камешковского района расположена по адресу: город Камешково,<br>улица

іца Свердлова, дом то (каоинет эо).<br>Режим работы: понедельник - пятница: 8.00 - 12.00, 13.00 - 17.00; суббота, воскресенье - выходные дни.<br>Телефон: 8(49248) 2-15-26, факс: 8(49248) 2-19-78

Е-mail: kamesr@avo.ru;<br>- Адрес официального сайта администрации Камешковского района: http://www. — Адрес ∪илчичининов<br><u>аdmkam.ru/about/</u><br>— 2.3.1. Адрес МФЦ:<br>— 601300, Владимирская область, город Камешково, улица Свердлова, дом 14.<br>— Официальный сайт: www.mfckam.ru<br>— Официальным алиты учреждения: mfc<sub>-</sub>kameshkovo@yan

государственных имуниципальных услуг Владимирской области», а также универсальной<br>2.3. Результатом предоставления муниципальной услуги является:<br>2.3. Результатом предоставления муниципальной услуги является:<br>3. Результато 2.4. Срок предоставления муниципальной услуги не должен превышать 30 дней с мо-

Предоставление муниципальной услуги осуществляется в соответствии с:<br>- Конституцией Российской Федерации от 12.12.1993 («Российская газета», № 7, 21.01.2009):

21.01.2009);<br>
- АМИЩНЫМ КОДЕКСКОЙ ФЕДЕРАЦИИ ОТ 12.12.12.2010 (19 108-03; 12.01.2009);<br>
- МИМЩНЫМ КОДЕКСКОЙ ФЕДЕРАЦИИ ОТ 17.12.2010 № 1050 «О фе-<br>
- постановлением Правительства Российской Федерации от 17.12.2010 № 1050 «

- устав камешковского раиона (газета «энамя», № э6, официальный выпуск № 24);<br>- наытоящим Регламентом;<br>- нными правовыми актами Российской Федерации, Владимирской области, органов<br>стного самоуправления.<br>-2.6. Исчерпывающ ттеречень тресуемых от заявителя документов, неооходимых для предоставления<br>2.6.1. Для участия в подпрограмме молодая семья подает в орган местного самоуправ<br>ния по месту жительства следующие документы: MV лe

ния по местр жительства следующие документы:<br>- а) заявление по форме, приведенной в приложении №2, в 2 экземплярах (один экзем-<br>му документов);<br>му документов); ту документов);<br>б) копия документов, удостоверяющих личность каждого члена семьи:

в) копия свидетельства о браке (на неполную семью не распространяется);<br>г) документ, подтверждающий признание молодой семьи нуждающейся в жилых по-

мещениях;<br>ходы, позволяющие получить кредит, либо иные денежные средства для оплаты расчетной до-<br>коды, позволяющие получить кредит, либо иные денежные средства для оплаты расчетной?<br>(средней) стоимости жилья в части, пре

ыплаты.<br>- Доходы либо иные денежные средства, достаточные для оплаты расчетной (средней)<br>гоимости жилья в части, превышающей размер предоставляемой социальной средней)<br>огут быть подтверждены молодой семьей на основании од докум .,...........<br>энтов, подтверждающих доходы супругов за последние шесть месяцев

- документов, подтверждающих доходы супругов за последние шесть месние;<br>- свидетельства о праве собственности на недвижимое имущество (транспортное сред-<br>ство) супругов (супруга) и документа о рыночной стоимости данного и

лищного строительства, документа о его рыночной стоимости или договора строительного - решения соответствующей организации о предоставлении каждому из супругов либо одному из них кредита (займа).<br>
2.6.2. Для участия в под

по с у судал в светника, и при пезавершенном строительстве индивидуального жилого дома<br>представляются документы на строительство);<br>п. по 31 декабря 2010 г. включительно;<br>г. по 31 декабря 2010 г. включительно;

г. по 31 декабря 2010 г. включительно;<br>
— е) документ, подтверждающий, что молодая семья была признана нуждающейся в жи-<br>
лом помещении на момент заключения кредитного договора (договора займа);<br>
2.6.3. Документы, предста

иям:<br>ты документов написаны разборчиве;<br>кументах нет подчистны разборчиво;<br>кументах нет подчисток, приписок, зачеркнутых слов и иных неоговоренных ис-

выении.<br>2.6.4. При предоставлении муниципальной услуги запрещается требовать от заявителя .<br>миставления документов и информации или осуществления действий, представ<br>рующими отношения, возникающие в связи с предоставлением муниципалами<br>рующими отношения, возникающие в связи с предоставлением муниципально! ..<br>· представ

услуги;<br>- представления документов и информации, которые находятся в распоряжении ор-<br>ганов, предоставляющих муниципальную услугу, иных государственных органов, органов местного самоуправления организаций, участвующих в предоставлении предусм<br>ных частью 1 статьи 1 Федерального закона от 27.07.2010 № 210-ФЗ «Об орган ных частью 1 статьи 1 Федерального закона от 27.07.2010 № 210-Ф3 «Обратенных и муниципальных услуг» (далее - Федер<br>предоставления государственных и муниципальных услуг» (далее - Федер<br>Федерации, Владимирской области, муни <sup>.</sup> Федерал<br>и актами<br>актами, з

кументы и информацию в органы, предоставляющие муниципальные услуги, по соо-<br>- осуществления действий, в том числе согласований, необходимых для получения<br>-инципальной услуги и связанных с обращением в иные государственны мун ненных в перечни, указанные в части тольков и использования документов, обеды для отказа в приеме документов,<br>1. Исчерпывающий перечень оснований для отказа в приеме документов, необходимых<br>1. ил предоставления муниципаль мых л

указанным в пункте долд партомарто с отлашения для отказа в предоставлении муниципальной<br>2.8. Исчерпывающий перечень оснований для отказа в предоставлении муниципальной<br>7. несоответствие молодой семьи требованиям, указанн .<br>предоставление требуемого пакета документов, указанных в п. 2.6;<br>достоверность сведений, содержащихся в документах;

ментах,<br>(ных условий с использов

одное оводимосто высоклетни, обдерждащимого и докуплистики,<br>- ранее реализованное право на улучшение жилищных условий с использованием суб-<br>- 2.9. Муниципальная услуга «Включение молодой семьи в состав участников подпро граммы «Обеспечение жильем молодых семей» федеральной целевой программы<br>ще» на 2015 - 2020 годы» на территории муниципального образования Камешковски

предоставляется бесплатно.<br>2.10. Максимальный срок ожидания в очереди при подаче заявления о предоставлении<br>2.11. Срок регистрации запроса заявителя о предоставлении муниципальной услуги<br>2.11. Срок регистрации запроса зая

отчества специалиста, ответотовломо маслениями станика.<br>Занием должности.<br>- Места ожидания оборудуются достаточным количеством стульев, письменным столом<br>- Прием граждан проводится, как правило, в кабинетах, оборудованных UNICANDIM CIOJIOM<br>UNICANDIM CIOJIOM

и и и и и и и и и и и качества муниципальных услуг.<br>В Качественной предоставляеми качества муниципальных услуг.<br>Качественной предоставляемая муниципальная услуга признается при предоставлении<br>услуги в сроки, определенные

луги.<br>2.14. Иные требования.<br>2.14. Иные требования.<br>3. Состав, последникая услуга не предоставляется в электронном виде.<br>3. Состав, последность и сроки выполнения<br>административных процедур, требования к порядку их<br>админ

эя;<br>- прием заявления с прилагаемыми документами;<br>- рассмотрение заявления:

- расмотрение завления;<br>- предоставление документов в городскую общественную комиссию по жилищным во-<br>просам (далее - комиссия) для рассмотрения заявлений и документов;<br>- направление уведомления о включения молодой семьи

э.4. Рассмотрение и провореа политического средствению заявлений и документов.<br>3.5. Предоставление документов в комиссию по рассмотрению заявлений и документов.<br>6. о включение молодой семьи в состав участников подпрограмм о использования документов в комиссию по рассмотрению заявлений и документов и ументов полодой семьи в состав участников подпрограммы, изъявившей желание получить социальную выплату на приобретение (строительств) жилья.<br>

4. Формы контроля за исполнениюм<br>административного регламента<br>Исполнитель муниципальной услуги несет ответственность за полноту, грамотность и<br>Исполнитель понимпальной услуги несет отвратива требований к составу докумендоступность проведенного консультирования, соблюдение требова дост, липовать и так подразно и выполнения процедур по их приему.<br>- Тов, правильность их оформления и выполнения процедур по их приему.<br>- Текущий контроль осуществляется путем проведения непосредственным руководите? лем проверок соблюдения и исполнения ответственными лицами положений настоящего

лем проверок соблюдения и исполнения ответственными лицами положений настоящего выдимниотративного регламента, нормативных правовых документов, выявление и устра-<br>решений и подготовку ответов на обращения завителей, подго

м порядке по ооращению заявителя.<br>5. Досудебный (внесудебный) порядок обжалования<br>решений и действий (бездействия) органа, предоставляющего<br>муниципальных служащих<br>муниципальных служащих

.... дологолого росодельтвие) лиц, ответственных за предоставление муниципальной услуги<br>к главе администрации Камешковского района (заместителю главы администрации, ку<br>рирующему данное структурное подразделение), в прокур

лешковокии ранешни суд.<br>Заявитель может обратиться с жалобой в том числе в следующих случаях:<br>1) нарушение срока регистрации запроса заявителя о предоставлении му ,<br>нарушение срока прелоставления муниципальной услуги:

) горебование у заявителя локументов, не предусмотренных нормативными правовыми.<br>актами Российской Федерации, нормативными правовыми актами субъектов Российской фадерации на тами субъектов Ро<br>Федерации, муниципальными пра 

пальной услуги;<br>5) отказ в предоставлении муниципальной услуги, если основания отказа не предусмо

о отказ в предоставлении муниципальном услуги, если основания отказа не предусмо-<br>трены фадеральными законами и принятыми в соответствии с ними иными нормативными<br>правовыми актами Российской Федерации, нормативными правов

<sup>ии</sup>,<br>отказ органа, предоставляющего муниципальную услугу, должностного лица органа,<br>данных в результате предоставления муниципальной услуги документах либо наруше-<br>становленного срока таких исправлений.<br>алоба подается в

ние установленного срока таких исправлении.<br>
Жалоба подается в письменной форме на бумажном носителе, в электронной форме водителем предоставляющий муниципальную услугу. Жалоба на решестоящий и водителем органа, предостав

электронной почта. (при наличии) и почтовыи адрес, по которым должен оыть направлен<br>ответ заявителю;<br>3) сведения об обжалуемых решениях и действиях (бездействии) органа, предостав-<br>ляюшего муниципальную услугу, должностно

либо их копии.<br>
Могут овличили и при политики, подтемненно и при политики и при политики растеля, оступившая в орган, оказывающий муниципальную услугу, подлежит рас-<br>
смотрению должностным лицом, наделенным полномочиями

довле изорно- жалолу; е-голя числе в форме отмена принятисто решения, исправления<br>енных органом, предоставляющим муниципальную услугу, опечаток и ошибок в вы-<br>енных органом, предоставляющим муниципальной услуги документах

данных в результате предоставления муниципальной услуги документах, возврата заяви-<br>телю денежных средств, взимание которых не предусмотрено нормативными правовыми<br>актами Российской Федерации, нормативными правовыми актам

2 гот казавает в удовлетворении жалосла.<br>Не позднее дня, следующего за днем принятия вышеуказанного решения, заявителю в<br>ный ответ о результатах рассмотрения жалобы. сьменнои форме и по желанию заявителя в электроннои форме направляется мотивиро-<br>нный ответ о результатах рассмотрения жалобы.<br>- В случае установления в ходе или по результатам рассмотрения жалобы признаков<br>става админист материалы в органы прокуратуры. Приложение 1

# **к Административн**и<br>БЛОК-СХЕМА<br>предоставления муниципальной услуги

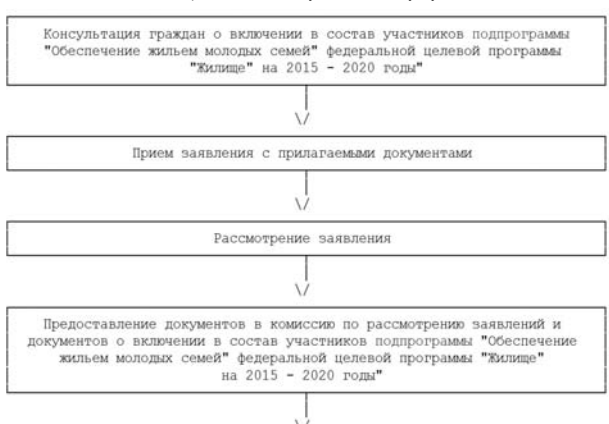

Выдача уведомления о включении в состав участников подпрограммы ие жильем молодых семей" федеральной<br>"Жилише" на 2015 - 2020 годы" .<br>пьной целевой программы

линожение<br>прегламенту

Окончание. Начало на 4-й сто. ние № 2 к Административному регламенту  $n_{\text{N}}$ 

ия на предоставление муниципальной услуги<br>Главе администрации Камешковского района

 $\overline{\text{OT}}$ ————————————————————<br>(Фамилия имя отчество) Паспорт ........<br>Вылан ли<br>дата<br>кем Код подразделения<br>Проживающий (ая) по адресу: город  $k$ Bantuna  $T$  $R$ **3ASBUFHME** 

Прошу включить в состав участников подпрограммы «Обеспечение жильем молодь<br>:емеи∘ федеральной целевой программы «Жилище» на 2015 - 2020 годы» молодую семь<br>: составе:

супруг<br>(Ф.И.О., дата рождения)<br>паспорт: серия  $\begin{array}{c}\nN \\
\hline\n-\sqrt{\frac{a_{1}+b_{1}}{a_{1}}}\n\end{array}$ проживает по адресу: супруга \_\_\_\_\_\_\_\_\_\_\_\_\_\_\_\_\_\_\_\_\_<br>(Ф.И.О., дата рождения) <sup>ія)</sup><br>\_\_ N \_\_\_\_, выданный \_.  $-20 - 5.$ \_\_\_\_\_\_\_\_\_\_\_\_\_\_\_\_\_\_\_\_\_\_\_\_<br>проживает по алресу: <sub>--</sub>, выданный<br>---------- <sup>20</sup>-- г., зает по адресу: (Ф.И.О., дата рождения) ,<br>иии (паспорт для ребенка, достигшего 14 лет) свидетельство о рождені<br>(ненужное вычеркнуть)<br>паспорт: серия \_\_\_\_\_\_\_\_ .\_\_ N \_\_\_\_, выданный \_\_<br>----- <sup>«\_\_\_</sup>» -----------

 $-20$   $-7.$ проживает по адресу: С условиями участия в подпрограмме «Обеспечение жильем молодых семей» феде<br>ральной целевой программы «Жилище» на 2011 - 2015 годы ознакомлен (ознакомлены) и<br>обязуюсь (обязуемся) их выполнять:

і)<br>(Ф.И.О. совершеннолетнего члена семьи) (подпись) (дата) ()<br>(Ф.И.О. совершеннолетнего члена семьи) (подпись) (дата)<br>3) 4)<br> (Ф.И.О. совершеннолетнего члена семьи) (подпись) (дата)<br>К заявлению прилагаются следующие документы: ие и номер документа, кем и когда выдан) 1)<br>(наименование и номер документа, кем и когда выдан) 

РОССИЙСКАЯ ФЕДЕРАЦИЯ Владимирская область **ПОСТАНОВЛЕНИЕ** Администрации Камешковского района от 29.02.2016 № 233

О внесении дополнения в постановление администрации Камешковского района от 30.05.2012 № 699 «Об утверждении административного регламента предоставления муниципальной услуги «Запись на обзорные, тематические и интерактивные экскурсии на территории Камешковского района»

целях реализации Закона Владимирской области от 10.11.2015 № 127-ОЗ «О внесении<br>нений в отдельные законодательные акты Владимирской области по вопросам со-<br>ьной защиты инвалидов в связи с ратификацией Конвенции о правах

идивном защиты и нашидов в связи с ратирикацием конвенции о правах инвалидов», по<br>
0 с та н о в л я ю:<br>
30.05.2012 № 699 «Об утверждении административного регламента предоставления му-<br>
ниципальной услуги «Запись на обзор

- допуск собаки-проводника при наличии документа, подтверждающего ее снециальное<br>обучение;<br>- сопревождение лицам, имеющим стойкие нарушения функций зрения;<br>- предоставление иной необходимой помощи в преодолении барьеров,

### **РОССИЙСКАЯ ФЕДЕРАЦИЯ** Владимирская область ПОСТАНОВЛЕНИЕ Администрации Камешковского района

от 29.02.2016 № 234 О внесении дополнения в постановление

администрации Камешковского района от 30.05.2012 № 700 «Об утверждении административного регламента предоставления муниципальной услуги «Предоставление информации о времени и месте театральных представлений, эстрадных концертов

и гастрольных мероприятий, проводимых в Муниципальном учреждении культуры Камешковский районный Дом культуры «13 Октябрь»

В целях реализации Закона Владимирской области от 10.11.2015 № 127-ОЗ «О менений в отдельные законодательные акты Владимирской область по вопросам социальной защиты инвалидов в связи с ратификацией Конвенции о .<br>инвалидов», постановляю: ле в постановление алминистрации Камешковского района

1. Внести дополь от 30.05.2012 № 700 «Об утверждении административного регламента пр ело авление ных представлений, эстрадных концертов и гастрольных мероприятий театрал театральных представлении, эстрединии культуры и тастрольных мероприимых в Муниципальном учреждении культуры «Амешковский районный Дом<br>культуры «13 Октябрь», дополнив раздел 2 «Стандарт предоставления муниципальной услуги о: лицамт с ограмяченными тозможностьими здоровая услуга предоставляет<br>ниципальном казенном учреждении «Многофункциональный центр предо<br>ния государственных и муниципальных услуг».<br>4 этом в учреждении обеспечивается: СЯ В МУН

При этом в возможность самостоятельного передвижения по территории учреждения в целях доступа к месту предоставления муниципальных услуг;<br>целях доступа к месту предоставления муниципальных услуг;<br>- допуск собаки-проводника при наличии документа, подтверждающего ее

ное обучение специал сопровожд ние ли́цам, имеющим стойкие нарушения функций зрения .<br>ействие при входе и выходе из учреждения;<br>доставление иной необходимой помощи в преодолении барьеров, мешаю

**DDAROCTARD** ~ предоставление энгон носходинально подратни преодолении сарверов, мешаю-<br>- Центральный вход в здание должен быть оборудован информационной та-<br>- Центральный вход в здание должен быть оборудован информации, пандусами, ших пол

бличкой (вывеской) солержащей полное наименов: ными проходами, кнопкой вызова сотрудника для лиц с огранич **DACUTION** .<br>ЖНОСТЯМИ ЗДОDОВЬЯ<sup>»</sup> 2. Контроль за исполнением настоящего постановления возложить на заместиалминистрации района по социальным вопросам теля глав

3. Постановление вступает в силу со дня его официального опубликования и подлежит размещению на официальном сайте администрации района в сети .<br>Интернет

Глава администрации района А.З. КУРГАНСКИЙ

### **РОССИЙСКАЯ ФЕДЕРАЦИЯ** Владимирская область **ПОСТАНОВЛЕНИЕ** Администрации Камешковского района

от 29.02.2016 № 235 О внесении дополнения в постановление администрации Камешковского района от 30.05.2012 № 706 «Об утверждении административного регламента предоставления

муниципальной услуги «Предоставление доступа к справочно-поисковому аппарату библиотеки, базы данных»

В целях реализации Закона Владимирской области от 10.11.2015 № 127-03 «О внесе-<br>и изменений в отдельные законодательные акты Владимирской области по вопросам<br>џиальной защиты инвалидов в связи с ратификацией Конвенции о п социальной защин<br>постановляю:

по с т. а н о в л я ю.<br>30.05.2012 № 706 «Об утверждении администрации Камешковского района от 30.05.2012 № 706 «Об утверждении административного регламента предоставления муниципальной услуги «Предоставление доступа к сп "-централизованная околоно енная околономического удалось.<br>- Возможность самостоятельного передавижения по территории учреждения в целях до-<br>- ступа к месту предоставления муниципальных услуг;<br>- допуск собаки-проводника п

.........<br>сопровождение лицам, имеющим стойкие нарушения функций зрения

обучение, сопровождение лицам, имеющим стойкие нарушения функций зрения;<br>- сопровождение лицам, имеющим стойкие нарушения функций зрения;<br>- предоставление иной необходимой помощи в преодолении барьеров, мешающих по-<br>- пр

### **РОССИЙСКАЯ ФЕДЕРАЦИЯ** Владимирская область

**ПОСТАНОВЛЕНИЕ** Администрации Камешковского района от 29.02.2016 № 236

О внесении дополнения в постановление

администрации Камешковского района от 30.05.2012 № 707 «Об утверждении административного регламента предоставления муниципальной услуги «Предоставление доступа к оцифрованным изданиям, хранящимся в библиотеке, в том числе к фонду

редких книг, с учетом соблюдения требований законодательства Российской Федерации об авторских и смежных правах»

В целях реализации Захона Владимирской области по 1.11.2015 № 127-ОЗ «О внесении<br>изменений в отдельные захонодательные акты Владимирской области по вопросам со-<br>циальной защиты инвалидов в связи с ратификацией Конвенции

 $\begin{array}{l} \text{SVD} \end{array}$  - допуск собаки-проводника при наличии документа, подтверждающего се следкающего собучение, при видения стандами стойкие нарушения функций зрения;<br>- содерждение лицам, имеющим стойкие нарушения функц

### **РОССИЙСКАЯ ФЕДЕРАЦИЯ** Владимирская область **ПОСТАНОВЛЕНИЕ**

Администрации Камешковского района от 29.02.2016 № 237

О внесении дополнения в постановление администрации Камешковского района от 30.05.2012 № 708 «Об утверждении

административного регламента предоставления муниципальной услуги «Предоставление информации о времени и месте проведения ярмарок, выставок народного

творчества, ремесел Муниципальным учреждением культуры Камешковский районный Дом культуры «13 Октябрь»

В целях реализации Закона Владимирской области от 10.11.2015 № 127-ОЗ «О внесении в отдельные законодательные акты Владимирской области по вопросам со-<br>циальной защиты инвалидов в связи с ратификацией Конвенции о правах

о ста но в ля ю;<br>
а но в ля отновление а постановление администрации Камешковского района от<br>
3.0.05.2012 № 708 «Об утверждении административного регламента предоставления<br>
муниципальной услуги «Предоставление информации

содержания:<br>«2.15. Лицам с ограниченными возможностями здоровья услуга предоставляется в<br>муниципальном казенном учреждении «Многофункциональный центр предоставления<br>государственных и муниципальных услуг».<br>- возможность са обу сопровождение лицам, имеющим стойкие нарушения функций зрения;

чолит случа.<br>|е при входе и выходе из учреждения;<br>|ление иной необходимой помощи в преодолении барьеров, мешающих по-

- предоставление иной необходимой помощи в преодолении барьеров, мешающих по-<br>лучению инвалидами услуг, наравне с другими лицами.<br>- Центральный вход в здание должен быть обрудован информационной табличкой (вы-<br>- веской), 3. Постановл

### ОССИЙСКАЯ ФЕДЕРАЦИЯ Владимирская область **ПОСТАНОВЛЕНИЕ** Алминистрации Камешковского района

от 29.02.2016 № 238

О внесении дополнений в постановление администрации Камешковского района от 06.11.2014 №2187 «Об

утверждении административного регламента по предоставлению администрацией Камешковского района муниципальной услуги по осуществлению денежной выплаты гражданам, оказавшимся в трудной жизненной ситуации»

Во исполнение Закона Владимирской области от 10.11.2015 № 127-ОЗ «О внесении<br>иенений в отдельные законодательные акты Владимирской области по вопросам со-<br>льной защиты инвалидов в связи с ратификацией Конвенции о правах

OCTAHOBRA ...<br>ти в постановление администрации Камешковского района от 06.11.2014 №2187<br>кдении административного регламента по предоставлению администрацией «Об утвержде ковского района муниципальной услуги по осуществлению денежной выплать<br>нам, оказавшимся в трудной жизненной ситуации» (далее – регламент) следующиє

1.1. Дополнить раздел 2 регламента пунктом 2.3 следующего содержания:<br>«2.3. Лицам с ограниченными возможностями здоровья услуга предоставляется в

е2.3. Лицам с ограниченными возможностями здоровья услуга предоставляется и муниципальном жазенном учреждении «Многофункциональный центр предоставления государственных и муниципальных услуг».<br>При этом в учреждении обеспеч

обучен учение;<br>-сопровождение лицам, имеющим стойкие нарушения функций зрения;<br>-содействие при входе и выходе из учреждения;<br>-предоставление иной необходимой помощи в преодолении барьеров, м<br>нению инвалидам услуг, наравне с друг

- 
- табличкой (вывеской), содержащей полное наименование организации, пандусами<br>сширенными проходами, кнопкой вызова сотрудника для лиц с ограниченными воз асширенными проходами, кнопкои вызова сотрудника для лиц о огранизованет -<br>ожностями.<br>- 1.2. Дополнить пункт 2.5 регламента подпунктом 2.5.3 следующего содержания:<br>- «2.5.3. Заявитель представляет Согласие на обработку пе
- 
- 

 $\epsilon$ 2.5.3. Заявитель представляет Согласио на обработку персональных данных согласно<br>приложению Ne3 к настоящему Регламенту».<br>1.3. Дополнить регламентуем местов приложение Ne3 (приложение Ne3 событно на заистителя<br>3. Кон района в сети Интернет. Глава администрации района А.З. КУРГАНСКИЙ

При. ристановлению администрации Камешковского района»<br>от 29.02.2016 № 238

 $-$  3HAMA 5

Форма согласия на обработку персональных данных

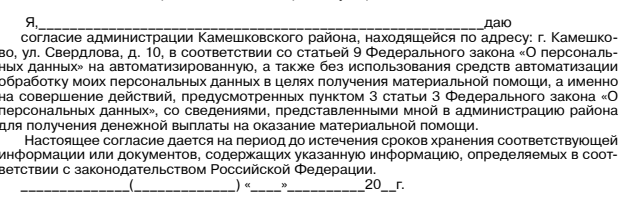

**РОССИЙСКАЯ ФЕДЕРАЦИЯ** Владимирская область **ПОСТАНОВЛЕНИЕ** Администрации Камешковского района

от 29.02.2016 № 239 О внесении дополнения в постановление администрации

района от 31.12.2014 № 2780 «Об утверждении административного регламента исполнения

муниципальным казённым учреждением «Отдел сельского хозяйства» Камешковского района муниципальной

услуги по осуществлению поддержки производства

сельскохозяйственной продукции в части субсидирования процентных ставок по кредитам и займам»

В целях реализации Закона Владимирской области от 10.11.2015 № 127-ОЗ «О<br>внесении изменений в отдельные законодательные акты Владимирской области<br>по вопросам социальной защиты инвалидов в связи с ратификацией конвенции о правах инвалидов», постановляю:

1. Внести в постановление администрации Камешковского района от 31.12.2014 . Внести в постановление администрации камешковского раиона от 31.12.2014<br>Ne 2780 «Об утверждении административного регламента исполнения муници-<br>пальным казённым учреждением «Отдел сельского хозяйства» Камешковского<br>рай предоставления муниципальной услуги» Регламента пунктом 2.20. следующего содержания

содержания:<br>• «2.20. Лицам с ограниченными возможностями здоровья услуга предоставляет»<br>• ся в муниципальном казённом учреждении «Многофункциональный центр предо-<br>• ставления государственных и муниципальных услуг».<br>• При

- состоянно с можетельно политического предоставления муниципальной услуги;<br>- целях доступа к месту предоставления муниципальной услуги;<br>- допуск собаки-проводника при наличии документа, подтверждающего её 

- содействие при входе и выходе из учреждения;<br>- предоставление иной необходимой помощи в преодолении барьеров, мешаю

- предоставление инои неоходимои помощи в преодолении оарьеров, мешаю-<br>ших получению инвалидами услуги, наравне с другими лицами.<br>- Центральный вход в здание должен быть оборудован информационной та-<br>бличкой (вывеской), с

2. Контроль за исполнением настоящего постановления возложить на заме стителя главы администрации района по экономике и вопросам архитектуры и

градостроительства. - радостроительства.<br>3. Постановление вступает в силу со дня его опубликования и подлежит разме-<br>щению на официальном сайте администрации района в сети Интернет.<br>- Глава администрации района А.З. Курганский

### РОССИЙСКАЯ ФЕДЕРАЦИЯ

Владимирская область **ПОСТАНОВЛЕНИЕ** Администрации Камешковского района от 29.02.2016 № 242

О внесении изменений в постановление администрации Камешковского района от 17.12.2012 № 2080 «О создании комиссии по вопросам согласования капитального ремонта и иных неотделимых улучшений арендуемых

объектов и возмещения затрат на их проведение»

В связи с изменениями в кадровом составе администрации Камешковского района, постановляю: 1. Внести изменения в постановление администрации Камешковского района<br>от 17.12.2012 № 2080 «О создании комиссии по вопросам согласования капитального ремонта и иных неотделимых улучшений арендуемых объектов и возмещения<br>затрат на их проведение», изложив приложение № 2 к постановлению в новой редакции (прилагается).

2. Признать утратившими силу постановления администрации Камешковского.<br>района от 15.10.2014 № 2024 «О внесении изменений в постановление админив просам согласования капитального ремонта и иных неотделимых улучшений<br>вопросам согласования капитального ремонта и иных неотделимых улучшений<br>1013 «О внесении изменений в постановление администрации Камешковского<br>район капитального ремонта и иных неотделимых улучшений арендуемых объектов и возмещения затрат на их проведение».

3. Настоящее постановление вступает в силу со дня подписания и подлежит опубликованию в районной газете «Знамя» Глава администрации района А.З. КУРГАНСКИЙ

### Приложение от 29.02.2016 № 242

Состав комиссии по вопросам согласования производства капитального ремонта и иных неотделимых улучшений арендуемых объектов и возмешения затрат на их проведение

Курганский Анатолий Захарович - глава администрации Камешковского района председатель комиссии. Ножкина Ирина Владимировна - первый заместитель главы администрации района, заместитель председателя комиссии.

Члены комиссии: воробьева Елена Владимировна - заведующий юридическим отделом администрации района.

эниции ралена.<br>Заботина Людмила Николаевна - заведующий отделом имущественных и земельных отношений администрации района, заместитель председателя комиссии. ........<br>Клюева Наталья Дмитриевна - заведующий отделом архитектуры и градострои тельства администрации района.

Кукушкина Ольга Владимировна - заведующий отделом доходов муниципального казенного учреждения «Финансовый центр».<br>Левина Светлана Викторовна - заведующий отделом жизнеобеспечения насе-

ления администрации района. Торопов Юрий Александрович - исполняющий обязанности начальника муниципального учреждения «Управление жилищно - коммунального хозяйства» Камешковского района Ярославцев Алексей Евгеньевич - директор муниципального унитарного пред-

приятия Камешковского района «Инженерные Технологии».

РОССИЙСКАЯ ФЕДЕРАЦИЯ Владимирская область **ПОСТАНОВЛЕНИЕ** Администрации Камешковского района

от 01.03.2016 № 254 Об утверждении административного регламента предоставления администрацией Камешковского района муниципальной услуги «Постановка граждан на учет в качестве нуждающихся в жилых помещениях»

Руководствуясь постановлением администрации района от 29.02.2012 № 253 «О по-<br>рядке разработки и утверждения административных регламентов предоставления муници-<br>пальных услуг и исполнения муниципальных функций», постановл

коеккого района муницикся и услуги - постаповка граждат на учет в качестве пуждаю.<br>2. Контроль за исполнением настоящего постановления возложить на первого замести.<br>18. Теля главы администрации района. ции района.<br>овление вступает в силу с момента опубликования в районной газе-<br>размещению на официальном сайте администрации ра**йона А.З. Курганский** одинитетрав<br>эящее постан<br>и подлежит к

# Приложение<br>к постановлению администрации района<br>125≅0 01.03.2016 0r

Административный регламент<br>предоставления администрацией Камешковского района муниципальной услуги «По-<br>становка граждан на учет в качестве нуждающихся в жилых помещениях»

1. Общие положения<br>
1. Настоящий Административый регистенти (пале – регистенти положения<br>
1. Настоящий Административый регисириальной услуги «Постановка граждан<br>
на учет в качестве нуждающихся в жилых помещениях» (далее -

27.07.2010 № 210-403 «О∪ чля пательного образования город Камешково и Уставом камешковского услуг», Уставом муниципального образования город Камешково и Уставом камешковского района.<br>П.3. Заявителями при предоставлении му

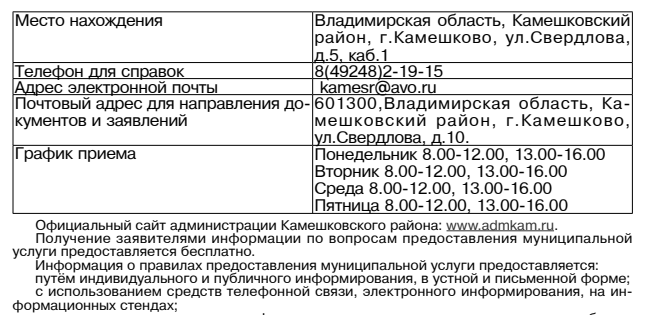

лмационных стендах;<br>посредством размещения в информационно-телекоммуникационных сетях общег<br>ьзования (в том числе в сети Интернет).<br>через многофункциональный центр предоставления муниципальных услуг (далее  $n$ on

льомаалия то том элоно осого элономирования муниципальных услуг (далее –<br>огофункциональный центр).<br>- Информирование о ходе предоставления муниципальной услуги осуществляется иноромирование о ходе предоставления муниципальной услуги осуществляется.<br>Специалистом, ответственным за предоставление услуги и специалистами многофункцио-<br>нального центра в часы приёма и при помощи телефонной связи, в т

о перечне документов, неооходимых для предоставления муниципальной услуги,<br>о сроках предоставления муниципальной услуги;<br>о сроках предоставления действий (бездействия) и решений, осуществляемых и при-<br>аямых в ходе предост При  $0<sub>0</sub>$ 

язан:<br>давать полный, точный и понятный ответ на поставленные вопросы;<br>воздерживаться от поведения, которое могло бы вызвать сомнение в объектив<br>полнении должностных (служебных) обязанностей, а также избегать конфликтных

ий;<br>облюдать права и законные интересы заявителя. соолюдать права и законные интересы заявителя.<br>На информационных стендах в помещении, предизаначенном для приёма докум<br>для предоставления муниципальной услуги размещается следующая информация:<br>перечень документов, необхо

ЦИПальном казеп<br>Ственных и МУНИЦ

Место нахожлен

Номера телефо

<sup>-</sup>рафик приёма<br>гителей

правою

ступа к ме

регулиру<br>услуги:

выми актам<br>ласти и му

**MM** дар

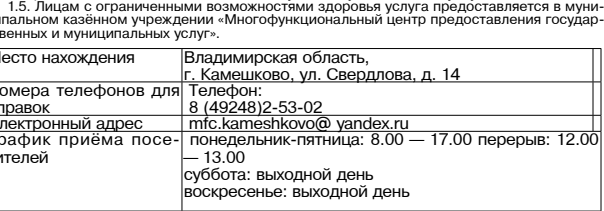

При этом в учреждении обеспечивается:<br>- возможность самостоятельного передвижения по территории учреждения в целях до-<br>упа к месту предоставления муниципальных услуг;<br>- допуск собаки-проводника при наличии документа, подт

огучение, сопровождение лицам, имеющим стойкие нарушения чуткции эроположитель - сопровождение лицам, имеющим тойкие нарушения;<br>- предоставление иной необходимой помощи в преодолении барьеров, мешающих по-<br>- предоставлени

лучению инвалидами услу, наравне с другими лицами.<br>Нентральный вход в здание должен быть оборудован информационной табличкой (вы-<br>всехой), содержащей полное намиенование организации, пандусами, расширенными про-<br>кодами, к

муниципальных услуг».<br>- Муниципальных услуг».<br>- Запрещается требовать от заявителя:<br>- поедставления документатов и информации или осуществления действий аграм. iе или осуществление которых не предусмотрено нормативными правовыми актами.<br>лирующими отношения, возникающие в связи с предоставлением муниципальной

право<br>70й об стами. котор ласти и муниципальным правовыми актами, которые находятся в распоряжении органов,<br>предоставляющих муниципальную услугу, иных государственных органах, органах местно-<br>самоуправления и подведомоственных государственным орга - следующаго предоставления муниципальной услуги выведения и уследуют для в принятии на учет) гражданина в качестве нуждающегося в жилом помещении.<br>2.5. Предоставление муниципальной услуги осуществляется в течение тридцат

2.6. Правовые основания для предоставления муниципальной услуги.<br>Предоставление муниципальной услуги осуществляется в соответствии со сле, ндаровыми актами:<br>«Федеральный закон от 27.07.2010 № 210-ФЗ «Об организации предоставления госу-<br>ственных и муниципальных услуг» («Российская газета», 30.07.2010 № 168.);<br>Редеральный <u>закон</u> от 06.10.2003 № 131-ФЗ «Об об

дарственных и муниципальных услуг» («Российская газета», 30.07.2010 № 168.);<br>Федеральный <u>закон</u> от 06.10.2003 № 131-Ф3 «Об общих принципах организации» (сто самоуправления в Российская газета», 08.10.2003 № 202);<br>го само  $03.01,2005$ . No 1)

ерации», («Соорание законодательст<br>юн от 27.07.2006 № 152-ФЗ «О персо - Федеральный закин от 27.07.2006 ме тог-чо «О персональных данных» («Россиискам<br>- Постановление Правительства Российской Федерации от 16.06.2006 №<br>- Постановление правительства Российской Федерации от 16.06.2006 № 378«Об

.<br>ние Правительства Российской Федерации от 28.01.2006 № 47 «Об утверждении Положения о признании помещения жилым помещением, жило<br>непригодным для проживания и многоквартирного дома аварийным и подлеж м, жилого пом им сносу»

(«Собрание законодательства РФ», 06.02.2006, № 6);<br>- Закон Владимирской области от 06.06.2005 № 49-ОЗ «О порядке ведения органами<br>- Закон Владимирской области от 06.06.2005 № 49-ОЗ «О порядке ведения» местного самоуправл ль Димитриские ведромослия, 17.05.2003 гет 1991-1971;<br>20.02.2007 №15 «Обета народных депутатов города Камешково Камешковского района от<br>10.02.007 №15 «Об установлении нормы предоставления площади жилого помещения в городе

сыкостановление администрации Камешковского района от 01.10.2015 № 1319 «Об<br>- постановление администрации Камешковски по жилишным вопросам при алмини-

страции камешковского раиона»;<br>представляет в приемную администрации заявление по прилагаемой форме 1 и уведом-<br>ление по прилагаемой форме 2.

ление по прилагаемом ороже 2.<br>- В Казавлению прилагает следующие документы:<br>- В колимо своего паспорта с отметкой о регистрации по месту жительства , в случае от-<br>- Утствия паспорта либо отсутствия отметки о регистрации п ациюнно<br>200¥ пак

возраста);<br>3) документы, необходимые для признания гражданина малоимущим в соответствии с<br>Законом Владимирской области от 05.06.2005 №77-ОЗ «О порядке определения размера<br>дохода и стоимости имущества граждан и признания и ления по договорам социального славяна молам пользовать от пользовать для договорить договорить для договорить<br>- а) справку из Управления Фонда» с постоянной службы государственной регистрации, кадастра<br>- и картографии по

и картографиятно владимироком области о наличиятость и сооственности гражда.<br>В амельные участки, являющиего имущества:<br>- аемельные участки, являющиеся объектом налогообложения в соответствии с за<br>конодательством о налогах конодательством о налогах и сборах, за исключением земельных участков, от права<br>собственности на которые гражданин отказался в установленном порядке. Не учитываются<br>земельные участки, предоставленные для ведения садоводст

иельные участки, предоставленные для ведения садоводства, огородничества, в раз--<br>- жилые дома, квартиры, дачи, гаражи и иные строения, помещения и сооружения;<br>- б) справку из Суздальского филиала ГАУ Владимирской области жительства о наличии <sub>(</sub>отоутотоми) о обостаетельность и продукции в соответствии с за<br>следующего имущества:<br>комединые участки, являющиеся объектом налогообложения в соответствии с за<br>конолательством о налогах и сборах, з конодательством о налогах и соорах, за исключением земельных участков, от права<br>собственности на которые гражданин отказался в установленном порядке. Не учитываются<br>земельные участки, предоставленные для ведения садоводст

мере до 600 квадратных метров;<br>- жилые дома, квартиры, дачи, гаражи и иные строения, помещения и сооружения;<br>- жилые домаратных мерического лица по форме, предусмотренной Приложением;<br>- 2 к настоящему регламенту, в случае

одинов на полнительностью.<br>- копии деклараций по налогу на доходы физических лиц, заверенные налоговыми<br>органами, если в соответствии с законодательством гражданин обязан представлять указанную декларацию.

указанную декларацию.<br>Сресидии на оплату жилья и коммунальные документы, в случае, если является получателем<br>представляет следующие документы:<br>представляет следующие документы:<br>влядание, которому на праве собственности пр

являющиеся объектом налогобложения в соответствии с законодательством о налогах<br>и сборах, кроме автомобилей легковых, специально оборудованных для использования<br>(до 73,55 кВт), полученных (приобретенных) через органы соци

органом; иных транспортных средств, не являющихся объектом налогообложения в соот-<br>ветствии с законодательством о налогах и оборах, представляет:<br>- паспорт транспортного средства,<br>- свидетельство о регистрации транспортно последние пять лет

последние пять лет;<br>5) копию договора социального найма (для заявителей, являющихся нанимателями<br>жилого помещения по договору социального найма). В случае отсутствия договора социального<br>помещения по договору социального

найма; б) копию свидетельства о государственной регистрации права собственности на жилотов помещение либо иной правасустанавливающий документ, подтверждающий права собственности на жилое помещение либо иной правоустанавли

сооственника жилого помещения;<br>7) медицинскую справку (для гражданина, страдающего тяжелой формой хрониче<br>ского заболевания или гражланина, имеющего в составе семьи больного, стралающег ского заболевания или гражданина, имеющего в составе семьи больного, страдающего дно нического заболевания, при котором совмешения или содерживание с ним в одной квартире невозможно, по перечню, утвержденному Постановлени

ой квартире»).<br>Если гражданами предъявляются нотариально не заверенные копии до

-<br>- иментов, то обязательно предъявляются нотариально не заверенные колии до-<br>кументов, то обязательно предъявление оригиналов документов, специалиста, заверяят с пова «колии документов после сверки с оригиналами (заверен

ношениях с организацией, расположенной на территории муниципального ооразовании<br>город Камешково.<br>2.8. В принятии документов отказывается в следующих случаях:<br>1) заявитель не представил документы, подтверждающие его полном

ниципальной услуги.<br>2.11. Муниципальная услуга предоставляется бесплатно. 2.11. Муниципальный услуга предиставляеть этем подаче заявления о принятии на учет<br>В качестве нуждающегося в жилом помощении - 30 минут. Максимальный срок ожидания в очереди при подаче заявления о принятии на учет<br>В очере в очереди при получении результата предоставлении муниципальном услуги - ос расс или дней с момента подачи заявления.<br>2.13. Срок регистрации заявления о предоставлении муниципальной услуги и выдачи<br>расписки о принятии зая

ставляющего муниципальную услугу, месте его нахождения, режиме ракилы, нелефиликанно в испоредля справок.<br>Номере для справок. В тем подставления муниципальной услуги на видном месте размещаются схемы<br>расположения средств

ие и инередиоставляется муниципальная услуга, на официальной коньковского район размешается следующая информация:<br>Приведения из законодательных и иных нормативных правовых актов, содержащих<br>нормы, регулирующие деятельност

3. Состав, последовательность и сроки выполнения административных процедур, тре-<br>вания к порядку их выполнения, в том числе особенности<br>выполнения административных процедур в электронной форме

3.1. Предоставление муниципальной услуги включает в себя последовательность следующих административных процеду<br>1) прием и регистрация письменного заявления гражданина о постановке на учет с со-<br>2) ранем и регистрация пись д рассмотропио амологии от костановкости, утот в категото пуждающихся в жизних по<br>3) подготовка и подписание постановления администрации Камешковского района о<br>нятии на учет граждан, нуждающихся в жилом помещении или отка

npi на учет;<br>- 4) учет для заявителям или направление почтовым отправлением копии постановления<br>- 3.2 Администрации района о постановке на учет или отказе в постановке на учет.<br>- 3.2 Административная процедура «Прием и регист алмі

данина о постановке на учет с соответствующими документами».<br>Основанием для начала процедуры является поступившее от гражданина заявление,<br>переданное лично или полученное по почте.<br>переданное лично или полученное по почте ие специалист регистрирует в Книге регистрации за інятий на учет граждан, нуждающихся в жилых помещения.<br>Результатом процедуры является регистрация поступившего заявления с докумен-

ии.<br>13.3. Административная процедура «Рассмотрение заявления о постановке на учет в<br>|Основанием для начала процедуры является представление климщной комиссии».<br>|Основанием для начала процедуры является представление специ kay тановлении факта отсутствия документов, предучивание при политика достания<br>амента, специалист уведомляет заявителя о наличии препятствий к расс<br>осодержание выявленных недостатков в представленных документах, пред<br>осодержа

ителю содержание выявленных недостатков в представленных документах, п<br>ять меры к их устранению и устанавливает срок для устранения недостатков.<br>случае заявление рассматривается на заседании жилищной комиссии посло<br>едоста принять меры к их устр<br>ном случае заявление остатков или истечения срока, предоставленного для их устранени<br>ицная комиссия рассматривает документы граждан 1 раз в месяц.<br>илищной комиссии ведется протокол, в котором указывается инфр<br>принятое решение о предоставлении

да ——……», припить у рошотию о предоотавлении жилого помещения по договору социального<br>найма или причина отказа в предоставлении жилого помещения по договору социального<br>найма ма.<br>Жилишная комиссия рассматривает учетное дело заявителя и проверяет основания лняті<br>1) ра<br>семь<sup>ій</sup> прі ятия гражданина на учет в качестве нуждающегося в жилом помещении:<br>размер общей площади жилого помещения занимаемого заявителем и членами его

2) сведения о лицах, зарегистрированных в жилом помещении;<br>3) информацию о собственнике (нанимателе) жилого помещения, в котором зареги-<br>грирован заявитель;<br>- 4) факт наличия или отсутствия в собственности заявителя каких

 $-4$  MAPTA 2016 ГОДА

стируменности маничительности в собственности заявителя жихи-либо жилых поме-<br>при мидракт наличия или отсутствия в собственности заявителя жихи-либо жилых поме-<br>при мидракт с умм, мисленного дохода на 1 члена семьи с пор

4. Порядок и формы контроля за предоставлением муниципальной услуги

4. Порядок и формы контроля за предоставлением муниципальной услуги<br>4.1. Техущий контроль за полнотой и качеством исполнения муниципальной услуги<br>coуществляется заместителем. главы администрации района по социальным вопр

5. Досудебный (внесудебный) порядок обжалования действий (бездействия) органа<br>9структурного подразделения) администрации района , предоставляющего муниципаль<br>ную услугу, а также их должностных лиц

5.1. Заявители имеют право на обжалование решений, принятых в ходе предоставлении<br>иниципальной услуги, действий или бездействия специалиста, администрации, участвую-<br>их в предоставлении муниципальной услуги, в досудебном контактным телефонам или паправите провольно - ----<br>ции Камешковского района.<br>5.3. Обращение в письменной форме должно содержать следующую информацию:<br>1) фамилия, имя, отчество заявителя (физического лица), его место жите

 $n$ pec

, дель твле (уездель твле) которого оожалуется;<br>4) существо обжалуемого решения, действия (бездействия);<br>смотрения его сообщения.<br>смотрения его сообщения. рассмотрения его соосщения.<br>Дополнительно в обращении могут указываться причины несогласия с обжалуемым<br>решением, действием (бездействием), обстоятельства, на основании которых заявитель<br>считает, что нарушены его права, с считает, что нарушены его права, своющы и законные интересов, осоданы преписательно к применя к<br>предлизации либо незаконно возложены какие-либо обязанности, требования об отмене ре-<br>шения, о признании необходимым сообщить

смотрения жалооы.<br>ая жалоба рассматривается в течение пятнадцати рабочих дней со дня еє

Поступившая жалоба рассматривается в течение пятнадцати рабочих дней со дня ее<br>регистрации, а в случае обжалования отказа органа, предоставляющего муниципальную<br>услугу, в приеме документов у заявителя либо в исправлении д

принимает решение об удовлетворении требований заявителя либо об отказе в удовлетно-<br>принимает решение об удовлетворении требований заявителя либо об отказе в удовлетно<br>принимает решение от откретно по постоим и способом,

1 **Приложение № 1**<br>**к административному регламенту**<br>В Администрацию Камешковского района динистрации и станиции от<br>(фамилия, имя, отчество гражданина)<br>проживающего по адресу:

ЗАЯВЛЕНИЕ

о принятии на учет в качестве нуждающегося в жилых помещениях Прошу принять меня на учет в качестве нуждающегося в жилых помещениях по

основанию(ям) :<br>1. отсутствие жилого помещения по договору социального найма, на<br>праве собственности;

праве сооственности;<br>С. обеспеченность общей площадью жилого помещения на одного члена<br>семьи, ниже учетной нормы;<br>С проживание в помещении. не отвечающем установлении и следующем

з. проживание в помещении, не отвечающем установленным для жилых<br>помещений требованиям;<br>4. наличие в составе семьи больного, страдающего тяжелой формой<br>хронического заболевания, при котором совместное проживание с ним<br>в о

Примечание. При заполнении заявления гражданин подчеркивает одно или несколько<br>юваний, по которым он просит принять на учет в качестве нуждающегося в жилых по-.<br>Обязуюсь своевременно сообщать об утрате оснований, дающих право на получение<br>лого помещения по договору социального найма. opy co.<br>20 \_\_ r ПОДПИСЬ

### Приложение № 2<br>к административному регламенту

Форма 2<br>В Администрацию Камешковского района (фамилия, имя, отчество граждани проживающего по адресу

.<br>Настоящим уведомляю, что мне принадлежит на праве собственности следующее

ущество:<br>Ⅰ. Жилые дома, квартиры, дачи, гаражи,<br>…… строения помещения и сооружень да ін, гаражн,<br>19 и соопужения

Лестопо<br>ожение

мущества

-<br>|Описание имущества<br>|(площадь общая, жилая,<br>|этажность, количество ко именование Местоположе-Основания владе инат)  $II.$ Земе льные участки Местоположение, площадь Основания владения <u> Наименование имущества</u> III. Транспортные средства Наименование имущества Описание имущества (марка юлель, гол выпуска, иленти Стоимость лэдэгэ, тэд ээлээлээ<br><u>рикационный номер</u>) ⊥<br>-<br>- Жилые дома, квартиры, дачи, гаражи,<br>ные строения, помещения и сооружения<br>ные строения, помещения и сооружения ости следую Член семьи .....<br>оторому ) писание имущества 

оличество комнат)

падения

мущество

а праве

принадлежи

собственности

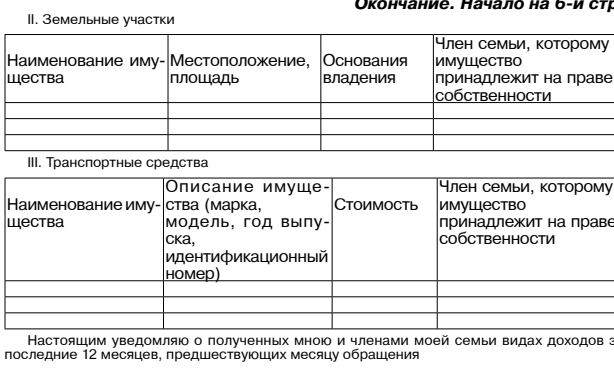

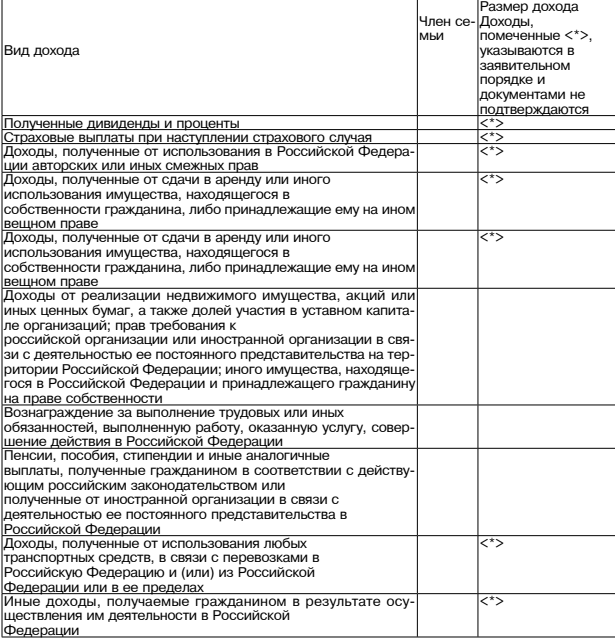

Настоящим даю согласие на проверку сведений, указанных в уведомлении, включая на-<br>авление запросов в органы государственной власти, органы местного самоуправления, организации.<br>Примечание:

примечание:<br>1. Стоимость транспортного средства определяется гражданином самостоятельно и не<br>кет быть ниже стоимости, указанной в справке-счете либо договоре о купле-продаже<br>нспортного средства.<br>2. В разделе "Транспортные мо»<br>тра 2. В разделе ... расположитель, выпользуемых совместивованиямы на пневматическом, и гусевии-<br>перы, автобусы и другие самоходные машины и механизмы на пневматическом и гусении-<br>ном ходу, самолеты, вертолеты, теплоходы, якты, парусные с воздушные транспортные средства<br>3. В графе "Основания владени спортные средства.<br>Основания владения" указываются номер и дата выдачи свидетельства о<br>юсти и (или) номер и дата договора, являющегося основанием для владения, пользования, распоряжения.<br>4. Уведомление подписывается гражданином, подающим заявление, и всеми членами

#### его семьи - ---------<br>"\_\_\_\_\_\_\_\_\_\_\_«20\_\_\_\_\_\_г.<br>дата подачи заявления

Приложение № 3<br>вному регламенту БЛОК-СХЕМА **кадминистратин**<br>инистратин ивательности административных процедур предоставления администрацией<br>ского района муниципальной услуги по постановке граждан на учет в качестве<br>ского района мунуждающихся в жилых помещениях послеловательности алминистративн

полпись

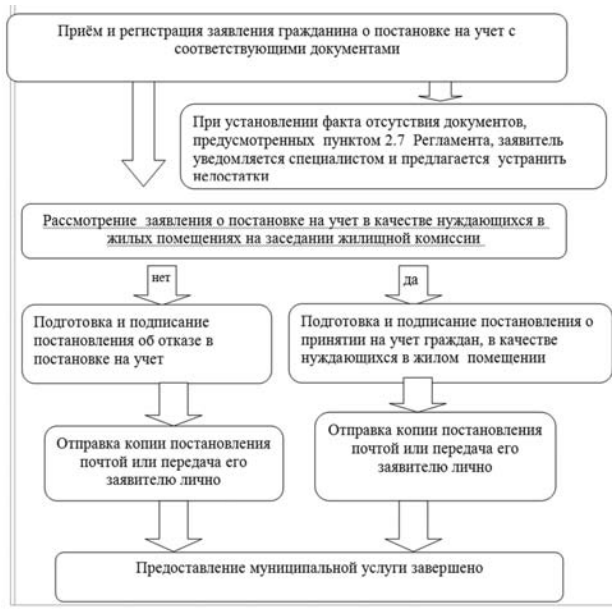

### РОССИЙСКАЯ ФЕДЕРАЦИЯ Владимирская область **ПОСТАНОВЛЕНИЕ** Администрации Камешковского района

от 01.03.2016 № 255 Об утверждении административного регламента предоставления администрацией Камешковского

района муниципальной услуги «Предоставление информации о порядке предоставления жилищнокоммунальных услуг населению»

Руководствуясь постановлением администрации района от 29.02.2012 № 253 «О пот укледителя поставления административных регламентов предоставления муници-<br>пальных услуг и исполнения административных регламентов предоставления муници-<br>пальных услуг и исполнения муниципальных функций», постановия дри ковского райо на муниципальной услуги «Предоставление информации о порядке предоставления жилищно-коммунальных услуг насел .<br>нию» согласно при·  $n<sub>O</sub>$ 

кению.<br>2 Контроль за исполнением настоящего постановления возложить на первого замести. теля главы администрации района 3. Настоящее постановление вступает в силу с момента опубликования в районной иальном сайте администраци

ию на офиц Глава администрации района А.З. Курганский

# Приложение<br>к постановлению администрации района<br>от 01.03.2016 № 255

иинистративный регламент<br>цией Камешковского района муниципальной услуги<br>орядке предоставления жилищно-коммунальных услуг<br>населению» предоставления адми<br>«Предоставление инфессии вления администрацие<br>ие информании о поря

ие положения<br>стоящий Административный регламент (далее – регламент) по исполнению а<br>ий Камешковского района муниципальной услуги «Предоставление информ о порядке предоставления жилищно-коммунальных услуг населению» (<br>- муниципальная услуга) разработан в целях повышения качества предост .<br>энию» (далее по тексту ности муниципальной услуги, определяет требования к порядку предоставления муници-<br>пальной услуги, сроки и последовательность действий получателя муниципальной услуги<br>при предоставлении информации о порядке предоставления

ьлы.<br>1.3. Заявителями при предоставлении муниципальной услуги являются – гражда-<br>– потребители жилищно-коммунальных услуг, проживающие на территории города

не -<br>Камеш<br>От :0.<br>ени заявителей заявление о предоставлении муниципальной услуги могут п<br>едставители, действующие на основании доверенности, оформленной в устанс **RANCH** иконом порядке

1.4. Порядок информирования заинтересованных лиц о правилах предоставления 1.4. Порядок информирования заинтересованных лиц о правилах предоставления муниципальной услуги.<br>Предоставление муниципальной услуги осуществляет уполномоченный орган - муни-<br>припальное учреждение «Управление жилищно-комм

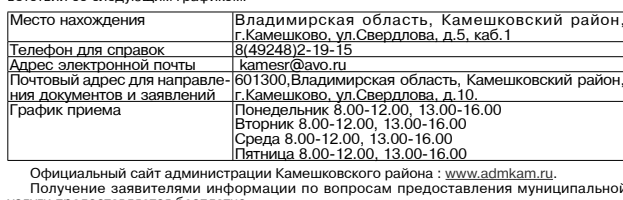

услуги предоставляется бесплатно.<br>Информация о правилах предоставления<br>путём индивидуального и публичного инуги предоставляется оесплатно.<br>Информация о правилах предоставления муниципальной услуги предоставляется:<br>путём индиаидуального и публичного информирования, в устной и письменной форме;<br>с использованием средств телефонной

формации<br>посред о кольлозованием оренов телефонной одиал, олектронной информировании, на ин-<br>посредством размещения в информационно-телекоммуникационных сетях общего<br>льзования (в том числе в сети Интернет).<br>через многофункциональный цент

через многорункциональный центр)<br>Информирование о ходе предоставления муниципальный синтр).<br>Информирование о ходе предоставление услуги и специалистами многофункцио-<br>Специалистом, ответственным за предоставление услуги и ограниче

льного светра с часа приема от при помощи телефонной связи, в том числе для лиц о<br>ваниченными возможностями здоровья:<br>Информация заявителю при личном обращении, посредством телефонной связи предо-<br>вляется по следующим воп

о времени приема документов;<br>о сроках предоставления муниципальной услуги;<br>о горядке обжалования действий (бездействия) и решений, осуществляемых и при-<br>маемых в ходе предоставления муниципальной услуги.<br>При предоставлени

:<br>ать полный, точный и понятный ответ на поставленные вопросы;<br>держиваться от поведения, которое могло бы вызвать сомнение в объектиг<br>ении должностных (служебных) обязанностей, а также избегать конфликтны: туаций;

туаций;<br>поблюдать права и законные интересы заявителя.<br>На информационных стендах в помещении, предназначенном для приёма документов<br>для предоставления муниципальной услуги размещается следующая информация:<br>перечень докуме Владимирская область, Место нахождения ово, ул. Свердлова. п. 14

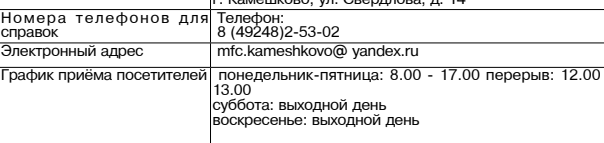

При этом в учреждении обеспечивается:<br>- возможность самостоятельного передвижения по территории учреждения в целях до-<br>упа к месту предоставления муниципальных услуг;<br>- допуск собаки-проводника при наличии документа, подт

об .........<br>сопровождение лицам, имеющим стойкие нарушения функций зрения:

- сопрействие лицам, ммеющим стоихие нарушения функции зрения;<br>- предоставление иной необходимой помощи в преодлении барьеров, мешающих по-<br>- предоставление иной необходимой помощи в преодолении барьеров, мешающих по-<br>нен лу

. 1. Волок-демен по предоставлению муниципальной услуги приводится в приложении<br>2. Гребования к порядку исполнения муниципальной функции<br>2.1. Наименование муниципальной услуги: «Предоставление информации об очеред-<br>ности

2.2. Ортаном местного самоуправления, ответственным за организацию предоставления, ния муниципальной услуги является администрация Камешковского района.<br>13.3. Специалист не вправе требовать от заявителя осуществления дей «О∪ у нерждении геречня услуг, которые являются негооходимыми и<br>предоставления структурными подразделениями администрации Кам<br>муниципальных услуг и предоставляются организациями, участвующим<br>муниципальных услуг».<br>Запрещае шковского района

ларецдего из треобав со тамением.<br>- представления документов и информации или осуществления действий, представ-<br>ление или осуществление которых не предумотрено нормативными актамин актамин.<br>регулирующими отношения, возник

услуги;<br>- представления документов и информации, в соответствии с нормативными правовыми<br>актами Российской Федерации, нормативными правовыми актами Владимирской области<br>и муниципальную услугу, иных государственных органа

- г. гезуль атом предоставления муниципальной услуги является предоставление<br>- порядке и условиях заключения договоров на оказание коммунальных услуг;<br>- правилах содержания общего имущества многоквартирного дома, принадле

доме; - составе работ по управлению, содержанию и ремонту общего имущества многоквартирного дома, принадлежащего на праве общей долевой собственности собственникам помещений в многоквартирном доме;<br>- правилах изменения ра

услуг;<br>- порядке перерасчета платы за отдельные виды коммунальных услуг за период времен<br>ного отсутствия потребителей в занимаемом жилом помещении;

ого согсутствия потребителей в занимаемом жилом помещении;<br>- правилах содержания объектов благоустройства и озеленения;<br>- составе работ по текущему содержанию объектов благоустройства и озеленения;<br>- правилах и порядке пр

. ..<br>- Предоставление муниципальной услуги осуществляется в 30-дневный срок со<br>тупления запроса о предоставлении муниципальной услуги в письменном виде и 2.5. - предоставляемие муниципальной услуги осуществляется в оступления запроса о предоставлении муниципальной услуги в письменном виде и<br>и поступления запроса о предоставлении муниципальной услуги в письменном виде и<br>2.6 дня поступ

правовыми актами:<br>- Федеральный закон от 27.07.2010 № 210-ФЗ «Об организации предоставления госу»<br>- Федеральный закон от 27.07.2010 № 210-ФЗ с также в газета». 30.07.2010 № 168.); дарственных и муниципальных услуг» («Российская газета», 30.07.2010 Ne 168.);<br>Федеральный закон от 06.10.2003 Ne 131-Ф3 «Об общих принципах организации местно-<br>го самоуправления в Российской Федерации» («Российская газет

USULCOUS, № 1), подразный закон от 29.12.2004 № 189-ФЗ «О введении в действие Жилищного ко-<br>декса Российской Федеральный закон от 29.12.2004 № 189-ФЗ «О введении в действие Жилищного ко-<br>- Федеральный закон от 27.07.2006

- Постановление Правительства Российской Федерации от 13.08.2006 № 491<br>утверждении Правил содержания общего имущества в многоквартирном доме и Правил<br>изменения размера платы за содержание и ремонт жилого помещения в случа установл<br>ст. 3680); .<br>и пользователям поме

.<br>гтановление Правительства РФ от 06.05.2011 № 354<br>едоставлении коммунальных услуг собственникам<br>ртирных домах и жилых домов» (вместе с «Правилам

ных услуг собстве<br>ных услуг собстве дом **VOMM** алми

илагаемо.<br>остоверяю .<br>ОСТЬ ЗАЯВИТЕЛЯ

документ, удостове<br>) при устном обращ ющий линис<br>ии - докумен илостоверяющий личность заявителя От имени заявителя с запросом о предоставлении муниципальной услуги может об-<br>ратиться представителя заявителя, который предъявляет документ, удостоверяющий его

личность, и документ, подтверждающий его полномочия на обращение с заявлением<br>предоставлении муниципальной услуги (подлинник или нотариально заверенную копию).<br>- 2.8. В принятии документов отказывается в следующих случаях предо

 $-3$ HAMA $7$ 

зывается в следующих случаях.<br>- 2) заярого не соответствует форме 1;<br>- 2) заяритель (представитель заявителя) не представил документ, удостоверяющий<br>о личность (при обращении на личном приеме) либо документы, подтверждающ

пр

лномочия.<br>2.9. В предоставления муниципальной услуги отказывается в следующих случаях:<br>1) информация, за предоставлением которой обратился заявитель, не относится к<br>едоставляемой муниципальной услуге;<br>2) в запросе содержа

момента подачи заявления.<br>2.12. Срок регистрации заявления о предоставлении муниципальной услуги и выдачи<br>2.13. Срок регистрации заявления - 10 минут.<br>2.13. Помещение, в котором предоставляется муниципальная услуга, обору

ников.<br>……ыми стен-

ста

ми, стульями. Солнано предоставления муниципальной услуги оборудуется доступными ме-<br>Помещение для предоставления муниципальной услуги оборудуется доступными ме-<br>Ми общественного пользования, место ожидания оборудовано ме щен  $\overline{a}$ 

2) текли админиклеативного регламента по предославлению муниципальной услуги, и требо-<br>3) перенены документов, необходимых для исполнения муниципальной услуги, и требо-<br>ния, предъявляемые к этим документам;<br>4) место и реж

») таклица сромов предылся административных процедур;<br>«В выполнения отдельных административных процедур; и в целом и максимальных<br>б) основания для отказа в предоставлении муниципальной услуги;<br>7) порядок имформирования о CDOK

торидок озмаловали у родотник, дологын тинг осодологын далжноотных инд тродот<br>- Состав, последовательность и сроки выполнения административных процедур, тре-<br>-ия к порядку их выполнения, в том числе особенности ста  $60<sub>5</sub>$ - выполнения административных процедур в электронной форме<br>3.1. Предоставление муниципальной услуги включает в себя последовате

ощих административных процедур:<br>1) прием и регистрация запроса;<br>2) рассмотрение запроса;

2) рассмотрение запусов, одержащего информацию в соответствии с полученным запро-<br>Сом, или отказ в предоставлении муниципальной услуги и направление его заявителю.<br>3.2. Административная процедура «Прием и регистрация запр

Основанием для начала прицедуры и власть с и редиставления и соответствующим запросом либо поступление запроса в приемную администрации<br>Камешковского района.<br>
Письменный запрос регистрируется в порядке делопроизводства и

.<br>Основанием для начала процедуры решение о возможности предоставления услуги или ослованием для отказа в ее предоставлении.<br>При установление оснований для отказа в ее предоставлении.<br>При устном обращении с согласия гражданина ответ на обращение дается устно, если<br>изложенные в устном обращении с соглас

ой услуги,<br>…∾эльной

км, о чем делается запись в картонке личного приема тражданина.<br>В случае, если имеются основания для отказа в предоставлении муниципальной услу<br>ециалист готовит уведомления для отказа в предоставлении муниципальной услу<br>е

и по прилагаемои форме z. »ьедоминяни дольно v-д-г-<br>нении муниципальной услуги.<br>нении муниципальной услуги.<br>трируется в журнале исходящей корреспонденции и направляются гражданину по-<br>им отправлением простым письмом в сле письма или уведомлен<br>3.5. Особенности г

услуг<br>ставл

письма или уведомления.<br>3.5. Особенности предоставления муниципальной услуги в электронной форме:<br><sup>Ин</sup>иформация о муниципальный услуги в размещается в Сводном ревестре госудательных и муниципальных услуг<br>и на Едином порт

 $\underline{\text{ccov}}(U_i)$ , а также на официальном сайте администрации Камешковского района Владимир-<br>
ской области в сети Интернет: www.admkam.ru<br>
3 аввители виде, а также осуществить<br>
мониторинг хода предоставления муниципальных

лются и качество предоставления муниципальной услуги.<br>1. Периодичность проведения проверек может носить плановый характер (на осно-<br>1. Периодичность проведения проверок может носить по бращениям за-<br>тересованных лиц).<br>1.

" и множне проевративаться все вопросы, связанные с предоставлением муниципальной услуги (ком-<br>пресматриваться все вопросы, связанные с предоставлением муниципальной услуги (ком-<br>плексные проверки), или отдельные вопросы

лом 5 настоящего регламента. юм 5 настоящего регламента.<br>Должностные лица администрации района и специалист, участвующий в осущест-<br>муниципальной услуги, несут ответственность за действие (бездействие) в соот-<br>1 со статьёй 27 Федерального закона от 0 טאוטונט<br>PATCTR

ветствии со статьёй 27 Федерального закона от 02.03.2007 № 25-ФЗ «О муниципальной службе в Российской Федерации», должностным инстриции и бледействия (бездействия) органа услугурного подразделения) администрации района,

тамошковокого ранопа.<br>5.3. Обращение в письменной форме должно содержать следующую информацию:<br>1) фамилия, имя, отчество заявителя (физического лица), его место жительства или преб вания;

овнания,<br>2) должность, фамилия, имя и отчество специалиста (при наличии информации), реше-<br>, действие (бездействие) которого обжалуется;<br>3) существо обжалуемого решения, действия (бездействия);<br>4) сведения о способе инфор

олоды по с сообщения.<br>полнительно в обращения.<br>полнительно в обращении могут указываться причины несогласия с обжалуемым.<br>ием, действием (бездействием), обстоятельства, на основании которых заявитель <sub>и</sub>счиститем, дело гвием (изадеиствием), оостоятельства, на основании которых заявитель<br>считает, что нарушены его права, свободы и законные интересы, созданы препятствия к их<br>реализации либо незаконно возложены какие-либо

заявитель считает необходимым сообщить своими документов, необходимых для обо-<br>снования и рассмотрения жалобы.<br>Поступившая жалоба дасклатривается в течение пятнадцати рабочих дней со дня ее<br>регистрации, а в случае обхалов

припишает решение<br>ворении требований прении требований. С ледожащий результаты рассмотрения обращения, направляется Письменный ответ, содержащий результаты рассмотрения обращения, направляется выглима и состояния с простым письмом или способом, указанным зая

ословительно сигуально в совмении с приняты необходимые меры и даны письменные ответы.<br>5.6. Обращение заявителя в суд общей юрисдикции с заявлением об оспаривани<br>решений, действий (бездействия) муниципальных служащих осущ

ЗАПРОС

о предоставлении информации о порядке предоставлить жилищно-коммунальных услуг населению

шу Вас предоставить следующую информаци<mark>к</mark>

20 год

К запросу прилагаю следующие документы:

 $(nonnuch)$  ( $\Phi$ <sub>MO</sub>)

## Приложение № 1<br>к административному регламенту

Окончание на 8-й стр.

## В Администрацию Камешковского района

дилистрату<br>(фамилия, имя, отчество гражданина)<br>проживающего по адресу:

Окончание. Начало на 7-й стр Приложение № 2<br>зному регламенту

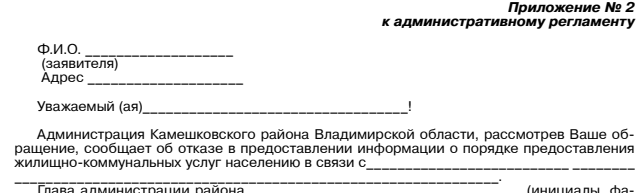

милия)

(инициалы, фа-

Приложение № 3<br>к административному регламенту<br>к административному регламенту

БЛОК-СХЕМА тельности административных процедур предоставления администрацией<br>р района муниципальной услуги по предоставлению информации о порядке<br>- предоставления жилищно-коммунальных услуг населению ORCKOLO D

Приём и регистрация запроса гражданина о предоставлении информации о порядке предоставления жилищно-коммунальных услуг населению

> J L При установлении оснований для отказа для предоставления муниципальной услуги, специалист готовит уведомление гражданину с указанием причины отказа

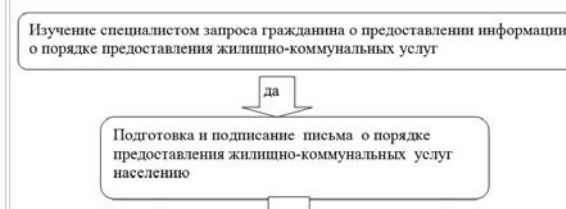

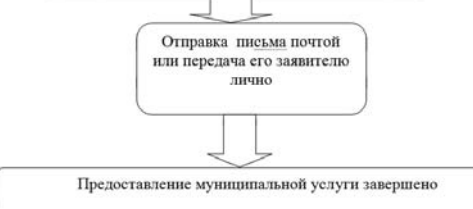

**РОССИЙСКАЯ ФЕДЕРАЦИЯ** Владимирская область

**ПОСТАНОВЛЕНИЕ** Администрации Камешковского района от 01.03.2016 № 256

Об утверждении административного регламента предоставления администрацией Камешковского района муниципальной услуги «Выдача документов (единого жилищного документа, копии финансово-

лицевого счета, выписки из домовой книги, карточки учета собственника жилого помещения, справок и иных документов)»

Руководствуясь постановлением администрации района от 29.02.2012 № 253 «О разработки и утверждения административных регламентов предоставл<br>разработки и утверждения административных регламентов предоставл<br>иципальных услуг и исполнения муниципальных функций», постановляю: ии мунирипального дайна и совершить по при предоставления администрацией<br>И отношно дажно на предоставления администрацией<br>Мамешковского района мунициипальной услуги «Выдача документов (единого документа, копии финансово-л

зам одности политических рации района.<br>3. Настоящее постановление вступает в силу с момента опубликования в район<br>ной газете «Знамя» и подлежит размещению на официальном сайте администра.<br>ции района в сети Интернет.

Глава администрации района А.З. КУРГАНСКИЙ

Приложени к постановлению администрации района<br>156.2016 № 01.03.2016

Административный регламент<br>услуги «Выдача документкострацией Камешковского района муниципальной<br>услуги «Выдача документов (единого жилищного документа к копии финансово-<br>лицевого счета, выписки из домовой книги, карточки

1. Общие положения<br>
1. Настоящий Административный регламент (далее – регламент) по исполне-<br>
1. 1.Настоящий Административный регламент (далее – регламент) по исполне-<br>
нию администрацией Камешковского района муниципально

уставом камешковского рамона.<br>- юридические лица, в том числе иностранные потриднеские лица, в томдинеские лица, в скори и<br>- кой Федерации в установленном законодательством порядке), а также индивиду.

ской Федерации в установленном сместение состоительные предприниматели;<br>альные предприниматели;<br>пица без гражданстваца (граждане Российской Федерации, иностранные граждане,<br>пица без гражданства);<br>тельством Российской Феде

регламенту документов<br>
От имени физических лиц и индивидуальных предпринимателей могут дей-<br>
ствовать любые заинтересованные лица в соответствии с законодательством<br>
Российской Федерации, действующие на основании доверенн 1.4.Порядок информирования заинтересованных лиц о правилах предоставле-<br>муниципальной услуги.

рода Камешково (далее - Учреждение) во взаимодействии с муниципальным казённым учреждением «Многофункциональный центр предоставления государ<br>ственных и муниципальных услуг» (далее - МФЦ).

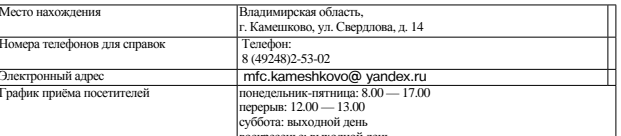

Исполнение муниципальной услуги осуществляется Учрежлением в соответ ствии со следующим графиком

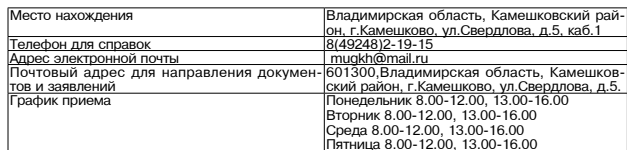

-<br>Официальный сайт администрации Камешковского района : www.admkam.ru.

Получение заявителями информации по вопросам предоставления муниципальной услуги предоставляется бесплатно.<br>Информация о правилах предоставления муниципальной услуги предостав ля ,,,,,,<br>путём индивидуального и публичного информирования, в устной и письме орме;<br>с использованием средств телефонной связи, электронного информиров

на информационных стендах;<br>посредством размещения в информационно-телекоммуникационных сетях

посредством размещения в информационных сетях<br>общего пользования (в том числе в сети Интернет).<br>через MФЦ,<br>Информирование о ходе предоставления муниципальной услуги осуществля-<br>информирование о ходе предоставления муницип

зи предоставляется по следующим вопросам:<br>о перечне документов, необходимых для предоставления муниципальной

услуги;<br>о времени приёма документов;<br>о сроках предоставления муниципальной услуги;<br>о порядке обжалования действий (бездействия) и решений, осуществляемых и<br>о порядке с этого предоставления муниципальной услуги... 

роршация.<br>перечень документов, необходимых для предоставления муниципальной

поредитель.<br>луги;<br>- образец заполнения заявления для получения муниципальной услуги.<br>1.5. Лицам с ограниченными возможностями здоровья услуга предоставляется

но совремя по странении обеспечивается:<br>В МФЦ. При этом в учреждении обеспечивается:<br>- возможность самостоятельного передвижения по территории учреждения в

целях доступа к месту предоставления муниципальных услуг;<br>- допуск собаки-проводника при наличии документа, подтверждающего ее

-<br>- имальное обучение;<br>- сопровождение лицам, имеющим стойкие нарушения функций зрения;<br>- содействие при входе и выходе из учреждения;<br>- предоставление иной необходимой помощи в преодолении барьеров, мешаю-

- предоставление инои неоходимои помощи в преодолении барьеров, мешаю-<br>ших получению инвалидами услуг, наравне с другими лицами.<br>- Центральный вход в здание должен быть оборудован информационной та-<br>бличкой (вывеской), со

.<br>2. Требования к порядку предоставления муниципальной услуги<br>2.1. Наименование муниципальной услуги: «Выдача документов (единого жи-

2.1. Наименование муниципальной услуги. «Выдача документов (единого жи-<br>лиципальной услуги. «Выдача документов (единого жи-<br>лицного документа, копии финансово-отмецения, справок и иных документов».<br>
2.2. Органом местного депутатов Камешковского раиона от 19.12.2012 № 242 «Об утверждении Перечня<br>услуг, которые являются необходимыми и обязательными для предоставления<br>структурными подразделениями администрации Камешковского района муници-<br>па

ии актами, регульпующими отношении, возпимающие в селии с председающими и именения документов и информации, в соответствии с представленными правовыми актами правовыми актами в правовыми актами в правовыми актами в датся .<br>участвующих в предоставлении муниципальной услуги, за исключением докумен-<br>тов, указанных в части 6 статьи 7 Федерального закона от 27.07.2010 № 210-ФЗ «О предоставлении государственных и муниципальных услуг».<br>2.4. Результатом предоставления муниципальных услуги является предоставление заявителю предоставление заявителю форминный документ;<br>ние заявителю оформленный надлежащ

лич филансово лицового стата, выписка по домовом книги, карто кат у юга соот<br>венника жилого помещения или отказ в предоставлении информации.<br>При письменном обращении за муниципальной услугой результатом предостав-

нии письменном обращении за муниципальной услуги является ответ на письменный запрос.<br>При устном обращении за муниципальной услуги является ответ на письменный запрос.<br>При устном обращении за муниципальной услугой результ

2.6. Правовые основания для предоставления муниципальной услуги.<br>Предоставление муниципальной услуги осуществляется в соответствии со следующими правовыми актами:<br>• Федеральный закон от 27.07.2010 № 210-ФЗ «Об организации предоставле-<br>• Федеральный закон от 27.07.2010 № 210-ФЗ «Об организации предоставле-<br>ния государственных и муниципальных услуг» («Ро

ич 100,),<br>Федеральный <u>закон</u> от 06.10.2003 № 131-ФЗ «Об общих принципах организа-<br>ции местного самоуправления в Российской Федерации» («Российская газета»,<br>08.10.2003 № 202);

ов.10.2003 № 202);<br>- Жилищный кодекс Российской Федерации, («Собрание законодательства РФ»,<br>- Обедеральный закон от 29.12.2004 № 189-ФЗ «О введении в действие Жи-<br>лищного кодекса Российской Федерации», («Собрание законод

∪э.∪1.2∪∪э, № 1)<br>- Федеральный закон от 27.07.2006 № 152-ФЗ «О персональных данных» («Рос-<br>- 2.7. Перечень документов, необходимых для предоставления муниципальной<br>- 2.7. Перечень документов, необходимых для предоставле

тавляются следующие документы:

адия физических лиц:<br>
- заявление (запрос) по форма №1, прилагаемо й к настоящему регламенту;<br>
- паспорт или иной документ, удостоверяющий личность гражданина;<br>
- доверенность, оформленная в соответствии с действующим з

копия свидетельства о регистрации юридического лица (свидетельство о государственной регистрации физического лица в качестве индивидуального

- нотариально заверенная копис документов (либо заверенная документов)<br>предпринимателя), отношения копис документов (либо на своими предпринимателя), одновременным предпринимателя)<br>одновременным предоставлением оригинала)

помещение и т.п.);<br>-документ, удостоверяющий личность (паспорт) и полномочия представителя

-документ, удостоверяющим личность (наспорт) и полномочия представление<br>оридического лица действовать от имени юридического лица (доверенность,<br>оформленная в установленном порядке);<br>- документы, подтверждающие полномочия

2.8. В принятии документов отказывается в следующих случаях:<br>- отсутствие запрашиваемого документа в перечне документов, выда

" откутствие у исполнителей муниципальной услуги информации по запраши-<br>настоящему регламенту;<br>ваемым документам;<br>- отсутствие у исполнителей муниципальной услуги информации по запрашиваемой информа-<br>- отсутствие у заявит содержит персональные данные постороннего гражданина и др.);<br>- предоставление заявителем неполного комплекта документов, предусмотрен-

ных настоящим регламентом.<br>2.9. В предоставлении муниципальной услуги отказывается в следующих слуix:<br>1) информация, за предоставлением которой обратился заявитель, носит кон-

Фи денциальный характер;<br>2) в запросе не указаны фамилия заявителя или его почтовый адрес; 3) в запросе содержатся нецензурные либо оскорбительные выражения, со-<br>ржащие угрозы жизни, здоровью или имуществу должностного лица, а также

ржащие у розьм.<br>2.10. Муниципальная услуга предоставляется бесплатно.<br>2.11. Максимальный срок ожидания в очереди при подаче заявления о предо-<br>2.11. Максимальный срок ожидания в очереди при подаче заявления о оче-<br>авлении CTAR омента подачи заявления.<br>2.12. Срок регистрации заявления о предоставлении муниципальной услуги и

ель и прости и принятии заявления - 10 минут.<br>ВЫДАЧИ расписки о принятии заявления - 10 минут.<br>ДУЗ. Помещение, в котором предоставляется муниципальная услуга, обору-<br>дуется вывеской (табличкой), содержащей информацию о по работы, телефонном номере для справок В месте предоставления муниципальной услуги на видном месте размещаются

схемы расположения средств пожаротушения и путей эвакуации заявителей и оотников.<br>Место предоставления муниципальной услуги оборудуется информационными<br>эндами, стульями.<br>Помещение для предоставления муниципальной услуги оборудуется доступны-

ми местами общественного пользования, место ожидания оборуд ии местами оощественного технический, что<br>Е для сидения.<br>На информационном стенде, расположенном в непосредственной близости от<br>Помещения, где предоставляется муниципальная услуга, на официальном сайте<br>Камешковского райо

 $-4$  MAPTA 2016 ГОДА

..,<br>текст административного регламента по предоставлению муниципальн

2) текст административного реглашения месточения муниципальной услуги, и услуги, и предъявляемые к этим документам;<br>3) перечень документов, необходимых для исполнения муниципальной услуги, и требования, предъявляемые к эт

5) таблица сроков предоставления муниципальной услуги в целом и максимальных громев выполнения отдельных административных процедур;<br>6) основания для отказа в предоставлении муниципальной услуги;<br>7) порядок информирования

и, просокании административных процедур в электронной форме<br>Свытолнения административных процедур в электронной форме<br>Сть следующих административных процедур:<br>1) прием и регистрация заявления;<br>2) рассмотрение поступившего

2) расского регие поступившего заявления;<br>3) выдача либо отказ заявителю в выдаче запрашиваемого документа.<br>3.2. Административная процедура «Прием и регистрация заявления».

3.2. Административная процедура «Прием и регистрация завления».<br>Основанием для начала исполнения данной административной процедуры<br>является получение исполнителем услуги заявления и приложенных к нему до-<br>кументов. Заявл

3.3. Административная процедура «Рассмотрение поступившего заявления».<br>Основанием для начала административной процедуры является регистрация

Поступивших от заявителя документов.<br>• Исполнитель услуги процессурии лалистом регистрации.<br>• Исполнитель услуги проверяет поступивших от заявителя документов.<br>• В случае если имеются оснований для отказа в предоставлении

услуги, исполнитель услуги готовит уведомление заявителю об отказе в предоставлении муниципальной услуги по форме № 3, прилагаемой к регламенту. Уведомле-<br>ние должно содержать причины отказа в предоставлении муниципально

2) проверяет сведения, содержащиеся в документах, представленных с заявле<br>м, на их достоверность; нием, на их достоверность,<br>- 3) готовит документ (единого жилищного документа, копии финансово-лицевого<br>счета, выписки из домовой книги, карточки учета собственника жилого помещения,<br>справок и иных документов).<br>При устном

устно, если изложенные в устном обращении факты и обстоятельства не требуют<br>устно, если изложенные в устном обращении факты и обстоятельства не требуют

тражданина.<br>прашиваемого документа».<br>прашиваемого документа».<br>Основанием для начала исполнения данной административной процедуры<br>является установленный факт отсутствия оснований к отказу в предоставлении

иа.......<br>Услуги...<br>Запрашиваемые документы направляются заявителю почтовым отправлением.<br>Соверение это нарм полготовки документов...

простым письмом в следующий рабочий день за днем подготовки документов.<br>3.5. Особенности предоставления муниципальной услуги в электронной фор-

ие.<br>
Информация о муниципальный услуг и вывещается в Сводном ревогласники и муниципальных услуг и на Едином портале государственных и муниципальных услуг и на Едином портале государственных и муниципальных услуг и на Един

нием динного портавла государственных и муниципальных услуг.<br>4. Порядок и формы контроля за предоставлением муниципальной услуги<br>4.1. Текущий контроль за полнотой и качеством исполнения муниципальной<br>услуги осуществляется

луги.<br>- 4.2. Периодичность проведения проверок может носить плановый характер (на<br>-новании планов работы на год) и внеплановый характер (по конкретным обраще-ОСНОВ ниям заинтересованных лиц).<br>Плановые проверки должны проводиться не реже 1 раза в год. При проверке

и и пользоваться все вопросы, связанные с предоставлением<br>пальной услуги (комплексные проверки), или отдельные вопросы (тема<br>порасили)

пальной услуги (комплексные проверхи), или этел...<br>проверки).<br>проверки).<br>4.3. Граждане, их объединения и организации, в случае выявления фактов на-<br>рушения порядка исполнения муниципальной услуги, вправе обратиться с жало в соответствии с разделом 5 настоящего регламента.<br>4.4. Должностные лица, участвующие в предоставлении муниципа.

в соблетном разделом о настоящие в предоставлении муниципальной услуги,<br>несут ответственность за действие (бездействие) в соответственном сотатьёй 27 Фе-<br>дерального закона от 02.03.2007 № 25-ФЗ «О муниципальной службе в

5. Досудебный (внесудебный) порядок обжалования действий (бездействия)<br>муниципальную услугу, а также их должностных лиц<br>муниципальную услугу, а также их должностных лиц<br>такие в дейска предоставляющего<br>ставлении муниципал

плацию.<br>- 1) фамилия, имя, отчество заявителя (физического лица), его место жите<br>или пребывания:

.......<br>2) должность, фамилия, имя и отчество специалиста (при наличии информа-<br>ции), решение, действие (бездействие) которого обжалуется;

ции), решение, деиствие (бездействие) которого обжалуется;<br>3) существо обжалуемого решения, действия (бездействия);<br>4) сведения о способе информирования заявителя о принятых мерах по резуль-<br>татам рассмотрения его сообще

(бездействия), а также иные сведения, которые заявитель сотнает посободимых для обоснования и рассмотрения жалоба рассматривается в течение пятнадцати рабочих дней со дней поступившая жалоба рассматривается в течение пятн

в обращению требуется провести служебное расследование или<br>проверку, срок его рассмотрения может быть продлен, но не более чем на 30 дней с<br>по решению главы администрации Камешковского района. О продлении срока рас-<br>смотр

- 5.6. Обращение заявителя в суд общей юрисдикции с заявлением об оспари-<br>вании решений, действий (бездействия) муниципальных служащих осуществля-

3апрос (заявление)<br>Прошу предоставить мне справку (выписку, копию и .т.д.)\_

(подпись, расшифровка подписи) (дата)

Приложение № 1<br>к административному регламенту

(наименование, номер, лата)  $-200$  Nº

Окончание на 9-й стр.

Начальнику МУ «УЖКХ» города Камешково

— <del>⊶⊶миситу</del><br>Форма № 1

(наименование

гся в порядке, предусмотре<br>)едерации.

 $B(na)$ 

Примечан<br>Заявитель

### -<br>Окончание. Начало на 8-й стр.

Приложение № 2<br>к административному регламенту

Форма № 2<br>Начальнику МУ «УЖКХ» города Камешково от\_\_\_\_\_\_or<br>|ание юридического лица (полностью), ИНН

юридический адрес (почтовый адрес)

ние, номер, дата)<br>200 №

для<br>(указать, для каких целей)<br>Руковолитель организации

ководитель орга<br>эдпись) (Ф.И.О.)<br>¬

ŃП

- Саявителя Адрес

Уважаемый (ая)

ии муници

.<br>Начальник МУ «УЖКХ» города Камешково (инициа лы, фамилия

Приложение № 4 к административному регламенту<br>к административному регламенту

### **EDOK-CXEMA**

ловательности административных процедур предоставления м<br>vслvги по выдачи документов (единого жилищного документа, после<br><sup>йональной</sup> луници<br>. копии -<br>ицевого счета, выписки из домовой книги, карточки учета собствен-<br>ника жилого помещения, справок и иных документов) финансово-лиц

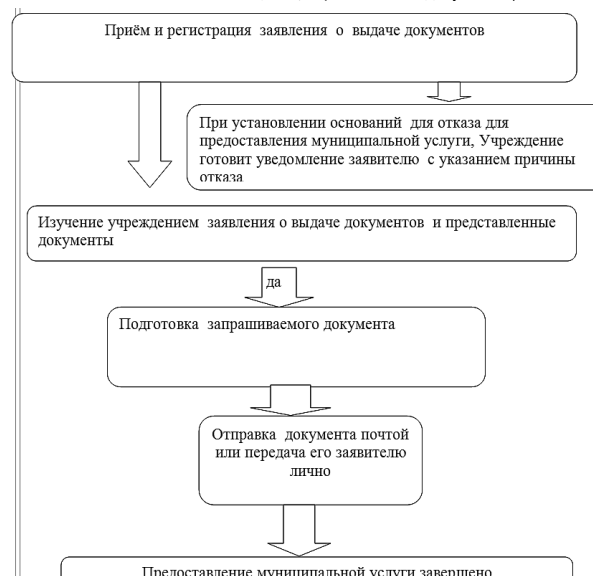

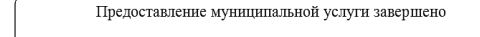

### **РОССИЙСКАЯ ФЕДЕРАЦИЯ** Владимирская область **ПОСТАНОВЛЕНИЕ** Администрации Камешковского района от 01.03.2016 № 257

Об утверждении административного регламента предоставления администрацией Камешковского района муниципальной услуги «Предоставление информации об очередности предоставления жилых

### помещений на условиях социального найма»

и соверания и подавления длиннострации района от 29,02.2012 № 253 «О<br>порядке разработки и утверждения административных регламентов предоставления муниципальных уриги исполнения муниципальных функций», постановляю:<br>Намецко

ной газете «Знамя» и подлежит размещению на официальном сайте администра-<br>ции района в сети Интернет. Глава администрации района А.З. КУРГАНСКИЙ

Приложение

к постановлению администрации района<br>157 01.03.2016 от

Административный регламент<br>предоставления администрацией Камешковского района муниципальной услуги «Предоставление информации об очередности предоставления жилых<br>помещений на условиях социального найма»

1. Общие положения<br>1. 1.Настоянний ∆ п.

1. Общие положения<br>
1. Настоящий Административный регламент (далее - регламент) по испол-<br>
нению администрацией Камешковского района муниципальной услуги «Предо-<br>
ставление информации об очередности предоставления жилых п

предоставления и и условиях социального найма.<br>
На условиях социального найма.<br>
1.2. Настоящий регламент разработан в соответствии с Федеральным азконом.<br>
Миниципального от 27.07.2010 № 210-ФЗ «Об организации предоставлен

1.3. Заявителями при предоставлении муниципальной услуги являются гражда-<br>не, признанные нуждающимися в жилых помещениях, проживающие на территорода Кам

и города камешково:<br>От имени заявителей заявление о предоставлении муниципальной услуги могут<br>давать представители, действующие на основании доверенности, оформленной<br>становленном законом порядке. 1.4. Порядок информирования заинтересованных лиц о правилах предоставле

ния муниципально...<br>Предоставление<br>предальное уч ниципальной услуги и.<br>щипальной услуги осуществляет уполн ируадилальное учреждение «Управление жилищно-коммунального хозяйствия».<br>• муниципальное учреждение «Управление) во взаимодействии с муниципальное учреждение «Управление хилищно-коммунального хозяйств<br>• казённым учреждение

казенным учреждением «многочункции» (далее – МФЦ).<br>Ственных и муниципальных услуг» (далее – МФЦ).<br>Исполнение муниципальной услуги осуществляется специалистом Учреждения.<br>В соответствии со следующим графиком:

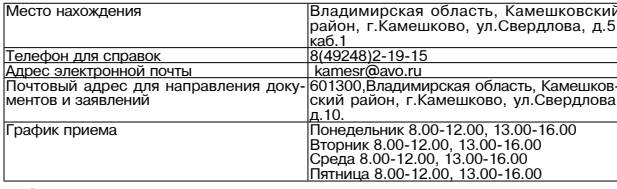

пальной услуги предоставляется бесплатно.<br>Информация о правилах предоставления муниципальной услуги предостав-

ляется:<br>путём индивидуального и публичного информирования, в устной и письменной форі

чириме,<br>с использованием средств телефонной связи, электронного инфор<br>на информационных стендах;

на информационных стендах; переронной связи, электронного информирования,<br>посредством размещения в информационно-телекоммуникационных сетях<br>общего пользования (в том числе в сети Интернет).<br>через многофункциональный центр

пуги;<br>о времени приёма документов;<br>о сроках предоставления муниципальной услуги;<br>о порядке обжалования действий (бездействия) и решений, осуществляемых и<br>о порядке осисто последение муниципальной услуги принимаемых в ходе предоставления муниципальной услуги.<br>При предоставлении информации заявителю исполнитель муниципальной<br>услуги обязан:

тути ослоди.<br>давать полный, точный и понятный ответ на поставленные вопросы: даели полинии, то-льний и полинии славления, которое могло бы вызвать сомнение в объективном использовать сомнение в объективном использовать сомнение в объективном использовать сомнение и тересы и соблюдать права и закон

кументов для предоставления муниципальной услуги размещается следующая

<sub>рормация.</sub><br>перечень документов, необходимых для предоставления муниципальной услуги; ., ...,<br>- образец заполнения заявления для получения муниципальной услуги.<br>1.5. Лицам с ограниченными возможностями здоровья услуга предоставл.

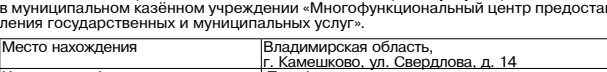

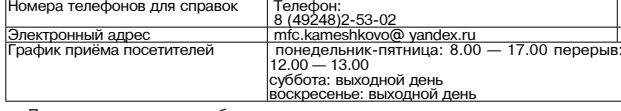

При этом в учреждении обеспечивается:<br>- возможность самостоятельного передвижения по территории учреждения в<br>- допус собаки-проводставления муниципальных услуг;<br>- допуск собаки-проводника при наличии документа, подтвержда

- допуск собаки-проводника при наличии документа, подтверждающего ее содерждающего обучение;<br>- сопровождение лицам, имеющим стойкие нарушения функций зрения;<br>- содействие при входе из учреждения;<br>- предоставление иной нео

ло. влюс-скама по предоставлению муниципальной услуги приводится в при-<br>пожении № 4 к регламенту.<br>2. Требования к порядку предоставления муниципальной услуги и деревования об<br>2.1. Наименование муниципальной услуги: «Предо

рве эталягося неослодимыми и ослодательными для предоставления с пруктыми подразделениями администрации Камешковского района муниципальных услуг и<br>подразделениями администрации Камешковского района муниципальных услуг и<br>п

ных услуг».<br>- Запрещается требовать от заявителя:<br>- представления документов и информации или осуществления действий, представления документов и информации или осуществления и правовы-<br>- ставление или осуществление которы

снавнение или осуществление которых не предусмотрено но рокативными правовыми и дели дели с на предоставление муниципальной услуги. Предоставление и не предоставление муниципальной услуги. Не предоставление и не предостав

предоставление муниципальной услуги.<br>Следующими правовыми актами:<br>- Федеральный закон от 27.07.2010 № 210-ФЗ «Об организации предоставле-<br>ния государственных и муниципальных услуг» («Российская газета», 30.07.2010<br>№ 168.

.<br>эральный <u>закон</u> от 06.10.2003 № 131-ФЗ «Об общих принципах организа-<br>стного самоуправления в Российской Федерации» («Российская газета»,

ции местного самоуправления в Россииской Федерации» («Россииская газета»,<br>08.10.2003 № 202);<br>- Жилищный кодекс Российской Федерации, («Собрание законодательства РФ»,<br>03.01.2005, № 1); оого период, те тр;<br>-Федеральный закон от 29.12.2004 № 189-ФЗ «О введении в действие Жи-<br>лищного кодекса Российской Федерации», («Собрание законодательства РФ»,<br>03.01.2005, № 1)

лицного кодекса Россииской Федерации», («Собрание законодательства РФ»,<br>
03.01.2005, № 1)<br>
сийская газета- 29.07.2006 № 152-ФЗ «О персональных данных» («Рос-<br>
сийская газета», 29.07.2006 № 152-ФЗ «О персональных данных»

- запрос по прилагаемой форме (приложение не и к регламенту);<br>- документ, удостоверяющий личность заявителя;<br>- На информационном - документ, удостоверяющий личность заявителя;<br>- На информационном стенде, на официальном са з качестве<br>¤ и номера индивими и получение жилого помещения по договору социального найма.<br>От имени заявителя с запросом о предоставлении муниципальной услуги может<br>обратиться представитель заявителя, который предъявляет документ, удостоверя-<br>

2.8. В приеме документов, неооходимых для предоставления муниципальной услуги, отказывается в следующих случаях:<br>1) запрос не соответствует установленной регламентом форме;<br>2) завитель не представил документ, удостоверяющ поль

2.9. В предоставления муниципальной услуги отказывается в следующих слу-

ی کی کی سالون این است و y kasaribi wamanin saaramena или его почтовый адрем 2) в запросе содержатся нецензурные либо оскорбительные выр<br>держащие угрозы жизни, здоровью или имуществу должностного ли<br>членов его семьи.

"2.10" мучищипальная услуга предоставляется бесплатно.<br>"2.10" Максимальный срок ожидания в очереди при подаче заявления о принятии<br>"2.11" Максимальный срок ожидания в очереди при подаче заявления о принятии<br>учет в качеств 2.12. Срок регистрации заявления о предоставлении муниципальной услуги и

В месте предоставления муниципальной услуги на видном месте размещаются схемы расположения средств пожаротушения и путей эвакуации заявителей и pa ..<br>редоставления муниципальной услуги оборудуется информационными

Помещение для предоставления муниципальной услуги оборудуется доступны-<br>ми местами общественного пользования, место ожидания оборудовано местами

 $-3$ HAMA $9$ 

для сидения.<br>На информационном стенде, расположенном в непосредственной близости от и интернетивной стандировании составляется муниципальная услуга, на официальном сайте<br>администрации Камешковского района размещается следующая информация:<br>1) извлечения из законодательных и иных нормативных правовых актов услуги;<br>2) текст административного регламента по предоставлению муниципальной

2) текст административного регламента по предоставлению муниципальной услуги,<br>13) перечень документов, необходимых для исполнения муниципальной услуги, и<br>19) перебования, предъявляемые к этим документам;<br>4) место и режим

-<br>- Состав, последовательность и сроки выполнения административных проце<br>гребования к порядку их выполнения, в том числе особенности<br>іполнения административных процедур в электронной форме

3.1. Предоставление муниципальной услуги включает в себя последователь-<br>сть следующих административных процедур:<br>1) прием и регистрация запроса;<br>2) рассмотрение запроса и подготовка уведомления;<br>3) направление уведомления

2) рассмотрение запроса и подготовка уведелиения;<br>3) направление уведомления гражданину.<br>3.2. Административная процедура «Прием и регистрация запроса»<br>Основанием для начала административной процедуры является поступление<br>

мления».<br>Основанием для начала административной процедуры является регистрация

домники», для начала административной процедуры является регистрация<br>поступившего от заявителя запроса.<br>Исполнитель услуги проверяет поступивший запрос на предмет отсутствия<br>оснований для отказа в предоставлении муниципал

2) проверяет сведения, содержащиеся в документах, представленных с заявле-<br>нием, на их достоверность.<br>3) готовит уведомление об очередности по предоставлению жилых помещений<br>муниципального жилищного фонда гражданам, состо .<br>гражданина.<br>Результат гражданина.<br>Результатом административной процедуры является подписанное главой ад-<br>министративная зарегистрированное уведомление либо мотивированный<br>отказ в предоставлении услуги.<br>3.4. Административная процедура «Направле

ианное в журнале исходящем информации уведомление.<br>Уведомление направляется гражданину почтовым отправлением простым пись-<br>мом в следующий рабочий день за днем его подготовки.<br>Результатом административной услуги либо моти

ме. "Информация о муниципальный услуг размещается в Сводном ревсти-<br>- Информация о муниципальный услуг и на Едином портале государственных и муниципальных услуг и на Едином портале государственных муниципальных услуг и на

4. Порядок и формы контроля за предоставлением муниципальной услуги<br>4.1. Текущий контроль за полнотой и качеством исполнения муниципальной<br>услуги осуществляется заместителем главы администрации района по социаль-<br>ным вопр

ими настоящего регламента, полнота и качество предоставления муниципальной<br>2.2. Периодичность проведения проверок может носить плановый характер (по конкретным обраще-<br>основании планов работы на год) и внеплановый характе

пальной услуги (комплексные проверки), или отдельные вопросы (тематические нальноги услуги (колигископольствии организации, в случае выявления фактов на-<br>проверки).<br>рушения порядка исполнения муниципальной услуги, вправе обратиться с жалобой<br>в соответствии с разделом 5 настоящего регламента.<br>4.4

5. Досудебный (внесудебный) порядок обжалования действий (бездействия)<br>органа (структурного подразделения) администрации района, предоставляющего

5.1. Заявители имеют право на обжалование решений, принятых в ходе предо-<br>отавлении муниципальной услуги, действий или бездействия специалиста, адми-<br>нистрации, участвующих в предоставлении муниципальной услуги, в досудеб

и судебном порядке.<br>5.2. Заявители могут сообщить о нарушении своих прав и законных интересов,<br>портивоправных решениях, действиях или бездействии специалиста, нарушении<br>положений настоящего административного регламента ил

.<br>Пребывания, имя, отчество заявителя (физического лица), его место жител<br>пребывания:

или пребывания; и политические магисторогические сигиалиста (при наличии информации),<br>2) должность, фамлия, имя и отчество специалиста (при наличии информации),<br>peueline, действие (бездействие) которого обжалуется;<br>3) сущ

сы, сооданы препятствия к их реализации либо незаконно возложены какие-либо<br>обязанности, требования об отмене решения, о признании незаконным действия<br>(бездействия), а также иные сведения, которые заявитель считает необхо

сообщить, имеет право на получение информации и документов, необходимых<br>для обоснования и рассмотрения жалобы.<br>Для обоснования и рассмотрения жалобы.<br>Поступившая жалоба рассматривается в течение пятнадцати рабочих дней со

ответ, солержаний результаты рассмотрения обранн

в обращении.<br>В случае если по обращению требуется провести служебное расследование или - по случае если по ооргаделяют уребуется проворился, но не более чем на 30 дней<br>проверку, срок его рассмотрения может быть продлен, но не более чем на 30 дней<br>по решению главы администрации Камешковского района. О продле

имомента регистрации обращения с указанием причин продления срока.<br>5.5. Обращения с указанием причин продления срока.<br>5.5. Обращения считаются разрешенными, если рассмотрены все поставлен-<br>ные в них вопросы, приняты необх

ные в них вопросы, приняты неооходимые меры и даны письменные ответы.<br>В.6. Обращение заявителя в суд общей юрисдикции с заявлением об оспари-<br>вании решений, действий (бездействия) муниципальных служащих осуществля-<br>ется в

ЗАПРОС о предоставлении информации об очередности предоставления жилых по-<br>мещений на условиях социального найма

Прошу предоставить информацию об очередности предоставления жилых по-<br>щений на условиях социального найма. На учете граждан, нуждающихся в по-

Приложение № 1<br>к административному регламенту В Администрацию Камешковского района

(фамилия, имя, отчество гражданина)<br>проживающего по адресу:

Окончание на 10-й стр.

1телю по почте простым письмом или спосс

муниципальную услугу, а также их должностных лиц

мацию

ные в

Федерации

ый характер (на<br>эт∷ и∢обрэшо

# 10 ЗНАМЯ МО КАМЕШКОВСКИЙ РАЙОН

Окончание. Начало на 9-й стр.

в соответствии с Федеральным авконом от 27 июля 2006 г. № 192-40 «Обезличных» данных» дам согласив на обработку (сбор, систематизацию, накопление, под согласив и под поставление (в том числе передачу), оточнение, использ

форме.<br>К запросу прилагаю следующие документы: (подпись) (Ф.И.О.) 20\_\_ год

> Приложение № 2<br>истративному регламенту к адм

Ф.И.О.

——————————<br>(заявителя) Annec

Уважаемый (ая) Администрация Камешковского района Владимирской области , рассмотрев<br>Ваше обращение, сообщает об отказе в предоставлении информации об очеред-<br>ности предоставления жилого помещения муниципального жилищного фонда,<br>предоста

инициалы, фамил

Приложение № 3<br>к административному регламенту

Ф.И.О. (заявителя) Адре

Уважаемый (ая)

Глава администрации района

Администрация Камешковского района, рассмотрев Ваше обращение, сообет следующее

\_ года Вы с составом семьи из \_

указать кто<br>
состоите в администрации Камешковского района на учете граждан, нуждаю-<br>
состоите в администрации Камешковского района на учете граждан, нуждаю-<br>
согласно книге учета граждан, нуждающихся в жилых помещениях,

в льготном списке<br>в льготном списке<br>ава администрации района \_\_ - sa Nº ]

(инициалы, фамилия)

Приложение № 4<br>к административному регламенту<br>к административному регламенту

БЛОК-СХЕМА лоследовательности административных процедур предоставления адми-<br>пстрацией Камешковского района муниципальной услуги по предоставлению<br>нформации об очередности предоставления жилых помещений на условиях<br>социального найма

Приём и регистрация запроса гражданина о предоставлении информации об очере ети предоставления жилых помещений на условиях социального

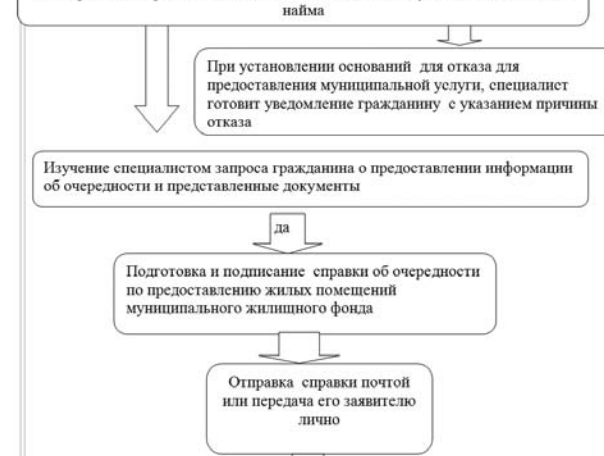

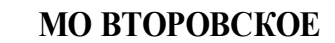

**РОССИЙСКАЯ ФЕДЕРАЦИЯ** Совет народных депутатов муниципального образования Второвское Камешковского района Владимирской области **РЕШЕНИЕ** 

Предоставление муниципальной услуги завершено

от №

### Об утверждении отчета об исполнении бюджета муниципального образования Второвское за 2015 год

Рассмотрев итоги исполнения бюджета муниципального образования Второв-Рассмотрев игон исполнения обджета муниципального образования Второв-<br>ское за 2015 год, Совет народных депутатов муниципального образования Второв-<br>ское Камешковского района решил:<br>1. Утвердить отчет об исполнении бюджета

муниципального осразования в этимический содерживания в 2015<br>1.1. По поступлению доходов в бюджет муниципального образования в 2015<br>1.1. По поступлению и с настоящему решению.<br>1.2. По ведомственной структуре расходов бюд 

решению.<br>1.4. По источникам финансирования дефицита бюджета по кодам классифи.<br>кации источников финансирования дефицитов бюджета за 2015 год гасласно при-

ложению 4 к настоящему решению.<br>2. Настоящее решение вступает в силу с момента опубликования в общественно-<br>политической газете Камешковского района «Знамя» и размещению на официаль-<br>ном сайте органов местного самоуправле

### Приложение 1

к решению Совета народных депутатов л решению осложность составить муниципального образования Второвское Камешковского района<br>от Ne

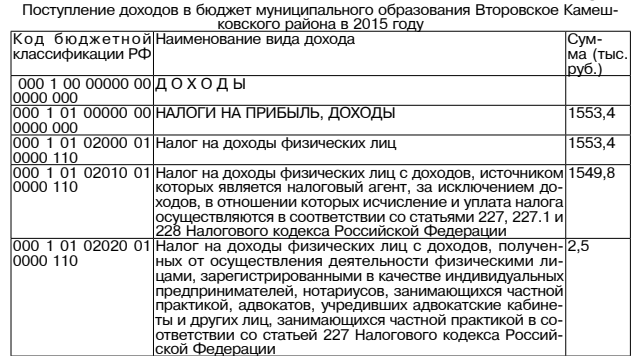

### **MO BAXPOMEERCKOE**

РОССИЙСКАЯ ФЕДЕРАЦИЯ Совет народных депутатов муниципального образования Вахромеевское Камешковского района Владимирской области

PEWEHNE от 28.02.2011 № 173

О регламенте

Совета народных депутатов муниципального образовании Вахромеевское Камешковского района в новой редакции

Руководствуясь Федеральным законом от 06.10.2003 № 131-ФЗ «Об общих принципах организации местного самоуправления в Российосции Федерации», статьёй 30 Устава муниципального образования<br>Вахромеевское, Совет народных депутатов муниципального образования<br>Вахромеевское, Совет народных депутатов муниципального образования

сы или сделать регламент Совета народных депутатов муниципаль-<br>ного образования Вахромеевское Камешковского района в новой редакции, согласно приложению.

редакции, согласно приложению.<br>2. Решение Совета народных депутатов муниципального образова-<br>ния Вахромеевское от 14.02.2006 № 5 «О регламенте Совета народных<br>депутатов муниципального образования Вахромеевское» признать депутатов муниципального соразования вахромеевское» признать<br>утратившим силу с момента истечения срока полномочий Совета<br>народных депутатов муниципального образования Вахромеевское кар эднал далу сала шулпанитетта.<br>Камешковского района второго созыва

рогосовы.<br>Глава муниципального образования<br>Вахромеевское Камешковского района

Полная версия данного решения размещена на сайте администра ции МО Вахромеевское мовахромеевское.рф

### Информация о проведении торгов.

Организатор аукциона: Администрация муниципального об-<br>разования Вахромеевское Камешковского района Владимирской области.

лолого.<br>Место проведения аукциона: администрация МО Вахромеевское<br>(601335, Камешковский район пос.им.М.Горького, ул.Морозова, дом 2. каб.10)

- на основании постановления администрации муниципального по основания поставили поставления с применения в собразования Вахромеевское Камешковского района Владимирской<br>области от 02.03.2016 № 39 «О проведении торгов в форме аукциона, открытого по составу участников и по форме подачи предложений о размере годовой арендной платы земельных участков на террито-<br>рии муниципального образования Вахромеевское Камешковского района»

- Лот 1: земельный участок из земель населенных пунктов площа-<br>дью 34 кв.м., с кадастровым номером 33:06:050303:136. Местоположение: Владимирская область. Камешковский район.

исотоположение. Елидимирование рассмательное дели и до Вахромеевское (сельское поселение), д. Вахромеево.<br>Разрешенное использование: для строительства ШРП Срок аренды - 3 месяца.

ором арсида<br>Начальная цена земельного участка – 82 рубля 43 копейки.<br>Установить «шаг аукциона» в размере 2 рубля 47 копеек.<br>Размер задатка 16 рублей 49 копеек (шестнадцать) рублей 49

неек,<br>Задаток, внесенный лицом, признанным победителем аукциона,

аачисляется в оплату аренды земельного участка.<br>3адаток подлежит возврату в случаях:<br>- лицам, не допущенным к участию в аукционах, в течение 3 (трех) рабочих дней со дня оформления протокола приема заявок на участие в аукционе;<br>стие в аукционе;<br>- лицам, отозвавшим заявку на участие в аукционах, в течение 3

лицам, отосладение салым таким предпримения об отзыве за-<br>явки на участие в аукционе;<br>вки на участие в аукционе;<br>- лицам, участвовавшим в аукционах, но не победившим в них, в

течение 3 (трех) рабочих дней со дня подписания протокола о резуль-

в извещении о проведение аукциона срок следующие документы:<br>- заявка на участие в аукционе, по установленной в извещении о<br>проведение аукциона форме, с указанием банковских реквизитов

копии документов, удостоверяющих личность заявителя (для

- надлежащим образом заверенный перевод на русский язык до-

000 1 01 02030 01|Налог на доходы физических лиц с доходов, полученные<br>0000 110 ризическими лицами в соответствии со статьей 228 На<br>000 1 01 02040 01|Налог на доходы физических лиц в виде фиксированные 000 1 01 02040 0<br>0000 110 налог на доходы физических лиц в виде фиксированные<br>авансовых платежей с доходов, пллученных физическим<br>м лицами, являющими трудовую деятельность по найму на<br>осуществляющими трудовую деятельность по найму на<br>логового коде 000 1 05 00000 00  $\overline{5.4}$ 0000 100<br>0000 100<br>0000 1105 03000 00 Единый сельскохозяйственный налог<br>0000 1105 03010 01 Единый сельскохозяйственный налог  $6,4$  $\overline{a}$  $\frac{000000110}{100000000000}$ <u>бюджеты поселений<br>НАЛОГИ НА ИМУЩЕСТВО</u>  $3747$  $\frac{1000000}{10000000000}$ алог на имущество физических лиц 220.6  $\frac{1000}{200}$ илог на имущество физических лиц, взим <u>ставкам, применяемым<br>< объектам налогооблож</u> ия, расположенным в гра . совет......<br><u>цах поселений</u><br><sup>З</sup>емельный налог 000 1 06 06000 00 3154.1 0000 110<br>000 1 06 06010 0 .<br>ый налог с организаций  $\frac{1}{8814.8}$ ьный налог с организаций, обладающих земель<br>настком, расположенным в границах сельских по 8814.8 000 110 000 1 06 06020 00 4339,3 емельный налог с физических лиц  $\frac{0000}{000}$  $\frac{110}{06}$  06043 эльный налог с физических лиц, обладак  $000100$ ным участком, расположенным в границах сел ских поселений<br>ГОСУДАРСТВЕННАЯ ПОШЛИНА, СБОРЫ 000 1 08 00000 00  $\overline{18,8}$ 0000 000<br>000 1 08 04000 0 -<br>-<br>осударственная пошлина за совершение нотариальны  $18.8$ 000 110 действий (за исключением действий,совершаемых кон<br><u>сульскими учреждениями Российской Федерации)</u> 000 1 08<br>0000 110 осударственная пошлина за совершение нотариальны<br>ействий должностными лицами органов местного са дательными актами Российской Федерации на со ых внебюджетных фондов и созданных ими учреждени за исключением имущества автономных учреждений) (за исключением имущества автономных учреждений)<br>Доходы от сдачи в аренду имущества, находящегося в<br>ний и созданных ими учреждений (за исключением поселением<br>ний и созданных ими учреждений) (за исключением иму-<br>шества авт 000 1 11 05035<br>0000 120 000 1 11 09000<br>0000 120 000 1 11 09045<br>0000 120  $505c$ 120 Ходящегося в собственности поселении (за исключении)<br>
ем имущества муниципальных автономных унреждений,<br>
а также имущества муниципальных унитарных предпри-<br>
<u>ятий, в том числе казенных)</u><br>
13 00000 000 ДОДОДЫ ОТ ОКАЗА 000 1 13 00000 0

чателями средств бюджетов поселений

0000 130

000 1 13 02995 10 Прочие доходы от компе нсации затрат бюджетов по- $|0,0\rangle$  $\overline{10}$ 0000 130 ов. понесе ных в связи с эксплуатацией имуществ ) ДОХОДЫ ОТ ПРОДАЖИ МАТЕРИАЛЬНЫХ И НЕМАТЕРИ<br>ДОБНЫХ АКТИВОВ<br>ДОБНЫХ АКТИВОВ<br>С дода от реализации имущества, находящегося в то<br>сударственной и муниципальной собственности (за ис<br>номных учреждений, а также имущества государст 0000 000<br>000 1 14 02000 00  $\frac{1}{10000}$  410 не казенных,<br>Доходы от реализации имущества, находящегося в опе<br>ративном управлении учреждений, находящихся в ве<br>дении органов управления сельских поселений( за ис  $\frac{000001140205210}{0000410}$  $0.0$ лючением имущества муниципальных бюджетных и ав<br>ономных учреждений), в части реализации основны: дств по указанному иму (eCTB) <u> ⁄того собственных доходов</u><br>5ЕЗВОЗМЕЗДНЫЕ ПОСТУПЛЕНИЯ  $\frac{0770}{2441,0}$  $000, 2, 00, 00000, 00$ 0000 000<br>000 2 02 00000 00  $71441$ эздные поступления от других бюд<mark>ж</mark><br>истемы Российской Федерации  $\begin{array}{c|c}\n 0000 & 151 \\
 \hline\n 0000 & 2 & 02 & 01000 & 00\n \end{array}$ кетной системы Российской Федерации<br>Дотации бюджетам субъектов Российской Федерации  $715.0$ <u>иуниципальных образований</u><br>Дотации бюджетам поселені Дотации боджетам поселений на выравнивание бюд<br><u>районного Фонда финансовой поддержки</u><br><u>районного Фонда финансовой поддержки</u><br>(Субсидии боджетам субсектов Российской Федерации<br><u>и муниципальных образований</u><br>(Губсидии боджет 0000 151 000 2 02 02000 00<br>0000 151<br>000 202 02999 10 <u>(15,0</u><br>)73,9 87 F 023 151 <u>, культуры</u><br>⁄бсидии на реализацию Указа Президента Российско<br>едерации от 07 мая 2012 года № 597 «О мероприяти<br>. по реализации государственной политики» на софи 000 2 02 02999 7039 151 обязате образований, возникающих при поэтапном повышению средней заработной платы работников муниципальны: чреждений сферы культуры и педагогических работни<br>ков муниципальных учреждений дополнительного обра ков муниципальных учреждении дополнительного обра-<br>азвания детей в сфере культуры<br>Порбогдии на премирование победителей конкурса по<br>потом подготовки и прохождения отлительного сезона<br>детели (городских и сельских посвенний 000 2 02 02999 200 2 02 03000 00 161.3  $\frac{0000}{0000} \frac{151}{202}$   $\frac{0000}{202}$   $\frac{020}{2039}$   $\frac{020}{151}$ уллада колоных эскологоды<br>бвенции бюджетам поселений на осуществление пол<br>мочий по первичному воинскому учету на территори  $161.3$ ях, где отсутствуют военные комиссариаты<br>Иные межбюджетные трансферты |0000 151<br>|000 2 02 04999 10||Иные межбюджетные трансферты 293.9 000 2 02 черва торгины инспектралистные трансферты на сба.<br>000 151 14999 10 Иные мехбюджетные трансферты на сба.<br>151 162 000 00 00 Прочие неналоговые доходы.<br>000 2 07 05000 00 Прочие неналоговые доходы. 293.9

296.9  $\frac{0000}{0000} \frac{180}{207} \frac{000}{050}$ селении<br>ВСЕГО ДОХОДОВ 13211,30

кументов о государственной регистрации юридического лица, в со-<br>ответствии с законодательством иностранного государства в случае,<br>если заявителем является иностранное юридическое лицо; локументы, полтвержлающие внесение залатка.

Заявка на участие в аукционе подается по истечении пяти банковских дней, со дня внесения задатка.

Заявитель имеет право отозвать принятую организатором аукциолальниты в имеет право отозвать припятую организатором аукционе.<br>На заявку на участие в аукционе до дня окончания срока приема зая-<br>вок, уведомив об этом в письменной форме организатора аукциона. вок, уведомив оо этом в письменном форму сращателем аукциона при-<br>Порядок определения победителя: победителем аукциона при-<br>знается участник аукциона, предложивший наибольшую цену за

земельный участок. Порялок провеления аукциона осуществляется в соответствии со статьи 39.11 и 39.12 Земельного кодекса Российской Федерации.

Порядок ознакомления с формой заявки об участии в торгах порядок ознакомпления с формол заявки оо участка на мест-<br>-датой, временем и порядка осмотра земельного участка на мест-<br>ности, проектом договора аренды земельного участка в администрации муниципального образования Вахромеевское по адресу: пос.им.М.Горького, ул.Морозова, дом 2, каб.9, тел. 5-63-25, (<u>www.</u>

мовахромеевское.рф, www.torgi.gov.ru);<br>Результаты аукциона оформляются протоколом, который составляет организатор аукциона. Протокол о результатах аукциона состав ляется в двух экземплярах, один из которых передается победителю

именно и двух окольниками, одинизатора аукциона.<br>Заявки на участие в аукционе принимаются администрацией му-<br>ниципального образования Вахромеевское Камешковского района ниципального ооразования вахромеевское камешковского района<br>(пос.им.М.Горького, ул.Морозова, дом 2, каб.8) в рабочие дни с 8.15<br>до 15.45 (перерыв с 12.00 до 13.00). Начало приема заявок с прила-<br>гаемыми к ним документами

приема документов о марта zoro тода до т.z.oo.<br>Участники аукциона определяются организатором аукциона 30<br>марта 2016 года в 14.00. Решение об отказе в проведении может ичер с в составляет от с политических составлятельной и предусмотренные<br>гражданским законодательством Российской Федерации.

Извещение об отказе в проведении аукциона, размещается на<br>официальном сайте МО Вахромеевское (www.мовахромеевское.<br>рф), организатором аукциона в течение трех дней со дня принятия

данного решения нного решения.<br>Задаток вносится на р/с 40302810900083000055, УФК по Влаадаток вносить на рус чоследото этого образования<br>димирской области (Администрация муниципального образования<br>Вахромеевское Камешковского района л/с 05283006390), ИНН<br>3315009884, БИК 041708001, КПП 331501001, ОКТМО 17625 отделение Владимир г. Владимир. Назначение платежа: задаток для<br>участия в аукционе. Оплата банковского сбора оплачивается заяви-TARAM

### МО БРЫЗГАЛОВСКОЕ

РОССИЙСКАЯ ФЕДЕРАЦИЯ Совет народных депутатов муниципального образования Брызгаловское Камешковского района Владимирской области

#### **РЕШЕНИЕ** от 16.12.2015 № 21

О регламенте Совета народных депутатов муниципального образования Брызгаловское Камешковского района в новой редакции

Руководствуясь Федеральным законом от 06.10.2003 № 131-ФЗ «Об т уловодствуять чедеральным законом от отого. готоводим принципах организации местного самоуправления в Российской Фе-<br>дерации», статьей 30 Устава муниципального образования Брызгаловское

Совет народных депутатов муниципального образования Брызгаловское ословитель должных империи и придетельного осразования вравя алексистованно с соразования в совета и утвердить регламент Совета народных депутатов муниципального образования Брызгаловское Камешковского района в новой реда

приложению. иложению.<br>Признать утратившим силу решение Совета народных депутатов мунициna ubuch o presidente a construcción de la construcción de la construcción de la construcción de la construcció пального соразования орызгаловлена камешковского района от оэ.12.2003<br>Петро об утверждении Регламента Совета народных депутатов муници-<br>пального образования Брызгаловское Камешковского района».

Настоящее решение вступает в силу со дня принятия.

## Глава муниципального образования<br>Брызгаловское Камешковского района Г.В. КОЗЛОВА

С полной версией Регламента Совета народных депутатов муниципального образования Брызгаловское Камешковского района в новой редакции пото соразования признатальное каже высокого района в повой редакции<br>Можно ознакомиться на сайте администрации муниципального образования<br>Брызгаловское (www.bryzgalovskoe.ru)

счета для возврата задатка: граждан); **ПРОЕКТ** 

## **4 ΜΑΡΤΑ 2016 ΓΟ**

к решению Совета нар

Ведомственная структура расхо<br>ское Камец

.<br>Администрация муниципальног .<br><mark>эвания Второвское</mark><br>асходы на выплаты по опла

а следы муниципального образ<br>Расходы на выплаты персоналу<br>беспечения выполнения функ

оеспечения выполнения функ<br>ударственными (муниципальны<br>анами, казенными учреждения<br>анами управления государств

ми фондыми)<br>Расходы на выплаты по опла<br>да работников центрального аг<br>(Расходы на выплаты персоналу

небюджетными фондами)<br>асходы на обеспечение

эмминых расходов органов ме<br>амоуправления (Закупка товар<br>от и услуг для государственных

о воинского учета на территор<br>тсутствуют военные комисса<br>амках непрограммных расходо

лутотвуют военные комиссар<br>иках непрограммных расхоло

амкал топро самоуправления<br>а товаров, работ и услуг для ги<br><u>твенных (муниципальных) нужд</u><br>асходы на содержание дорожн<br>яйства муниципального образо

дарственных (муниципальных) н доставля мужичных именных и<br>асходы на обеспечение мерог<br>области жилищного хозяйства<br>асходов работ и услуг для госуда<br>аров, работ и услуг для госуда<br>аров, работ и услуг для госуда<br>и услуг для госуда

эров, расот т услуг долгоосудог<br><u>эіх (муниципальных) нужд)</u><br>асходы на обеспечение мерог

ные межбюджетные ассигонов<br>асхолы на обеспечение мерог

области благоустройства (н ое освещение)в рамках непро<br>ых расходов органов местного

ках непрограммных расходов<br>местного самоуправления (Заку<br>варов, работ и услуг для госуда<br><u>ных (муниципальных) нужд)</u>

асходы на обеспечение меро<br>области благоустройства (лик

гихийных свалок и др.) в рамка:

ений в рамках непрограммні одов органов исполнительной<br>Расходы на выплаты персоналу

-аслоды на выпланаты персоналу<br>беспечения выполнения функ<br>дарственными (муниципальны<br>нами управления государстви<br>небюджетными фондами)<br>асходы на обеспечение деятел

казание услуг) муниципальны

ений в рамках непрограммні »......<br>эдов органов исполнительной<br>Закупка товаров, работ и услуг

имутым тост.<br><u>дарственных (муниципальных)</u><br>эсхолы на обеспечение деятел ксходы на ооеспечение деяте<br>казание услуг) муниципальных<br>эний в рамках непрограммн<br>дов органов исполнительной .<br>Закупка товаров, работ и услуг<br><u>ударственных (муниципальных)</u>

**СЕРГЕВОРИ ПОЛНЕНИЕ ДРУГИХ**<br>Арства в рамках непрограммн<br>одов органов исполнительной<br><sup>1</sup>чив брганист

допта т с стостовы с на того да<br>эроприятиях по реализации госуда перепритили пе решлесции гезуда<br>ственной политике» на софинансире<br>вание расходных обязательств муни

и поэтапном повышении средней за<br>ботной платы работников муници пальных учреждений культуры и педа<br>огических работников муниципальны<br>чреждений дополнительного образс<br>зания детей в сфере культуры в рам<br>ках прочих непрограммных расходо

.<br>ных образований, возникающи

ро им непрограмминам расходе<br>оды на выплаты персоналу в целя<br>течения выполнения функций го

и, казенными учреждениями, ор нами управления государственнь

803

сударственными (муниципальными) ор

Расходы на обеспечение деятельност

ении в рамка исполнительной вла<br>Расходы на выплаты персоналу в це<br>беспечения выплаты персоналу в це<br>ударственными (муниципальными)<br>ударственными (муниципальными)<br>анами, казенными учреждениями,

казание услуг) муниципальных учре»<br>ний в рамках непрограммных ра

управления государственн

ебюджетными фондами)

внебюджетными фондами)

казан

ципал

беспеч

жазан

анами

мерог

в области жилищного хозяйства

иципа

, Флнкі<br><sub>і</sub>

# **MO BTOPOBC**

# **3HAMA 11**

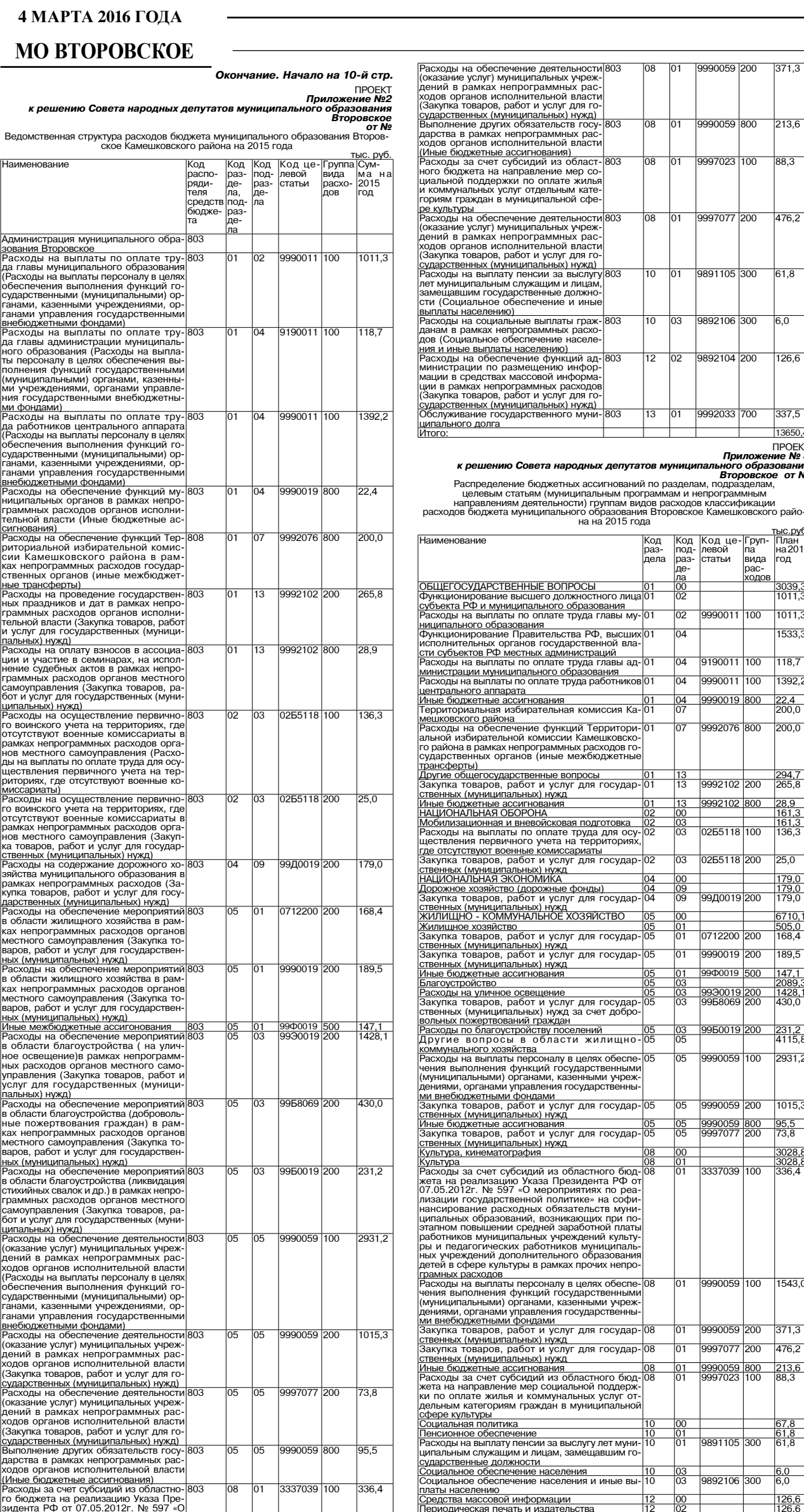

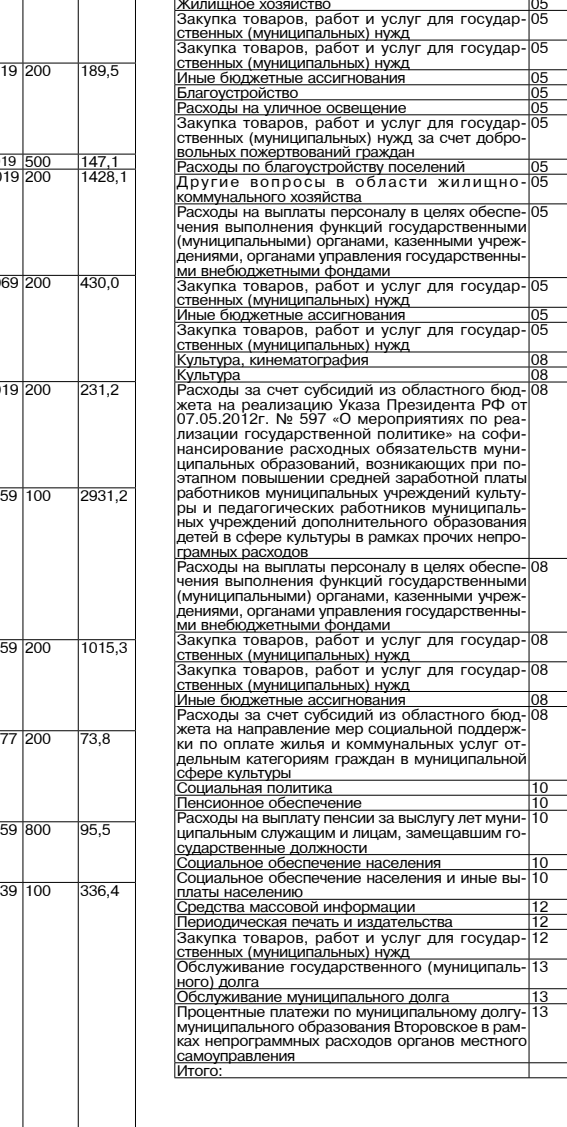

#### *<u>IROEKT</u>* Прилох к решению Совета народн к депутатов

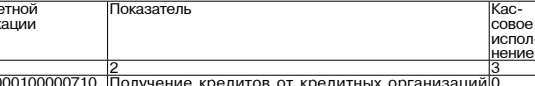

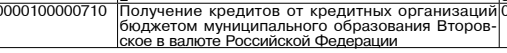

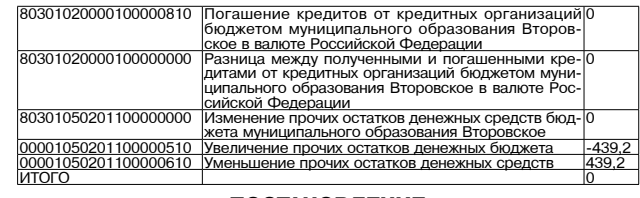

 $\overline{2}$ 

100 997023

9997077 200

891105  $300$ 

892106  $300$ 

102104  $200$ 

700

....<br>вида

**содо** 

 $100$ 

........<br>татьи

990011  $\overline{100}$ 

 $9190011$ 

9990011  $100$ 

 $992076$ 

9990019 800

0002102 800

255118  $100$ 

255118

39/10019 200

712200  $\overline{200}$ aggnn19 200

900019 500

950019 20

9990059 200

3337039 100

3990059

3990059

9997077 200

891105  $\overline{300}$ 

9892106 300

892104 200

lo1

101

)3

 $\overline{100}$ 

03

.од<br>аз-.од<br>10Д-<br>)аз-

מר

 $\overline{04}$ 

 $\overline{04}$ 

13<br>13

œ

 $\overline{01}$ 

JΕ

05

н<br>Приятори<br>Притори

 $\overline{803}$ 

и|803

ทว

 $7136$ 

 $88,3$ 

476,2

 $51,8$ 

 $\overline{5.0}$ 

 $766$ 

337,5 13650.4

*<u>ITPOEKT</u>* Приложение № 3<br>6 ного образования<br>Второвское от №

тлан<br>1a2015

3039,3<br>1011,3

 $1011.3$ 

533.3

 $118.7$ 

392.2

22,4<br>200,0

 $200.0$ 

294,7<br>265,8

28 g <u>26,9<br>161,3</u><br>161,3<br>136,3

179,0<br>179,0

05,0<br>68,4

189.5

 $147,1$ 

<u>1428,°</u><br>130,0

231,2<br>4115,8

2931.2

 $1015,3$ 

 $rac{0.028,8}{3028,8}$ <br>3028,8

 $1543.0$ 

 $\overline{371.3}$ 

 $\frac{476,2}{ }$ 

6,0

 $\overline{5.0}$ 

 $337,5$ 

13650.4

100

 $7200$ 

800<br>100

...<br>ОД

#### **ПОСТАНОВЛЕНИЕ** администрации муниципального образования **Второвское** Камешковского района Владимирской области от 29.02.2015 № 41

О проведении публичных слушаний

### по проекту отчета об исполнении

бюджета муниципального

образования Второвское за 2015 год

В соответствии с решением Совета народных депуткатов муниципального об-<br>разования Второвское от 27.02.2013 № 5 «Об утверждении Положения о публичных<br>слушаниях в муниципальном образовании Второвское»:<br>1. Назначить публичн

вете «Знамя».<br>4. Ведущему специалисту по ведению делопроизводства МУ «УЖКХ МО Вто-

ровское»;<br>- обеспечить прием предложений граждан в письменном виде до проведения<br>- обеспечить прием предложений граждан в письменном виде до проведения<br>- опубликовать в районной газете «Знамя» сообщение оротокола;<br>- опубл

Глава администрации муниципального образования<br>Второвское Камешковского района Н.Ф. ИГОНИНА

#### ИНФОРМАЦИОННОЕ СООБЩЕНИЕ

Администрация муниципального образования Второвское Камешковского<br>района объявляет о проведении публичных слушаний по проекту отчета об испол-<br>нении бюджета муниципального образования Второвское Камешковского района<br>за 20

### **ПОСТАНОВЛЕНИЕ**

администрации муниципального образования **Второвское** 

Камешковского района Владимирской области от 24.02.2016 № 30

Об утверждении Положения о порядке уведомления лицами, замещающими должности муниципальной службы в администрации муниципального образования Второвское Камешковского района, о возникновении личной заинтересованности при исполнении

должностных обязанностей, которая приводит или может привести к конфликту интересов

В целях реализации подпункта «б» пункта 8 Указа Президента Российской<br>Федерации от 22.12.2015 № 650 «О порядке сообщения лицами, замещающими<br>отдельные государственные должности Российской Федерации, должности фе-<br>деральн

 $\alpha$  125.12.2008 № 273-ФЗ «О противоденного 23.2008 № 273-ФЗ «О противоденного закона от 02.03.2007 № 18.2007 № 25-ФЗ «О муниципальной и должник с поледке уведомления лицами, замещающими должности муниципальной с путебри

Приложение<br>-к постановлению администрации муниципального образования Второв ское Камешковского района<br>30 oт 24.02.2016 №

Положение

Положение Положение Положение с и 24.02.2010 № 30<br>
службы в администрации муниципального образования Второвское Камешков-<br>
ского района, о возникновении личной заинтересованности при исполнении<br>
ского района, о возникнове

гласно приложению прилагаются все имеющиеся материалы и документы, под-<br>тверждающие обстоятельства и доводы, изложенные в уведомлению прилагаются все имеющиеся материалы и документы,<br>4. Уведомления, направленные в соответ нормативным правовым актом, регламентирующего деятельность соответствую-

ормативным оправовым актом, регламентирующего деятельность соответствую-<br>нормативным правовым актом, регламентирующего деятельность соответствую-<br>предлагаем 5. Уведомления, направленные в соответствующего предварительно<br>п

самоуправления и заинтересованные организации.<br>6. Уведомления, направленные в соответствии с пунктами 2 и 3 настоящего<br>Положения, а также заключение в доругие материалы в течение семи рабочих дней<br>со дня поступления уведо  $T = T$ 

со дня поступления уведомлений представляются председателю комиссии по уре-гулированию конфликта интересов в администрации муниципального образования атакже заключение и другие материалы представляются председателю комисс

ления, заключения и других материалов.<br>В. Заседание комиссии по урегулированию конфликта интересов в администра-<br>ции муниципального образования Второвское Камешковского района проводится,<br>как правило, в присутствии муници

уведомлении.<br>9. Заседани уведомлении.<br>9. Заседание комиссии по урегулированию конфликта интересов может прово-<br>диться в отсутствие муниципального служащего в случае:<br>3. если в уведомлении не содержится указания о намерении муниципального<br>служащег

заседании комиссии и надлежащим образом извещенный о времени и месте его<br>проведения, не явился на заседание комиссии.

Окончание на 12-й стр.

**IACTO** 100 999005  $1543($ **MV** Код бюдж ...<br>нассифи .<br>30301020

### МО ВТОРОВСКОЕ

о возникновении личной заинтере

#### Окончание. Начало на 11-й стр Приложение № 1 к Положению

Ф.И.О. должность представителя нанимателя (работодателя)

יט<br>(Ф.И.О., замешаемая лолжность, контактный телефон)

**УВЕДОМЛЕНИЕ** 

ланикновении личной заинтересованности при исполнении должностных обя-<br>занностей, которая приводит или может привести к конфликту интересов Сообщаю о возникновении у меня личной заинтересованности при исполнении<br>должностных обязанностей, которая приводит или может привести к конфликту<br>интересов (нужное подчеркнуть).<br>Обстоятельства, являющиеся основанием возни ванности: аинтересованность:<br>лагаемые меры по предотвращению или урегулированию конфликта чная з<br>Пред тере<br>Нам ......<br>Намереваюсь (не намереваюсь) лично присутствовать на заседании комиссии<br>по урегулированию конфликта интересов в администрации муниципального обпо уровлия Второвское Камешковского района при рассмотрении настоящего<br>уведомления Второвское Камешковского района при рассмотрении настоящего<br>уведомления (нужное подчеркнуть).

(подпись лица, направляющего уведомление) (расшифровка подписи)

**ПОСТАНОВЛЕНИЕ** администрации муниципального образования **Второвское** 

Камешковского района Владимирской области от 26.02.2016 № 31

О внесении дополнений в постановление администрации муниципального образования Второвское от 26.01.2012 № 3 «Об утверждении административных регламентов предоставления муниципальных услуг» (в редакции от 08.06.2012 № 41, οτ 25.02.2013 ΝΩ 7, οτ 30.12.2013 ΝΩ 155)

В целях приведения муниципального правового акта в соответствие с действующим законодательством, по ста но в л я ос<br>1. Внести в постановление администрации муниципального образования<br>Второвское Камешковского района от 26

от оологдого че что пользовать подушие дополнения:<br>
1.1. Дополнить раздел II «Стандарт предоставления муниципального образования<br>
1.1. Дополнить раздел II «Стандарт предоставления муниципального образования<br>
Второвское Ка

еть в админительственного на входе в учреждение, сотрудник администра-<br>После звонка, установленного на входе в учреждение, сотрудник администра-<br>ции муниципального образования Второвское Камешковского района, ответствен-<br>

его и провожает до места предоставления услуги, а так же сопровождает его в<br>печение всего периода пребывания в учреждении.<br>В случае необходимости допускается нахождение воздания с ограниченными<br>возможностями здоровья в ме

Приложения № 2 к постановлению администрации муниципального образования<br>41, от 25.02.2013 № 7, от 30.12.2013 № 3 (в редакции муниципального образования<br>41, от 25.02.2013 № 7, от 30.12.2013 № 455) пунктом 15.1. следующего

ется в а<br>района. ОТДЕЛ ИМУЩЕСТВЕННЫХ И ЗЕМЕЛЬНЫХ ОТНОШЕНИЙ

#### **МО БРЫЗГАЛОВСКОЕ**

**МО БРЫЗГАЛОВСКОЕ**<br> **О проведении аукциона по продаже земельного участка (лот 1)**<br>
Организатор аукциона: Администрация муниципального образования Брызга-<br>повское Камешковского района Владимирской области.<br>
Уполномоченный

аукциона по продаже земельного участка в деревне морослимом таиномолого района.<br>
Место проведения аукциона: администрация Камешковского района (601300,<br>
Владимирская область, г. Камешково, ул. Свердлова, д. 10).<br>
Дата и

личного подсобного хозяйства.<br>На земельном участке имеется обременение - признанное авари подлежащее сносу. Подключения к объектам электроснабжения - имеется, к объектам электроснабжения - имеется, к объектам тазоснабжения, водоснабжения и водоотведения - отсутствует. Оплата за подключение к сетям объектам таз

ветствии с деиствующими тарифами на момент подключения. максимальный про-<br>цент застройки земельного участка составляет 67 % в соответствии с Правилами<br>землепользования и застройки MO Брызгаловское.<br>Начальная цена предмета

пятьдесят) рублей 00 коп.<br>«Шаг аукциона»: 6430 (Шесть тысяч четыреста тридцать) рублей 50 коп

 $^4$ Шаг зукциона»: 6430 (Шесть тысяч четыреста тридцать) рублей 50 коп.<br>Форма заявки на участие в аукционе и проект договора купли-продажи<br>размещены на официальном сайте Российской Федерации в информационно-<br>телекоммуник чало прие́ма заявок: с 04 марта 2016 г. в 08-00 часов.<br>ончание приема заявок: 01 апреля 2016 г. в 12-00 часов

. . . . . . . . .<br>Окончан

Окончание приема заявок: к участию в аукционе допускаются физические и юри-дические приема заявок: к участию в аукционе допускаются физические и юри-дические лица, представившие следующие документы:<br>1) заявка на участие в

отом. ......<br>поридическое лицо;<br>4) документы, подтверждающие внесение задатка.<br>• эминимаются ежедн

4) документы, подтверждающие внесение задатка.<br>Заявки на участие в аукционе принимаются ежедневно, кроме субботы и воскресных с 08.00 часов до 17 часов 00 минут (перерыв с 12 часов 00 минут до 13<br>Место приема заявок: 6013

порядок внесения и возврата задатка: задаток вносится на расчетный счет по торидых алексивия и возвраила. Здатка: задатка свой области (Администрация муници-<br>следующим реквизитам: УФК по Владимирской области (Администрация муници-<br>пального образования Брызгаловское Камешковского района л/с 05283

- дологию владимир г. владимир, вик 041/08001.<br>Наименование платежа: задаток для участия в аукционе по продаже земельно-<br>го участка с кадастровым номером 33:06:060201:182. Оплата банковского сбора<br>оплачивается заявителем.

оплачивается заявителем.<br>Возврат задатков заявителям, не допущенным к участию в аукционе, осущест-<br>вляется в течение трех рабочих дней со дня оформления протокола приема заявок<br>на участие в аукционе. Возврат задатков учас телями, осуществляется<br>о результатах аукциона.

Победителем аукциона признается Участник аукциона, предложивший наиб

Победителем аукциона признается участник аукциона, предложившии палооль-<br>шую цену земельного участка.<br>"Участка с постоянно в присутствии представителей администрации му-<br>ниципального образования Брызгаловское Камешковско на мествоствоста ...<br>10, каб. 34 в 9-30).<br>Извещение о наличии земельного участка,

### 

**3HAMA** 

Общественно-

политическая

газета

Камешковского

района

Администрация муниципального образования Брызгаловское Камешковского района Владимирской области информирует о наличии земельного участка,<br>предназначенного для передачи гражданам для ведения личного подсобного хо-<br>зяйства, в аренду сроком на 20 лет из земель населенных пунктов, площадью 12

Главный редактор

Н.В. БАШКИРОВА

**УЧРЕДИТЕЛЬ** 

МУ Камешковского района

«Редакция газеты «Знамя»

Отпечатано с оригинал-макетов «Знамени» в ОАО «Владимирская офсетная типография»: г. Владимир, ул. Благонравова, д.3.

После звонка, установленного на входе в учреждение, сотрудник администра<br>и муниципального образования Второвское Камешковского района, ответствен ции муниципального образования Второвское Камешковского района, ответствен-<br>ный за сопровождение лица с ограниченными возможностями здоровья, встречает<br>течение всего и провожат до места предоставления услуги, а так же соп

провождении соодки-т чциальное о∪учение»,<br>1.3. Дополнить раздел II «Стандарт предоставления муниципальной услуги»<br>лложения № 3 к постановлению администрации муниципального образования

1.3. Дополнить раздел п «Стандарт предоставления муниципального образования.<br>Приложения № 3 к постановлению администрации муниципального образования<br>Второвское Камешковского района от 26.01.2012 № 3 (в редакции от 08.06. района

района.<br>После звонка, установленного на входе в учреждение, сотрудник администрации муниципального образования Второвское Камешковского района, ответственный за сопровождение лица с ограниченными возможностями здоровья, в

в случае нечоходимости допускается нахождение гражданина с ограниченными<br>возможностями здоровья в местах предоставления муниципальной услуги в со-<br>провождении собаки-проводника, при наличии документа, подтверждающего ее<br>с

осоотдетите ти, от должные испыты возможностями здоровья услуга предоставля<br>example and compart example and the same of the set of the comparation of the comparation of the comparation of<br>example and crass any example of муниципнопного образования в горовкое камешковского раиона.<br>После звонка, установленного на входе в учреждение, сотрудник администрации муниципального образования Второвское Камешковского района, ответственный за сопровож

в случае неооходимости допускается нахождение гражданина с ограниченными<br>возможностями здоровья в местах предоставления муниципальной услуги в со-<br>провождении собаки-проводника, при наличии документа, подтверждающего ее<br>с

..................<br>кого района вского района.<br>3. Постановление вступает в силу со дня его официального опубликования.<br>**Второвское Камешковского района Н.Ф. ИГОНИНА** 

### **ПОСТАНОВЛЕНИЕ** администрации муниципального образования<br>Второвское

Камешковского района Владимирской области

от 26.02.2016 № 32 О внесении дополнений в постановление администрации муниципального образования Второвское от 28.05.2012

№ 35 «Об утверждении административного регламента предоставления муниципальной услуги «Признание

помещения жилым помещением, жилого помещения непригодным для проживания и многоквартирного дома аварийным и подлежащим сносу или реконструкции» (в редакции от 13.06.2012 № 43, от 25.02.2013 № 8,

OT 30.12.2013 № 152)

В целях приведения муниципального правового акта в соответствие с действую-<br>мм законодательством, п о с т а н о в л я ю:<br>1. Внести в постановление администрации муниципального образования Вто-

м., расположенного по адресу. Владимирская область, Камешковский район,<br>Приволье. д. Прив и. Принимаются в течение траждан, заинтересованных в предоставлении земельного участка, принимаются в течение траждания и дней (ежедный составления и составления) и для содне с дня опубликования информационного сообщения телекоммуникационной сети «Интернет» на электронный адрес www.oizo@ адткат....... (www.admkam.ru).<br>admkam.ru (www.admkam.ru).<br>Ознакомление со схемой расположения земельного участка проводится еже

сольности со словими расположения земельного участка проводится еже-<br>дневно, кроме субботы и воскресенья с 8-00 до 17-00 (перерыв с 12-00 до 13-00)<br>по адресу: 601300, Владимирская область, г. Камешково, ул. Свердлова, дом

.<br>Глава администрации муниципального образования<br>ызгаловское Камешковского района Д.А. СОЛОВЬЕВ Брь

#### **МО ВТОРОВСКОЕ**

ии О проведении аукциона по продаже земельного участка (лот 1)<br>Организатор аукциона: Администрация муниципального образования Второв.<br>Ское Камешковского района Владимирской области.

ское камешковского района владимирской области.<br>Уполномоченный орган: Администрация муниципального образования Второв-<br>ское Камешковского района Владимирской области.<br>Реквизиты решения о проведении аукциона: Постановление в деревне повая выковка камешковского раиона».<br>Место проведения аукциона: администрация Камешковского района (601300,<br>Владимирская область, г. Камешково, ул. Свердлова, д. 10).<br>Дата и время проведения аукциона: 19 апреля

дата и время проведения аукциона осуществляется в соответствии со статьями<br>39.11, 39.12 Земельного кодекса Российской Федерации.<br>Поедист этосийской Федерации.<br>Предмет аукциона: земельный участок, являющийся государственно

ислыхое поселение), д. поваж рымовка. такие использование. для инди-<br>Видуального жилищного строительства.<br>- Техническая возможность подключения к объектам газоснабжения и электроснажения - имеется, к осьектам будет производиться за счет победителя за подключение к сетям будет производиться за счет победителя за кими.<br>В соответствии с действующими тарифами на момент подключения. Максимальный проце

«Шаг аукциона»: 5491 (Пять тысяч четыреста девяносто один) рубль 05 коп.<br>Форма заявки на участие в аукционе и проект договора купли-продажи<br>размещены на официальном сайте Российской Федерации в информационно-<br>телекоммуни

admitrorovo@mail.ru).<br>
Начало приема заявок: с 18 марта 2016 г. в 08-00 часов.<br>
Окончание приема заявок: с 18 марта 2016 г. в 12-00 часов.<br>
Порядок приема заявок: к участию в аукционе допускаются физические и юри-<br>
Порядо

оридическое лицо;<br>4) документы, подтверждающие внесение задатка.<br>3аявки на участие в аукционе принимаются ежедневно, кроме субботы, воскре-<br>Сенья и праздничных дней с 08.00 часов до 16 часов 00 минут (перерыв с 12 часов 00 минут до 13 часов (00 минут до 13 часов)<br>Место приема заявок: 601300, Владимирская область, г. Камешково, ул. Сверд-<br>лова, д. 10, каб. 34).

а, д. то, као. эч).<br>Размер задатка: 36607 (Тридцать шесть тысяч шестьсот семь) рублей 03 коп.

Порядок внесения и возврата задатка: задаток вносится на расчетный счет по<br>Следующим реквизитам:<br>Поручатель: Отдел №8 УФК по Владимирской области (Администрация муници-<br>Получатель: Отдел №8 УФК по Владимирской области (Ад тального образования Второвское Камешковского района Владимирской области<br>пального образования Второвское Камешковского района Владимирской области<br>банк получателя Отдентение Владимирг. В 1970 101, 9/с № 40302810500083000

вляется в течение трех рабочих дней со дня оформления протокола приема заявок на участие в аукционе. Возврат задатков участникам аукциона, не ставшим победи<br>телями, осуществляется в течение трех рабочих дней со дня подписания протокола о результатах аукциона

> министрации Камешковского района 19.05.99 Nº167, Per. Nº 382. мено / . Рег. ме 382.<br>Газета зарегистрирована 30.08.1991 г. (сви-<br>детельство N 209/9), перерегистрирована в<br>Комитете Российской Федерации по печати г.<br>Тверь, в связи со сменой учредителей. Св. ПИ N<br>ТУ 33-00177 от 16.01.20 Управлением Роскомнадзора по Владимирской<br>обл. от 27.05.2013 г. ПИ № ТУ 33-00306 в связи со сменой учредителя

Зарегистрировано постановлением главь

ровское Камешковского района от 28.05.2012 № 35 «Признание помещения жилым<br>помешением, жилого помешения непригодным для проживания и многоквар ношодостности, акономическое политическое присоеди с составление и с составление с составления и подлежащим сносу или реконструкции» (в редакции<br>от 13.06.2012 № 43, от 25.02.2013 № 8, от 30.12.2013 № 152) (далее регламен цие допо.

следующие дополнения:<br>1.1. Дополнить раздел II «Стандарт предоставления муниципальной услуги»<br>Приложения к постановлению администрации муниципального образования Вто-<br>ровское Камешковского района от 28.05.2012 № 36 (в ре

его.<br>После звонка, установленного на входе в учреждение, сотрудник администра-<br>ции муниципального образования Второвское Камешковского района, ответствен-<br>ции муниципального образования Второвское Камешковского района, от

его и провожает до места предоставления услуги, а так же сопровождает его в течение всего периода пребывания в учреждении.<br>В случае необходимости допускается нахождение на измуданина с ограниченными<br>в осумае необходимости стителя главы администрации муниципального образования Второвское Камеш-

оникали и деловода.<br>В ковского района.<br>3. Постановление вступает в силу со дня его официального опубликования.<br>В Бторовское Камешковского района Н.Ф.ИГОНИНА

### **ПОСТАНОВЛЕНИЕ**

администрации муниципального образования **Второвское** Камешковского района Владимирской области

от 26.02.2016 № 33

О внесении дополнений в постановление администрации муниципального образования Второвское от 28.05.2012 № 36 «Об утверждении административного регламента предоставления муниципальной услуги «Присвоение адресов местонахождения объектам недвижимости» (в редакции от 25.02.2013 № 9, от 30.12.2013 № 153)

и соверди и соверди и соверди в совердении и соверди и соверди в делать в соверстве с действую-<br>По важно при соверди и соверди и соверди и соверстве с действие постоянно предоставление администратии муниципального образов

«2.14. Лицам с ограниченными возможностями здоровья услуга предоставля-<br>ется в администрации муниципального образования Второвское Камешковского

раиона.<br>После звонка, установленного на входе в учреждение, сотрудник администра<br>ции муниципального образования Второвское Камешковского района, ответствен<br>ный за сопровождение лица с ограниченными возможностями здоровья,

ным за сопровождение лица с отраниченными возможностями здоровья, встречает его и провожает до места предоставления услуги, а так же сопровождает его в<br>Течение всего периода пребывания в учреждении.<br>В случае необходимости специальное обучение

опециальное обучение».<br>2. Контроль за исполнением настоящего постановления возложить на заме-<br>стителя главы администрации муниципального образования Второвское Камеш-<br>ковского района.<br>3. Постановление вступает в силу со д

Победителем аукциона признается Участник аукциона, предложивший наиболь пооедителем аукциона, предложивший наиооль-<br>иую цену земельного участка.<br>Участка и сомотреть в присутствии представителей администрации муни-<br>плального образования Второвское Камешковского района 01 и 08 апреля 2016<br>года

као. э**ч в узол).**<br>О **проведении аукциона: Администрация муниципального участка (лот 1)<br>Организатор аукциона: Администрация муниципального образования Второв.<br>ское Камешковского района Владимирской области.** 

ское Камешковского района Владимирской области.<br>Уполномоченный орган: Администрации муниципального образования Второв-<br>Уполномоченный орган: Администрации ауциона: Постановление администрации<br>муниципального образования В

дата и время проведения аукциона существляется в соответствии со статьями<br>39.11, 3912 Земельного кодекса Российской Федерации.<br>Порядок проведения аукциона осуществляется в соответствии со статьями<br>10единг аукциона: земель

(сельское посёление), д. Новая Быковка. Разрешенное использование: для **инди-**<br>**видуального жилищного строительства.**<br>Tехническая возможность подключения к объектам газоснабжения и электро-<br>снабжения - имеется, к объектам

да аукционе и проект договора купли-продажи» на участие в аукционе и проект договора купли-продажи».<br>- размещены на официальном сайте Российской Федерации в информационно-<br>- размещены на официальном сайте Российской Федер

дении торгов, определенном Правительством Российской Федерации (<u>www.torgi.</u><br><u>gov.ru</u>.) и на сайте администрации муниципального образования Второвское (www.

<u>W.Tu</u>, и на саите администрации муниципального ооразования второвское (www.<br><u>им</u>огохо@mail.ru).<br>Начало приема заявок: с 18 марта 2016 г. в 08-00 часов.<br>Окончание приема заявок: к участию в аукционе допускаются физические

СКИ 3) надлежащим образом заверенный перевод на русский язык документов о<br>-государственной регистрации юридического лица в соответствии с законодатель твом иностранного государства в случае, если заявителем является иностраннос стьож илс⊶, нам полительствовались с компаниеское лицо;<br>— 4) документы, подтверждающие внесение задатка.<br>— Заявки на участие в аукционе принимаются ежедневно, кроме субботы, воскре-<br>сенья и праздничных дней с 08.00 часов

сенья и праздничных днеи с 08.00 часов до 16 часов 00 минут (перерыв с 12 часов<br>00 минут до 13 часов 00 минут).<br>Место приема заявок: 601300, Владимирская область, г. Камешково, ул. Сверд.<br>лова, д. 10, каб. 34).

рублей 64 коп.<br>Порядок внесения и возврата задатка: задаток вносится на расчетный счет по

поружи внесения и возврата задатка. задаток вносится на расчетный счет по<br>Спедующим реквизитам:<br>Получатель: Отдел №8 УФК по Владимирской области<br>пального образования Второвское Камешковского района Владимирской области<br>п/

Возврат задатков заявителям, не допущенным к участию в аукционе, осущест

о созран оздалков замеилельни, не допущенным к участию в аукционе, осуществивания с дливования в дливностя в течение трех рабочих дней со дня оформления протокола приема заявок на участие в аукционе. Возврат задатков учас

помедителем аукциона признается участник аукциона, предложивший наиооль-<br>- Участок можно осмотреть в присутствии представителей администрации муни-<br>- Участок можно осмотреть в присутствии представителей администрации муни

естность по адресу: Владимирская область, г. Камешково, ул. Свердлова, д. 10,

-<br>Глава администрации<br>иципального образования Второвское Н.Ф. ИГОНИНА

Материалы, публикуемые в «Знамени», могут<br>не отражать точку зрения учредителей и жур-<br>налистского коллектива.<br>За содержание рекламных материалов и объ-<br>явлений редакция ответственности не несет.<br>Материалы с пометкой «рекл

Индекс для подписки 50981.

телями,<br>о результатах<br>Победите

каб. 34 в 9-30).

АДРЕС РЕДАКЦИИ и ИЗДАТЕЛЯ:<br>601300, Камешково, Совхозная, 18

Отдел рекламы: тел./факс 2-13-59 (с 8.00 до 17.00).

(e-mail: znamja.reklama@yandex.ru)

E-mail: znamja.kam@yandex.ru

Телефоны: гл. редактор: 8 (49248) 2-22-37; **телефоны:** тл. редактор. о этос<del>т</del>ол стас от,<br>корреспонденты: 2-13-58, 2-27-31;<br>отв. секретарь - 2-28-80; бухгалтерия: 2-20-74

мун

Подписано к печати: по графику в 14.00, фактически в 14.00. Цена свободная Тираж 100 Заказ 33016

---, д. т.у. каключу.<br>Размер задатка: 65686 (Шестьдесят пять тысяч шестьсот восемьдесят шесть)<br>блей 64 коп.